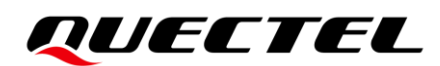

# **BG95&BG77&BG600L Series QCFG AT Commands Manual**

#### **LPWA Module Series**

Version: 2.0

Date: 2021-07-27

Status: Released

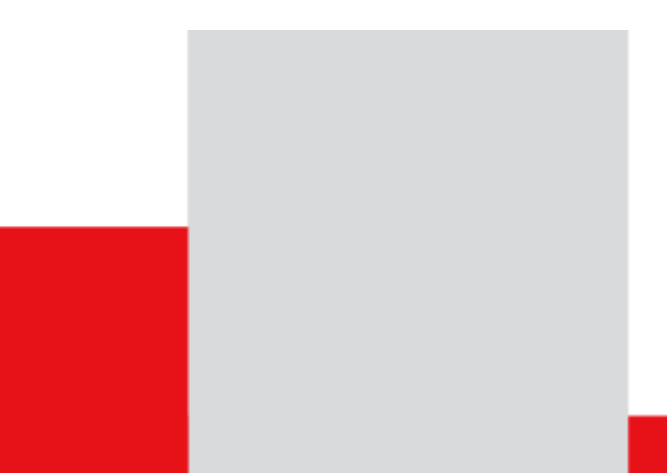

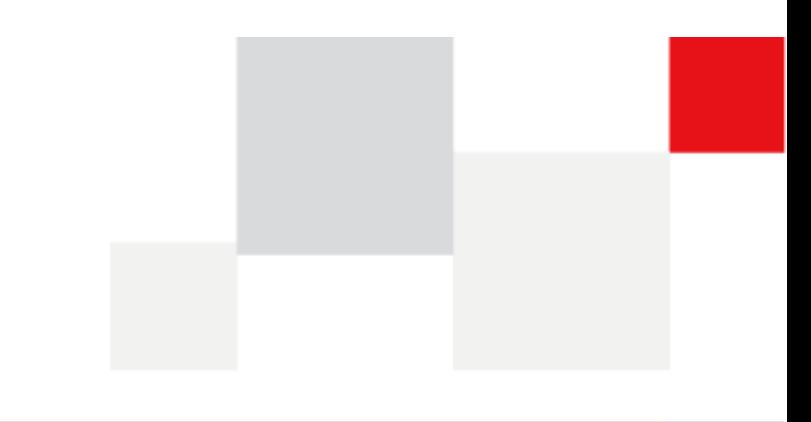

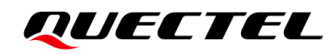

**Our aim is to provide customers with timely and comprehensive service. For any assistance, please contact our company headquarters:**

**Quectel Wireless Solutions Co., Ltd.** 

Building 5, Shanghai Business Park Phase III (Area B), No.1016 Tianlin Road, Minhang District, Shanghai 200233, China Tel: +86 21 5108 6236 Email: [info@quectel.com](mailto:info@quectel.com)

**Or our local office. For more information, please visit:** [http://www.quectel.com/support/sales.htm.](http://www.quectel.com/support/sales.htm)

**For technical support, or to report documentation errors, please visit:**  <http://www.quectel.com/support/technical.htm> Or email to [support@quectel.com.](mailto:support@quectel.com)

#### **General Notes**

Quectel offers the information as a service to its customers. The information provided is based upon customers' requirements. Quectel makes every effort to ensure the quality of the information it makes available. Quectel does not make any warranty as to the information contained herein, and does not accept any liability for any injury, loss or damage of any kind incurred by use of or reliance upon the information. All information supplied herein is subject to change without prior notice.

#### **Disclaimer**

While Quectel has made efforts to ensure that the functions and features under development are free from errors, it is possible that these functions and features could contain errors, inaccuracies and omissions. Unless otherwise provided by valid agreement, Quectel makes no warranties of any kind, implied or express, with respect to the use of features and functions under development. To the maximum extent permitted by law, Quectel excludes all liability for any loss or damage suffered in connection with the use of the functions and features under development, regardless of whether such loss or damage may have been foreseeable.

## **Duty of Confidentiality**

The Receiving Party shall keep confidential all documentation and information provided by Quectel, except when the specific permission has been granted by Quectel. The Receiving Party shall not access or use Quectel's documentation and information for any purpose except as expressly provided herein. Furthermore, the Receiving Party shall not disclose any of the Quectel's documentation and information to any third party without the prior written consent by Quectel. For any noncompliance to the above requirements, unauthorized use, or other illegal or malicious use of the documentation and information, Quectel will reserve the right to take legal action.

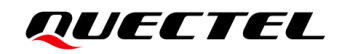

## **Copyright**

The information contained here is proprietary technical information of Quectel. Transmitting, reproducing, disseminating and editing this document as well as using the content without permission are forbidden. Offenders will be held liable for payment of damages. All rights are reserved in the event of a patent grant or registration of a utility model or design.

*Copyright © Quectel Wireless Solutions Co., Ltd. 2021. All rights reserved.*

## <span id="page-3-0"></span>**About the Document**

## **Revision History**

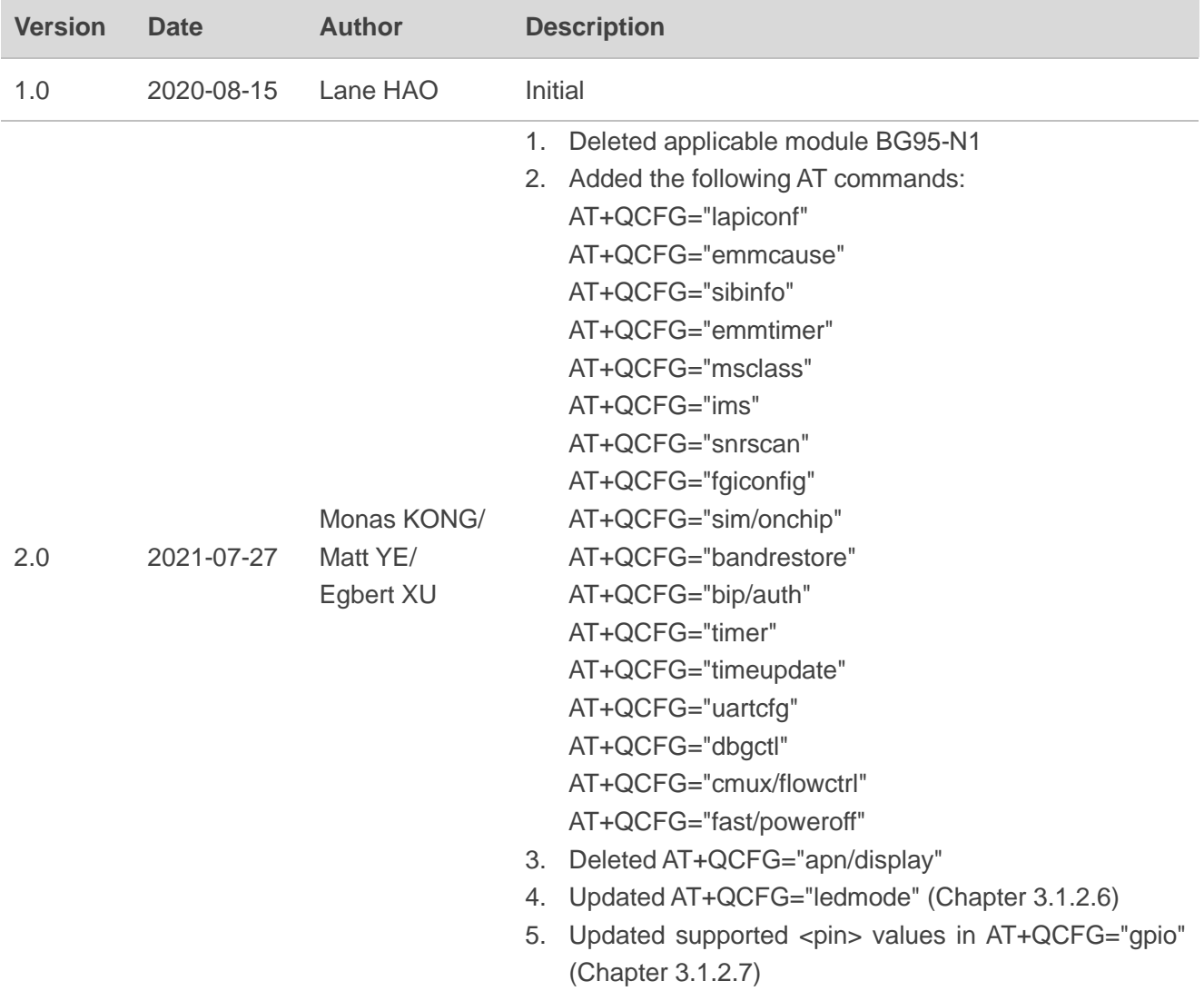

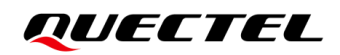

### <span id="page-4-0"></span>**Contents**

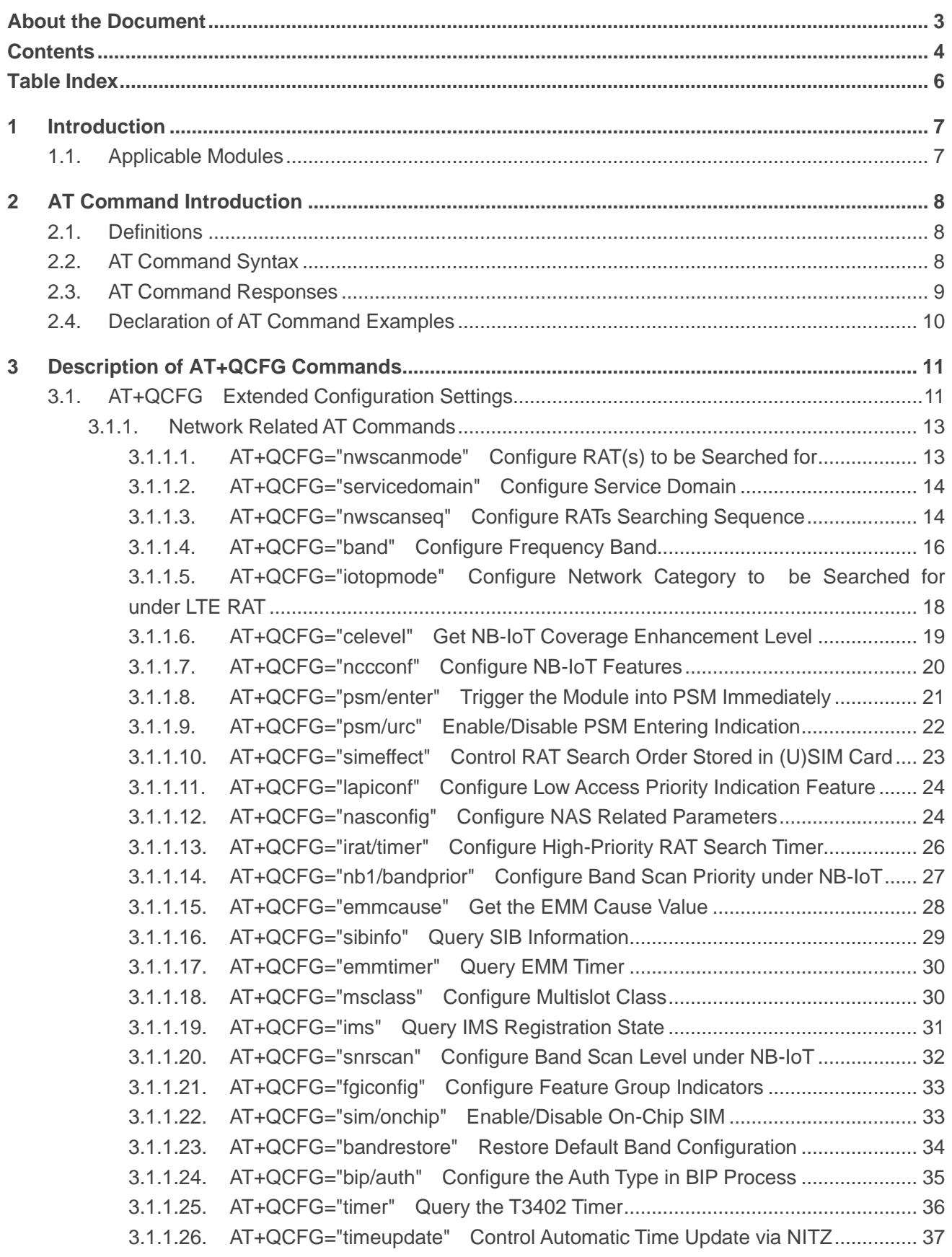

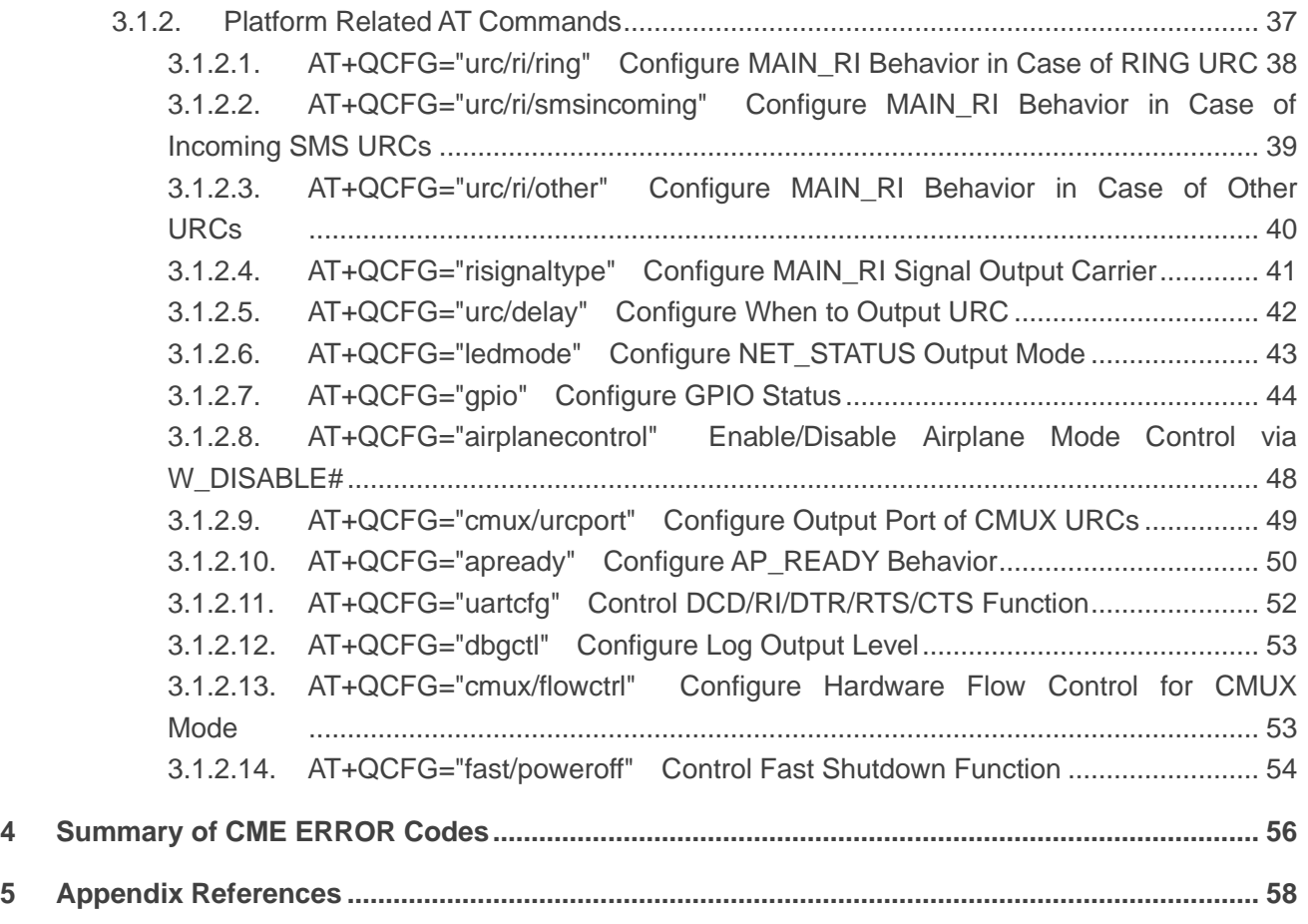

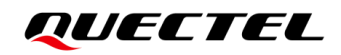

## <span id="page-6-0"></span>**Table Index**

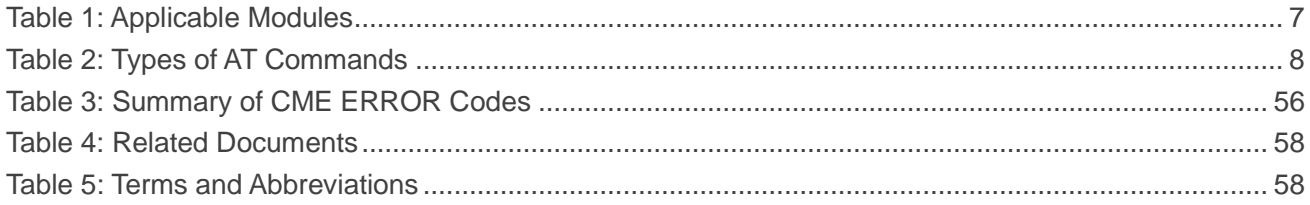

## <span id="page-7-0"></span>**1 Introduction**

This document describes the **AT+QCFG** commands supported on BG95 series, BG77 and BG600L-M3 modules.

## <span id="page-7-1"></span>**1.1. Applicable Modules**

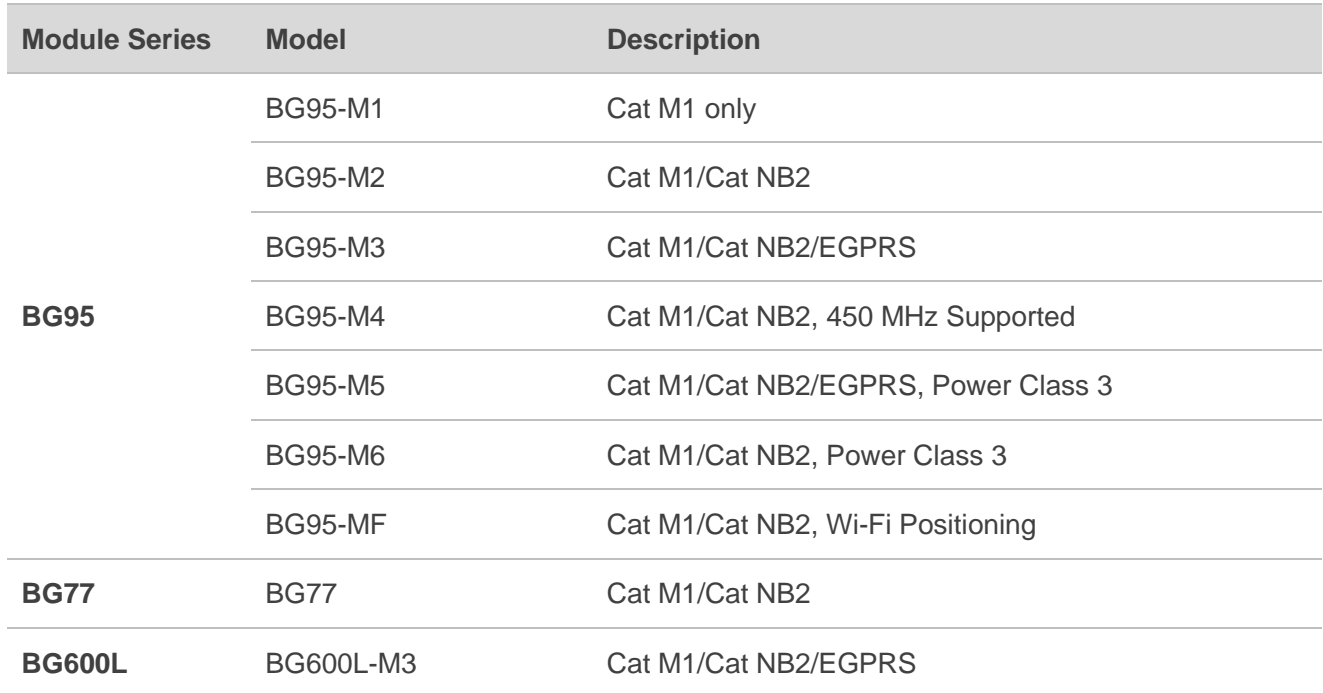

#### <span id="page-7-2"></span>**Table 1: Applicable Modules**

## <span id="page-8-0"></span>**2 AT Command Introduction**

#### <span id="page-8-1"></span>**2.1. Definitions**

- ⚫ **<CR>** Carriage return character.
- ⚫ **<LF>** Line feed character.
- ⚫ **<...>** Parameter name. Angle brackets do not appear on the command line.
- [...] **Cometeral Dependical parameter of a command or an optional part of TA information response.** Square brackets do not appear on the command line. When an optional parameter is not given in a command, the new value equals to its previous value or the default settings, unless otherwise specified.
- **Underline** Default setting of a parameter.

### <span id="page-8-2"></span>**2.2. AT Command Syntax**

All command lines must start with **AT** or **at** and end with **<CR>**. Information responses and result codes always start and end with a carriage return character and a line feed character: **<CR><LF><response><CR><LF>**. In tables presenting commands and responses throughout this document, only the commands and responses are presented, and **<CR>** and **<LF>** are deliberately omitted.

**AT+QCFG** commands implemented by BG95 series, BG77 and BG600L-M3 modules are categorized as "Extended" syntax, as illustrated below.

#### ⚫ **Extended Command**

<span id="page-8-3"></span>These commands can be operated in several modes, as shown in the following table:

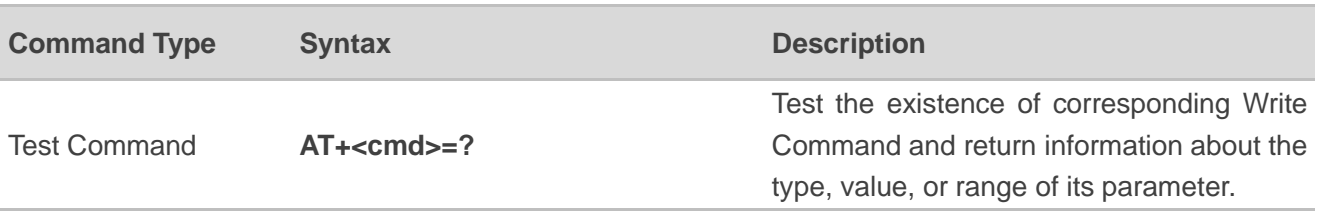

#### **Table 2: Types of AT Commands**

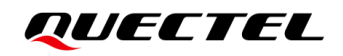

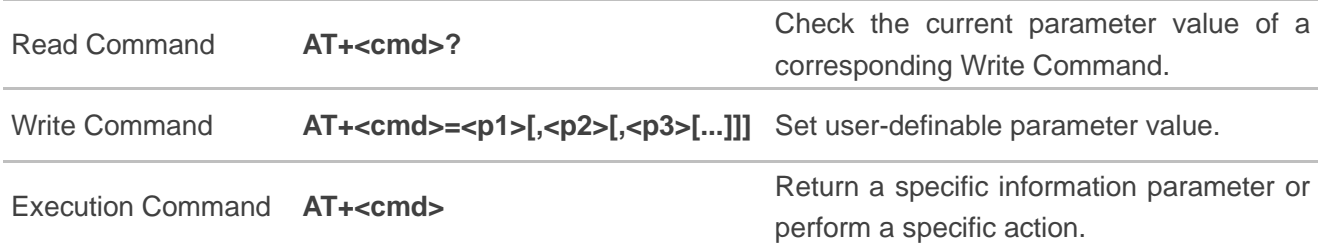

Multiple commands can be placed on a single line using a semi-colon (;) between commands. In such cases, only the first command should have **AT** prefix. Commands can be in upper or lower case.

Spaces should be ignored when you enter AT commands, except in the following cases:

Within quoted strings, where spaces are preserved: Within an unquoted string or numeric parameter; Within an IP address; Within the AT command name up to and including a **=, ?** or **=?**.

On input, at least a carriage return is required. A newline character is ignored so it is permissible to use carriage return/line feed pairs on the input.

If no command is entered after the **AT** token, **OK** will be returned. If an invalid command is entered, **ERROR** will be returned.

Optional parameters, unless explicitly stated, need to be provided up to the last parameter being entered.

#### <span id="page-9-0"></span>**2.3. AT Command Responses**

When the AT command processor has finished processing a line, it will output **OK**, **ERROR** or **+CME ERROR: <err>** to indicate that it is ready to accept a new command. Solicited information responses are sent before the final **OK**, **ERROR** or **+CME ERROR: <err>**.

Responses will be in the format of:

**<CR><LF>+CMD1:<parameters><CR><LF> <CR><LF>OK<CR><LF>**

Or

<CR><LF><parameters><CR><LF> **<CR><LF>OK<CR><LF>**

### <span id="page-10-0"></span>**2.4. Declaration of AT Command Examples**

The AT command examples in this document are provided to help you learn about how to use the AT commands introduced herein. The examples, however, should not be taken as Quectel's recommendation or suggestions about how you should design a program flow or what status you should set the module into. Sometimes multiple examples may be provided for one AT command. However, this does not mean that there exists a correlation among these examples and that they should be executed in a given sequence.

# <span id="page-11-0"></span>**3 Description of AT+QCFG Commands**

## <span id="page-11-1"></span>**3.1. AT+QCFG Extended Configuration Settings**

The following Test Command shows the supported extended configuration settings of the module.

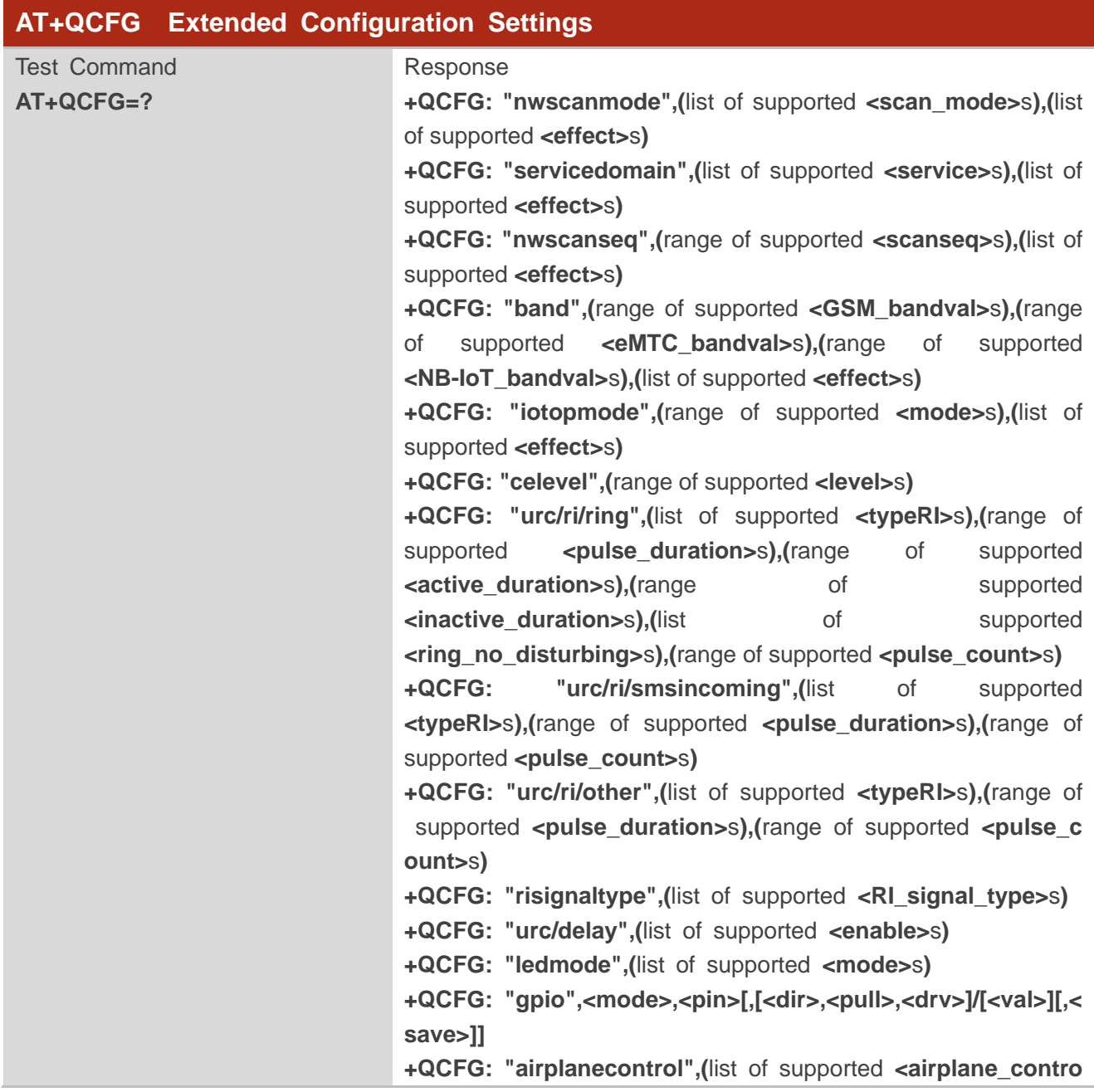

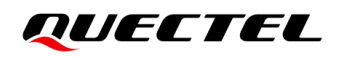

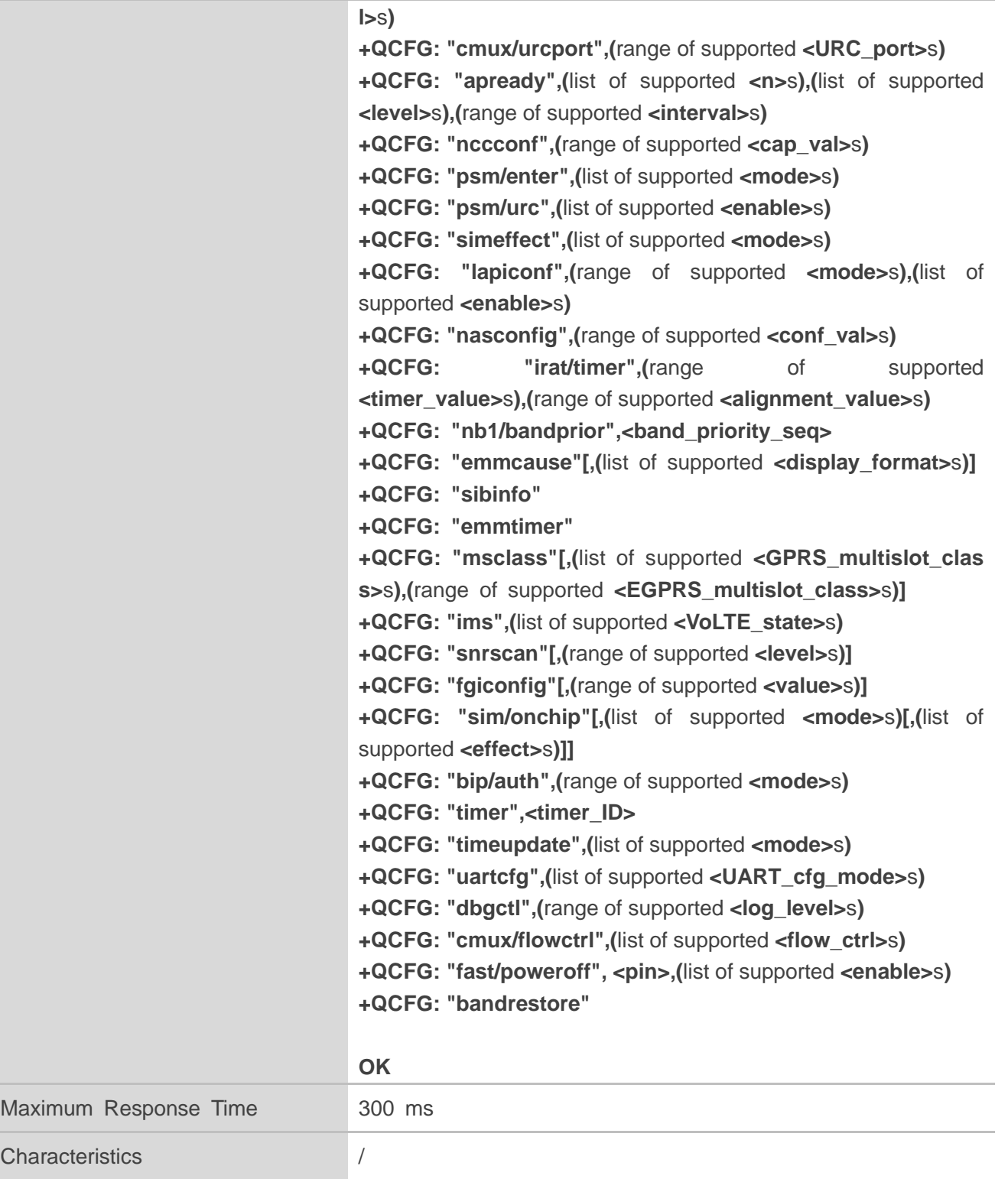

#### <span id="page-13-0"></span>**3.1.1. Network Related AT Commands**

#### <span id="page-13-1"></span>**3.1.1.1. AT+QCFG="nwscanmode" Configure RAT(s) to be Searched for**

This Write Command configures the RAT(s) to be searched for or queries the current setting.

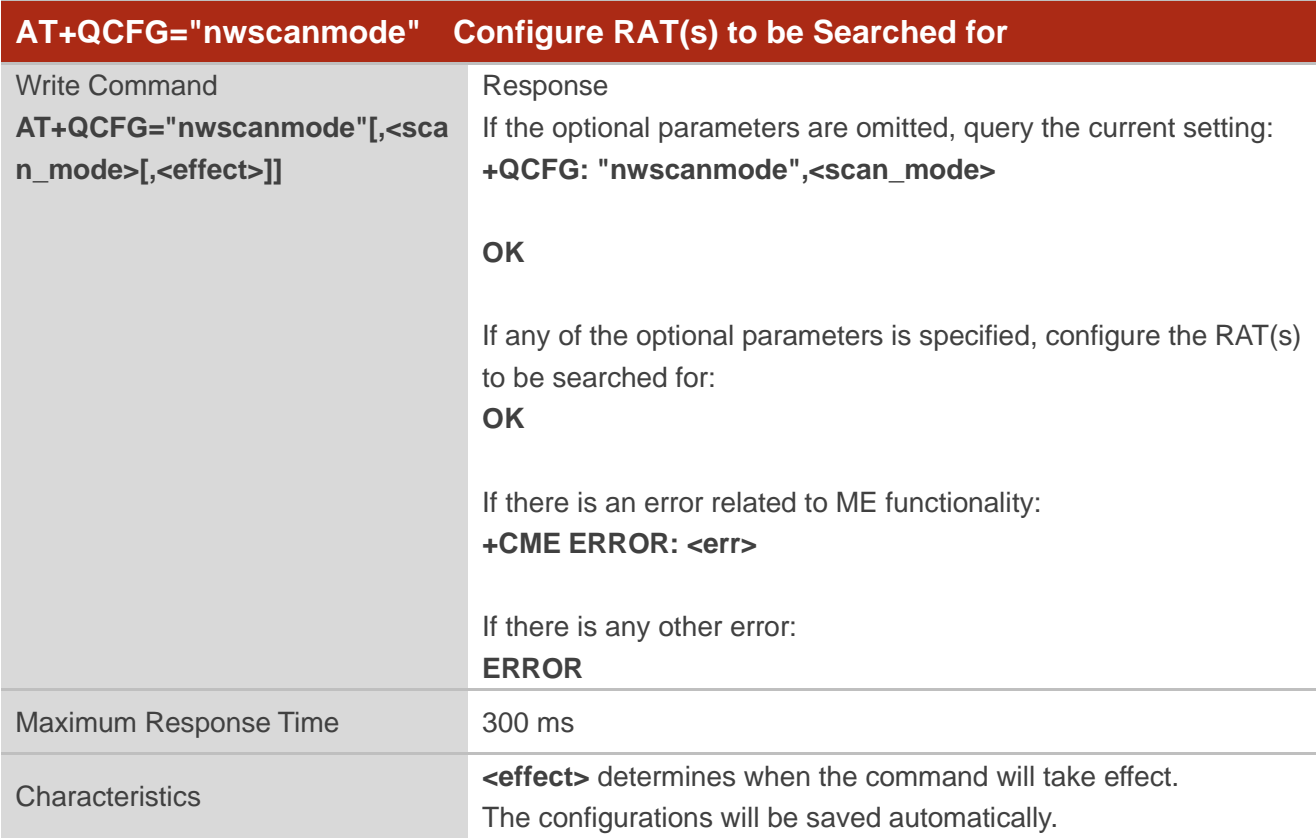

#### **Parameter**

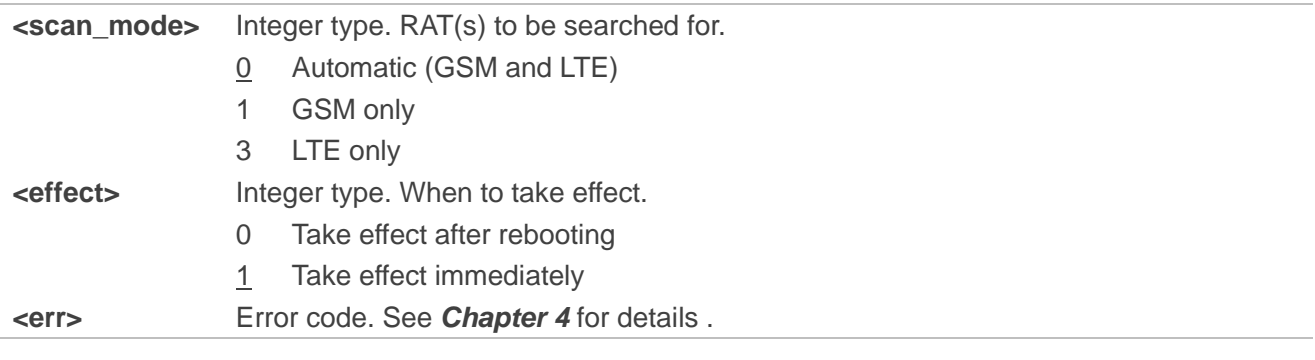

#### **NOTE**

This command is valid only on BG95-M3, BG95-M5 and BG600L-M3 modules.

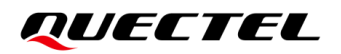

#### <span id="page-14-0"></span>**3.1.1.2. AT+QCFG="servicedomain" Configure Service Domain**

This Write Command configures the service domain to be registered or queries the current setting.

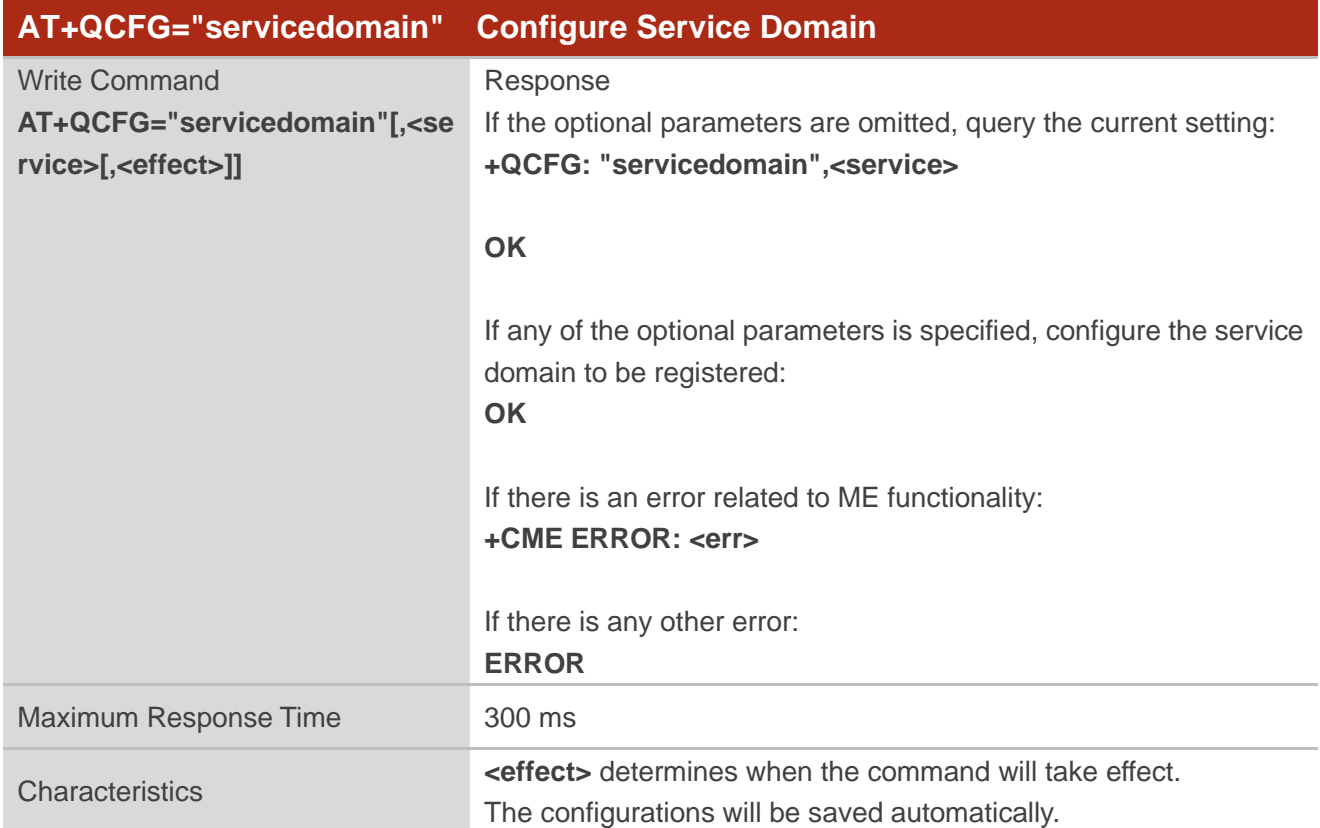

#### **Parameter**

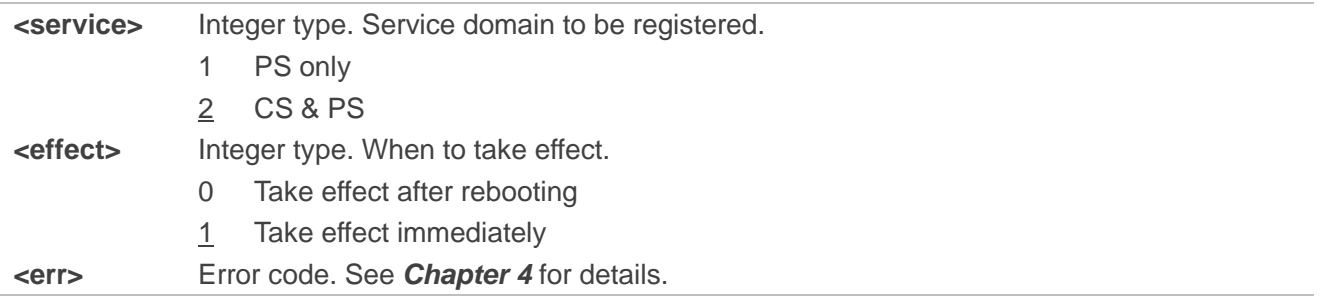

#### <span id="page-14-1"></span>**3.1.1.3. AT+QCFG="nwscanseq" Configure RATs Searching Sequence**

This Write Command configures the searching sequence of RATs or queries the current setting.

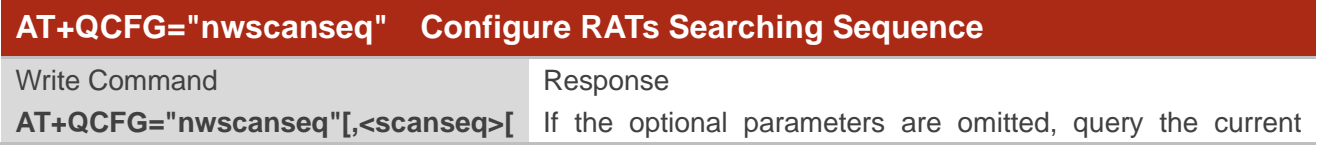

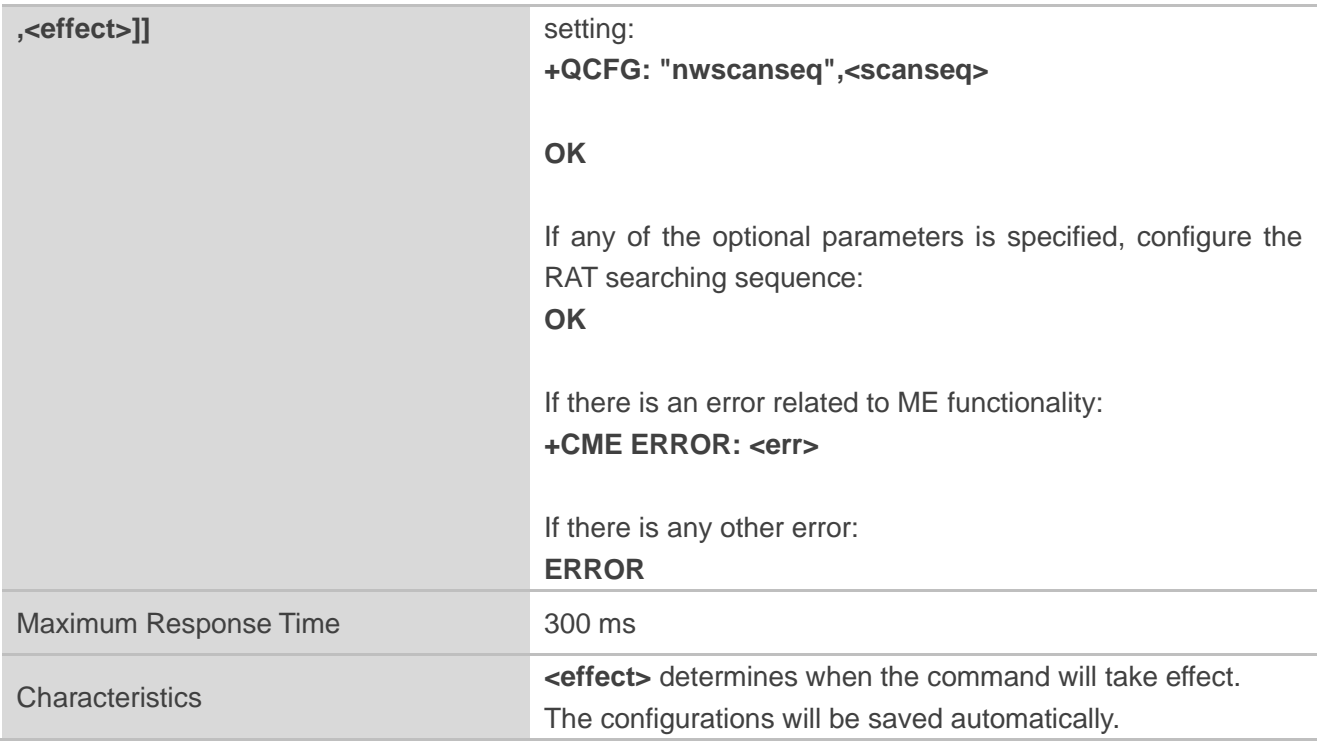

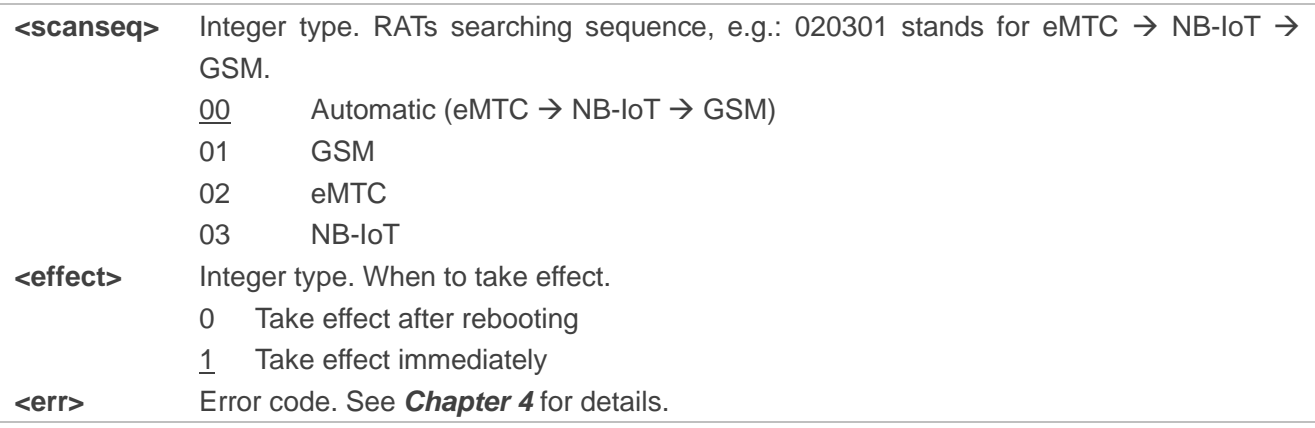

#### **NOTE**

- 1. The command is invalid on BG95-M1 module.
- 2. GSM RAT is valid only on BG95-M3, BG95-M5 and BG600L-M3 modules.

#### <span id="page-16-0"></span>**3.1.1.4. AT+QCFG="band" Configure Frequency Band**

This Write Command configures the frequency bands to be searched for or queries the current setting.

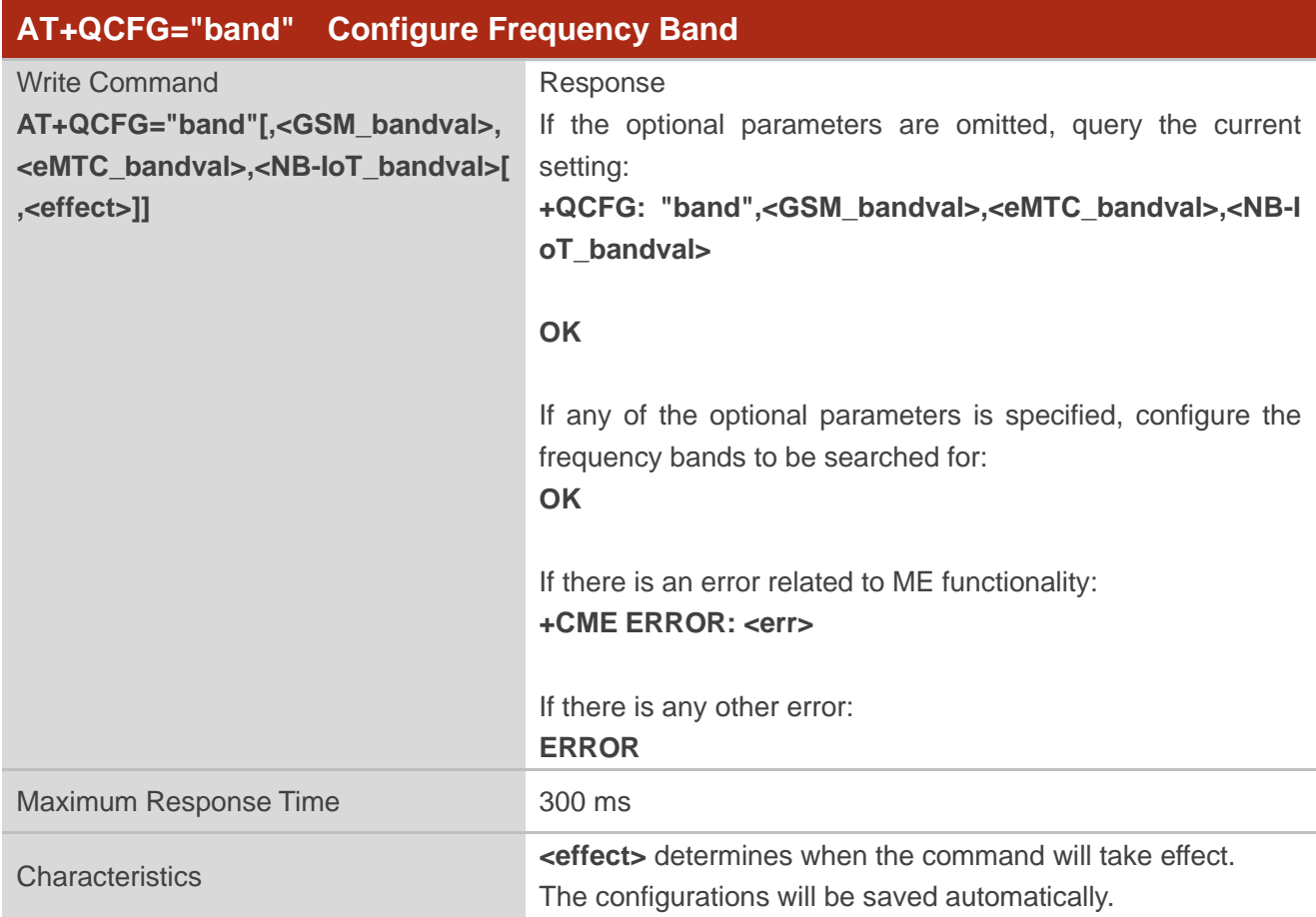

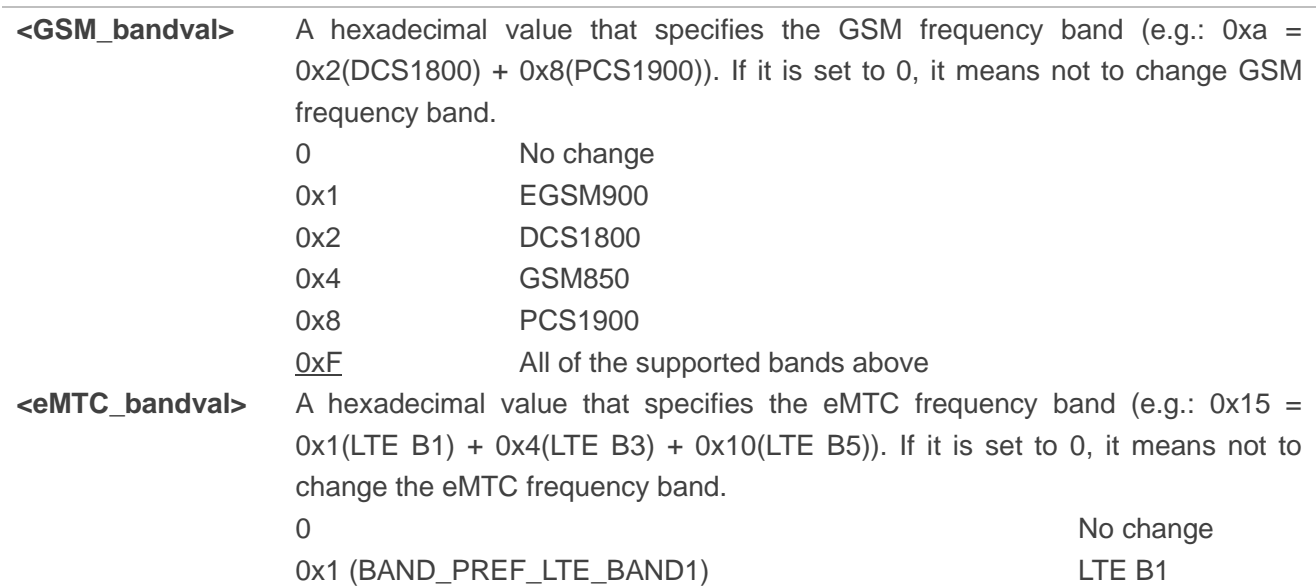

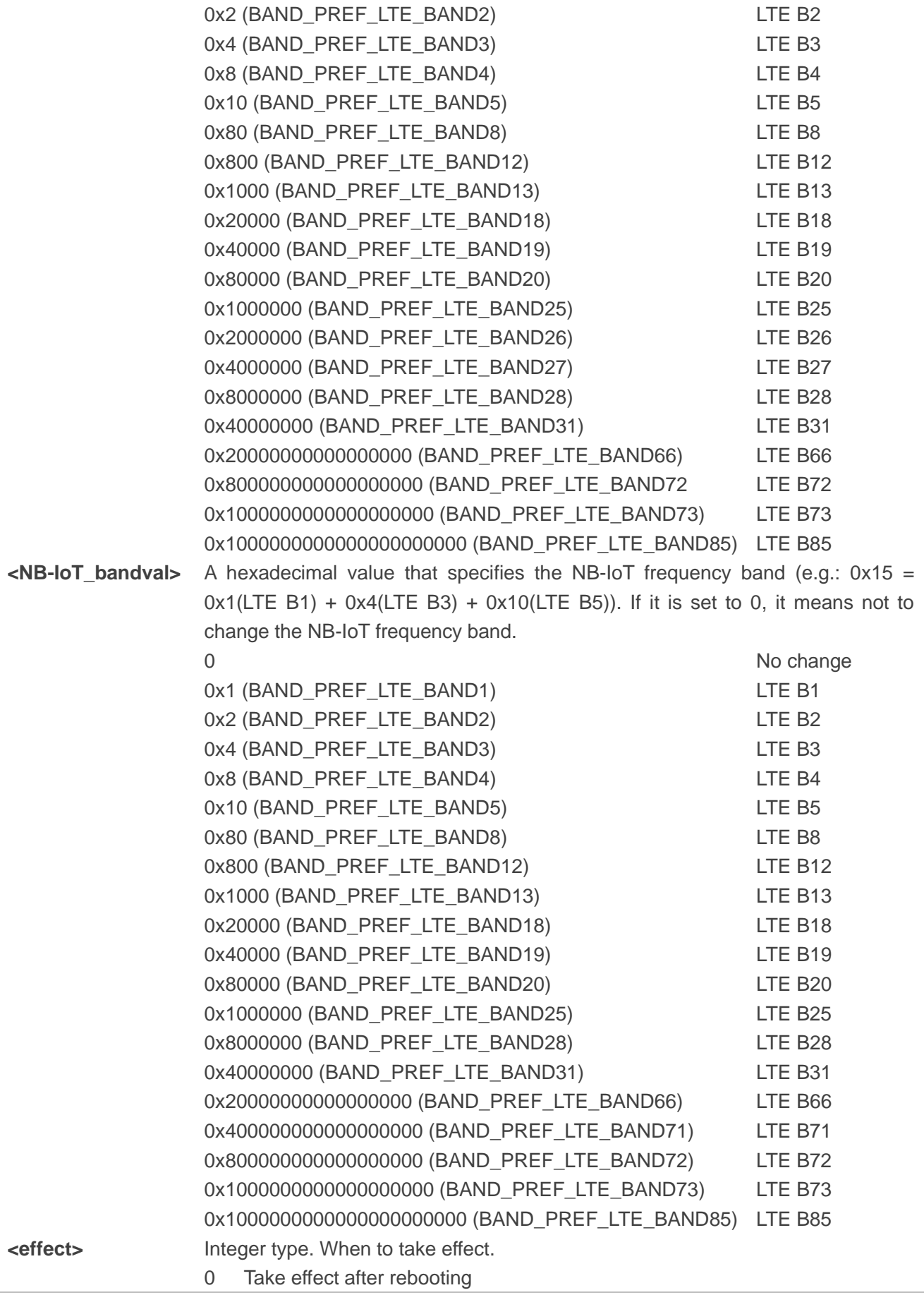

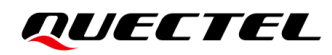

1 Take effect immediately

**<err>** Error code. See *Chapter [4](#page-56-0)* for details.

**NOTE**

1. For the specific bands supported by each model, see corresponding specifications of the modules.

- ⚫ **<GSM\_bandval>** is valid only on BG95-M3, BG95-M5 and BG600L-M3 modules.
- ⚫ **<NB-IoT\_bandval>** is invalid on BG95-M1 module.
- LTE B31/B72/B73 is valid on BG95-M4 module only.
- 2. The value setting of **<eMTC\_bandval>** when all eMTC bands are intended to be searched for:
	- 0x100182000000004F0E189F for BG95-M4
	- ⚫ 0x100002000000000F0E189F for BG77, BG600L-M3 and other BG95 series modules
- 3. The value setting of **<NB-IoT\_bandval>** when all NB-IoT bands are intended to be searched for:
	- 0x10018200000000490E189F for BG95-M4
	- ⚫ 0x10004200000000090E189F for BG77, BG600L-M3 and other BG95 series modules

#### <span id="page-18-0"></span>**3.1.1.5. AT+QCFG="iotopmode" Configure Network Category to be Searched for under LTE RAT**

This Write Command configures the network category to be searched for under LTE RAT or queries the current setting.

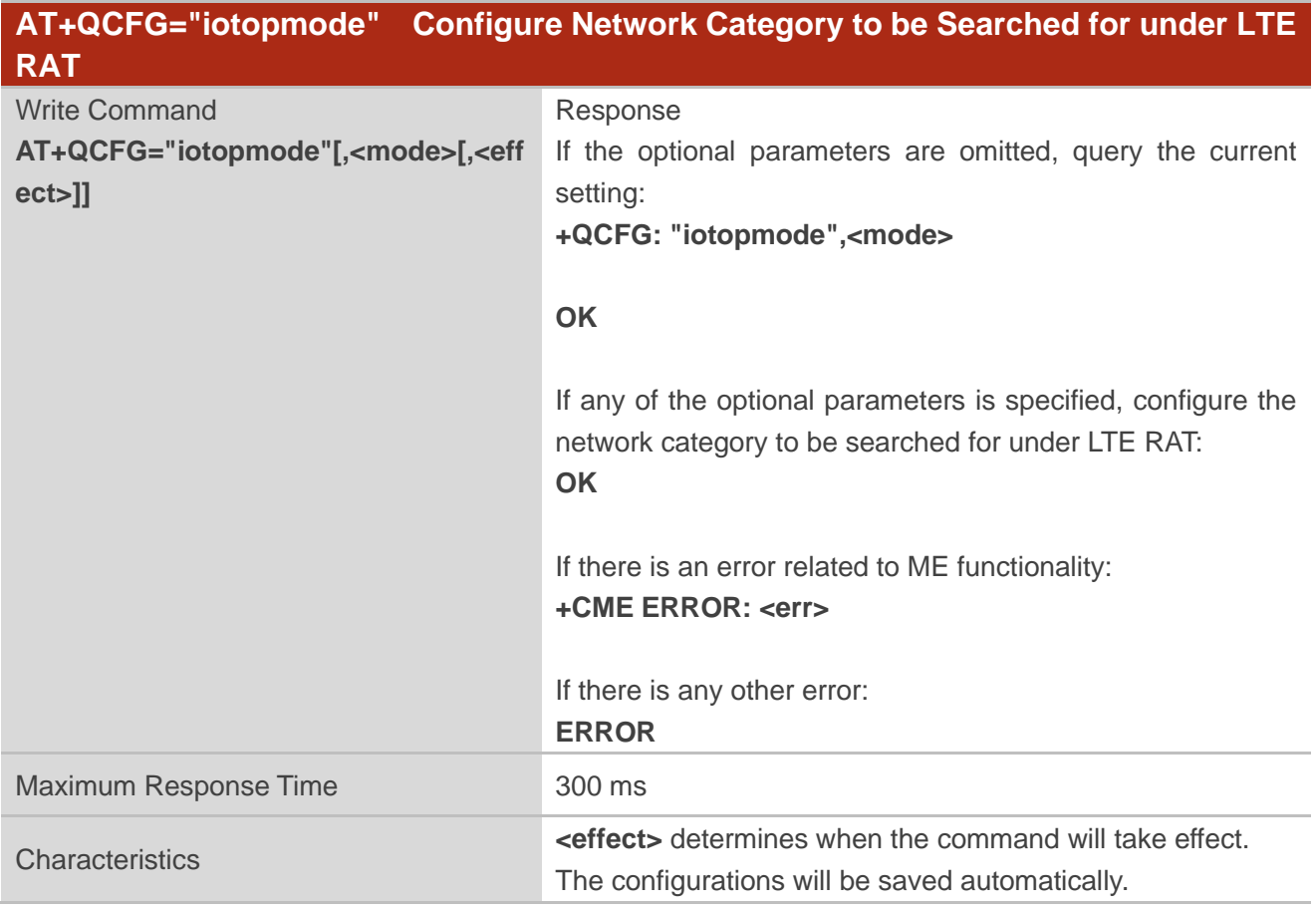

## QUECTEL

#### **Parameter**

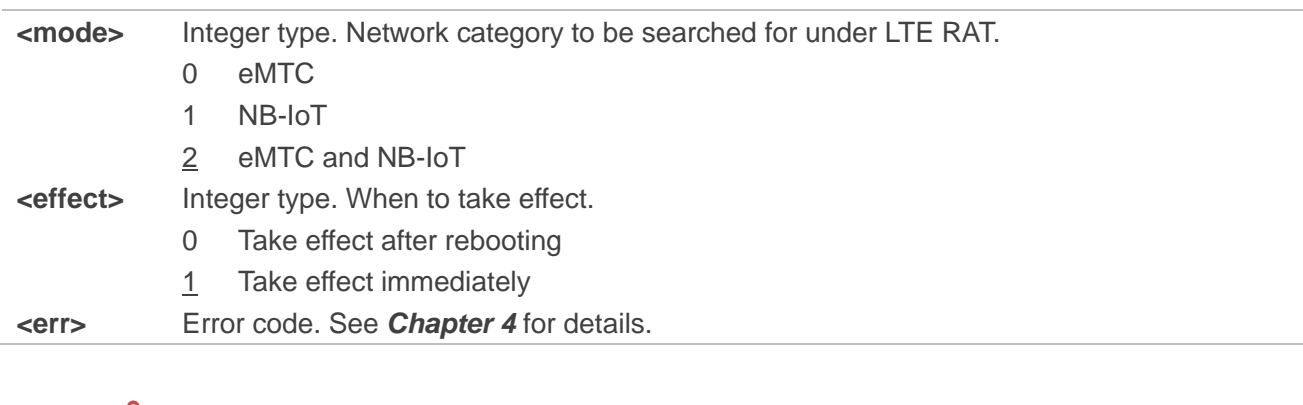

**NOTE**

This command is invalid on BG95-M1 module.

#### <span id="page-19-0"></span>**3.1.1.6. AT+QCFG="celevel" Get NB-IoT Coverage Enhancement Level**

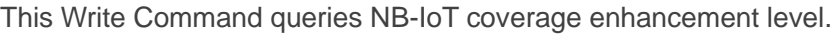

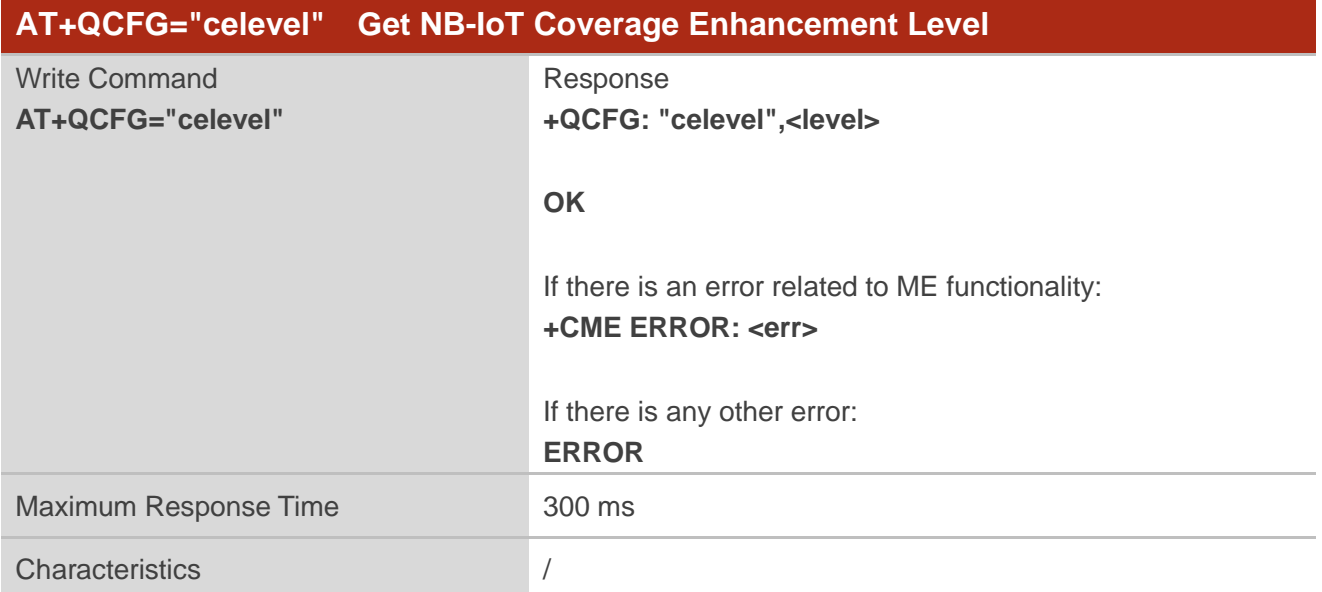

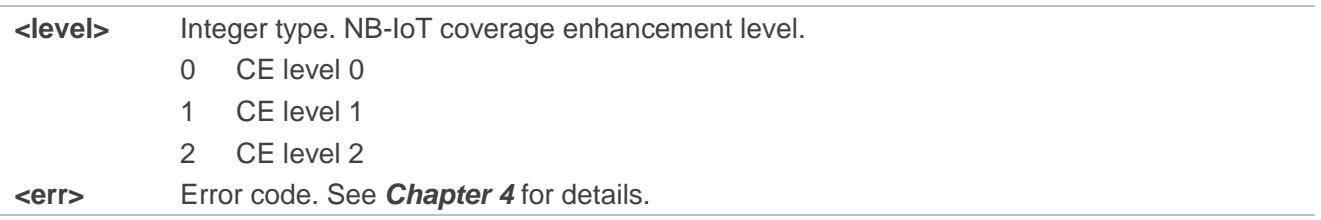

#### <span id="page-20-0"></span>**3.1.1.7. AT+QCFG="nccconf" Configure NB-IoT Features**

This Write Command configures NB-IoT features or queries the current setting.

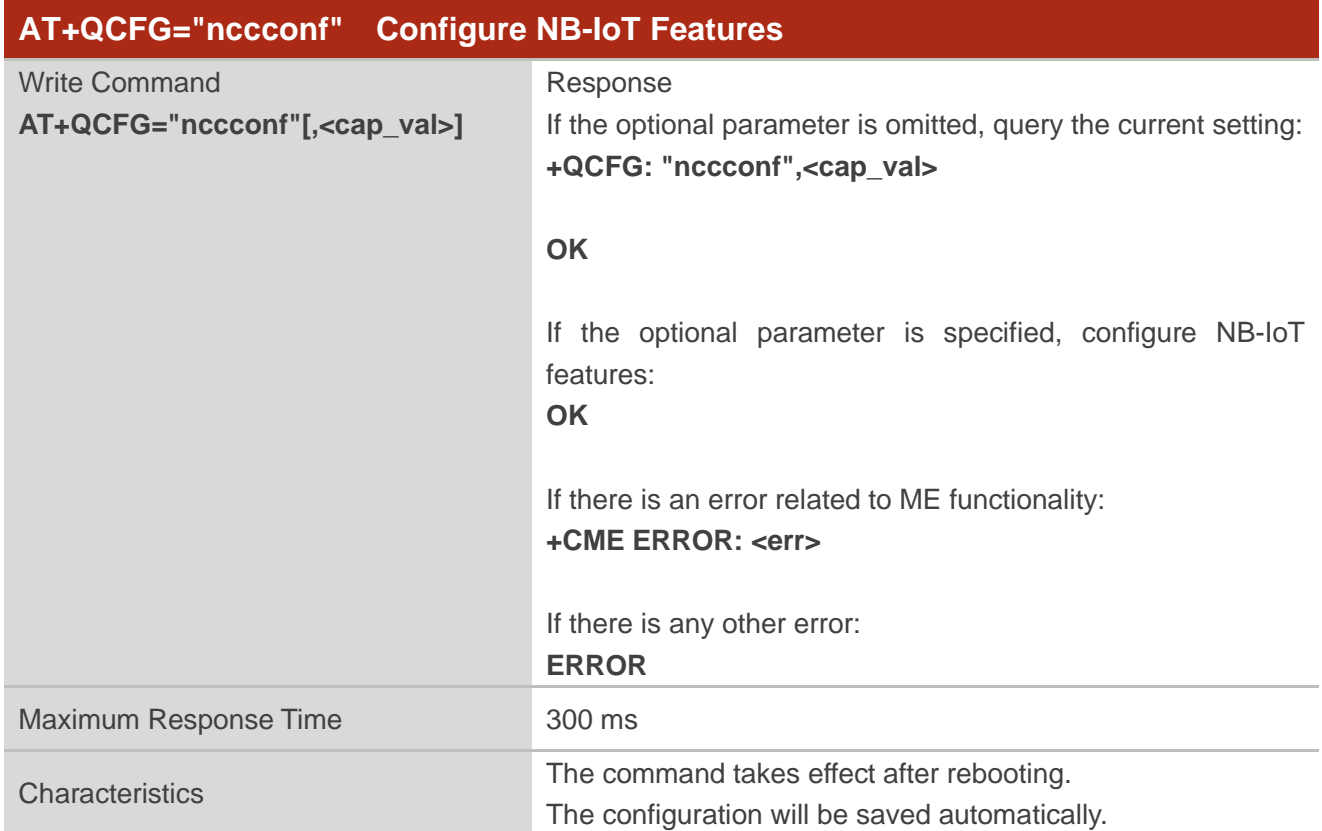

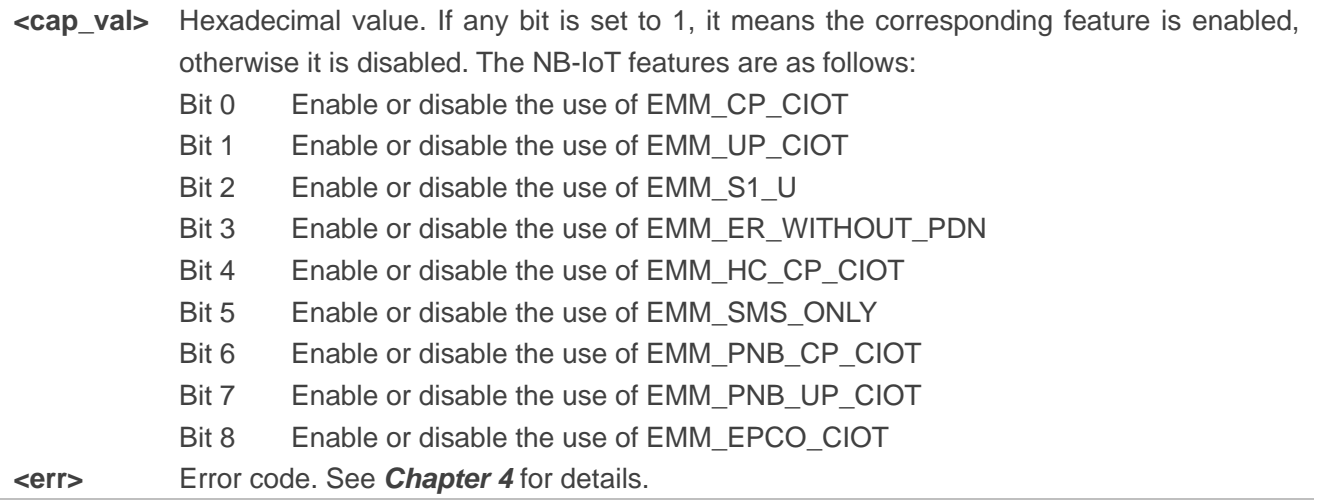

#### <span id="page-21-0"></span>**3.1.1.8. AT+QCFG="psm/enter" Trigger the Module into PSM Immediately**

This Write Command configures whether to trigger the module to enter PSM immediately after the RRC connection release is received or queries the current setting.

When <mode>=1, the module skips active timer (T3324) and enters PSM immediately after the RRC connection release is received.

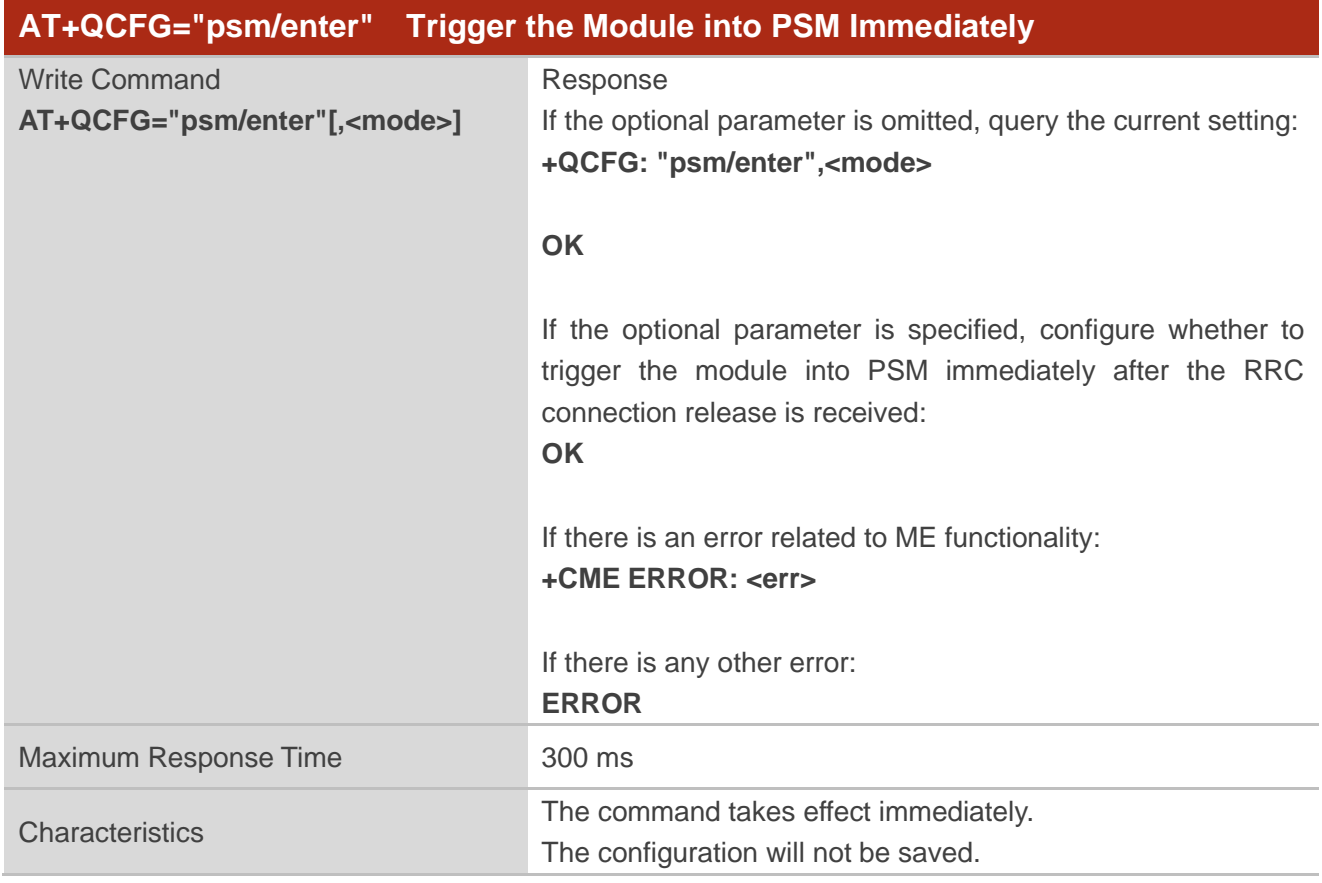

<span id="page-21-1"></span>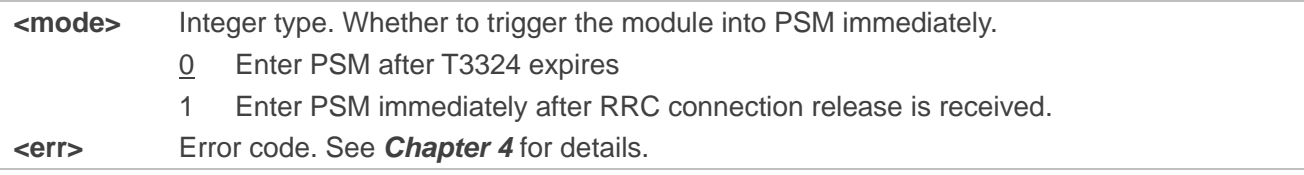

#### **3.1.1.9. AT+QCFG="psm/urc" Enable/Disable PSM Entering Indication**

This Write Command configures whether to enable PSM entering indication URC **+QPSMTIMER: <TAU\_timer>,<T3324\_timer>** which is used to indicate the TAU timer and the duration the module stays active before entering PSM, or queries the current setting.

When PSM function is enabled and RRC connection release is received, the active timer (T3324) will be started, and the indication URC will be reported.

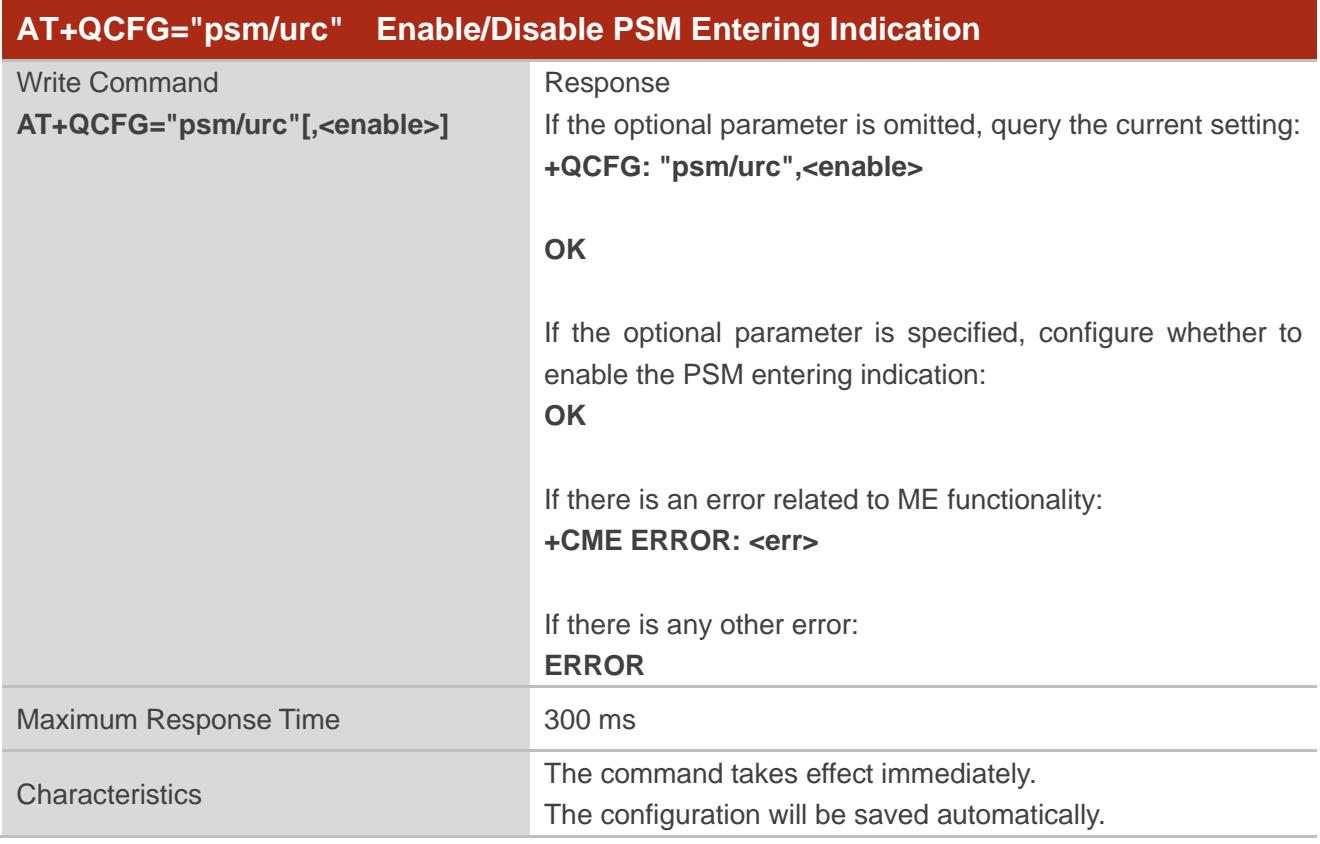

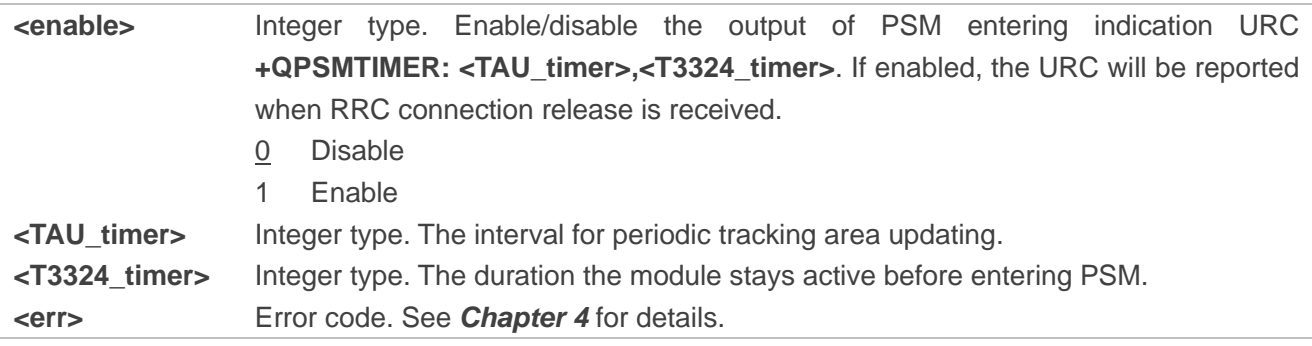

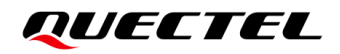

**NOTE**

When **AT+QCFG="psm/urc",1** and **AT+QCFG="psm/enter",1** are executed at the same time, there will be a possibility that the URC **+QPSMTIMER: <TAU\_timer>,<T3324\_timer>** cannot be outputted because the module enters PSM immediately.

#### <span id="page-23-0"></span>**3.1.1.10. AT+QCFG="simeffect" Control RAT Search Order Stored in (U)SIM Card**

This Write Command enables/disables the RAT search order stored in (U)SIM card or queries the current setting.

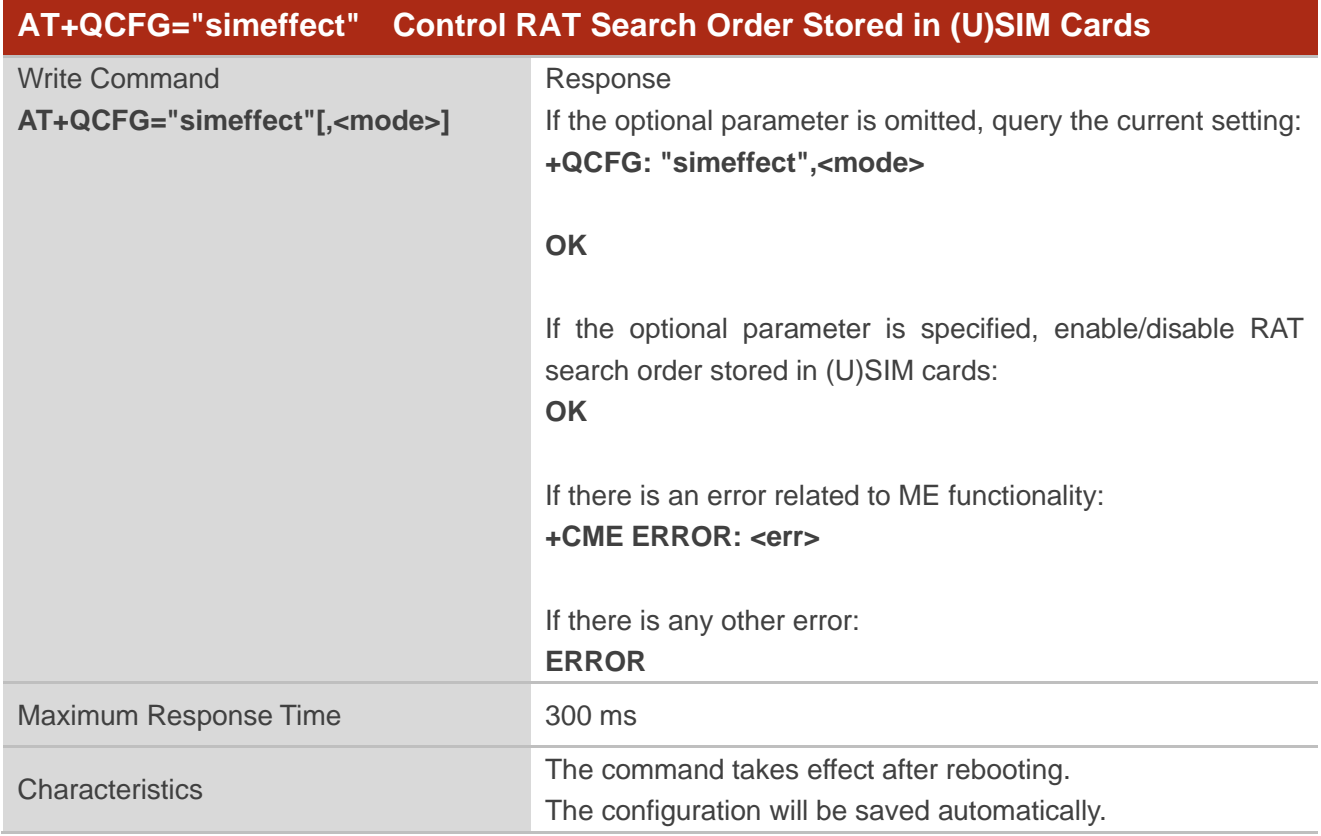

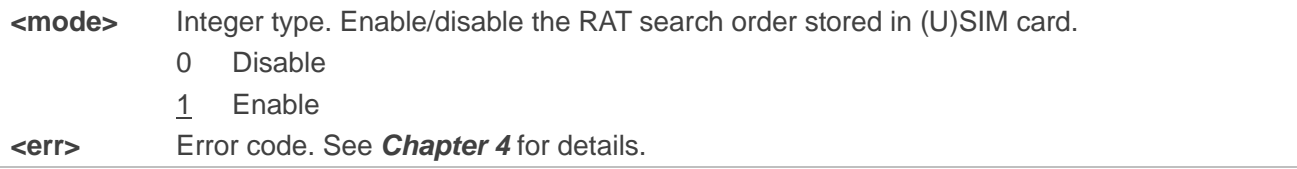

#### <span id="page-24-0"></span>**3.1.1.11. AT+QCFG="lapiconf" Configure Low Access Priority Indication Feature**

This Write Command configures the low access priority indication (LAPI) feature or queries the current setting.

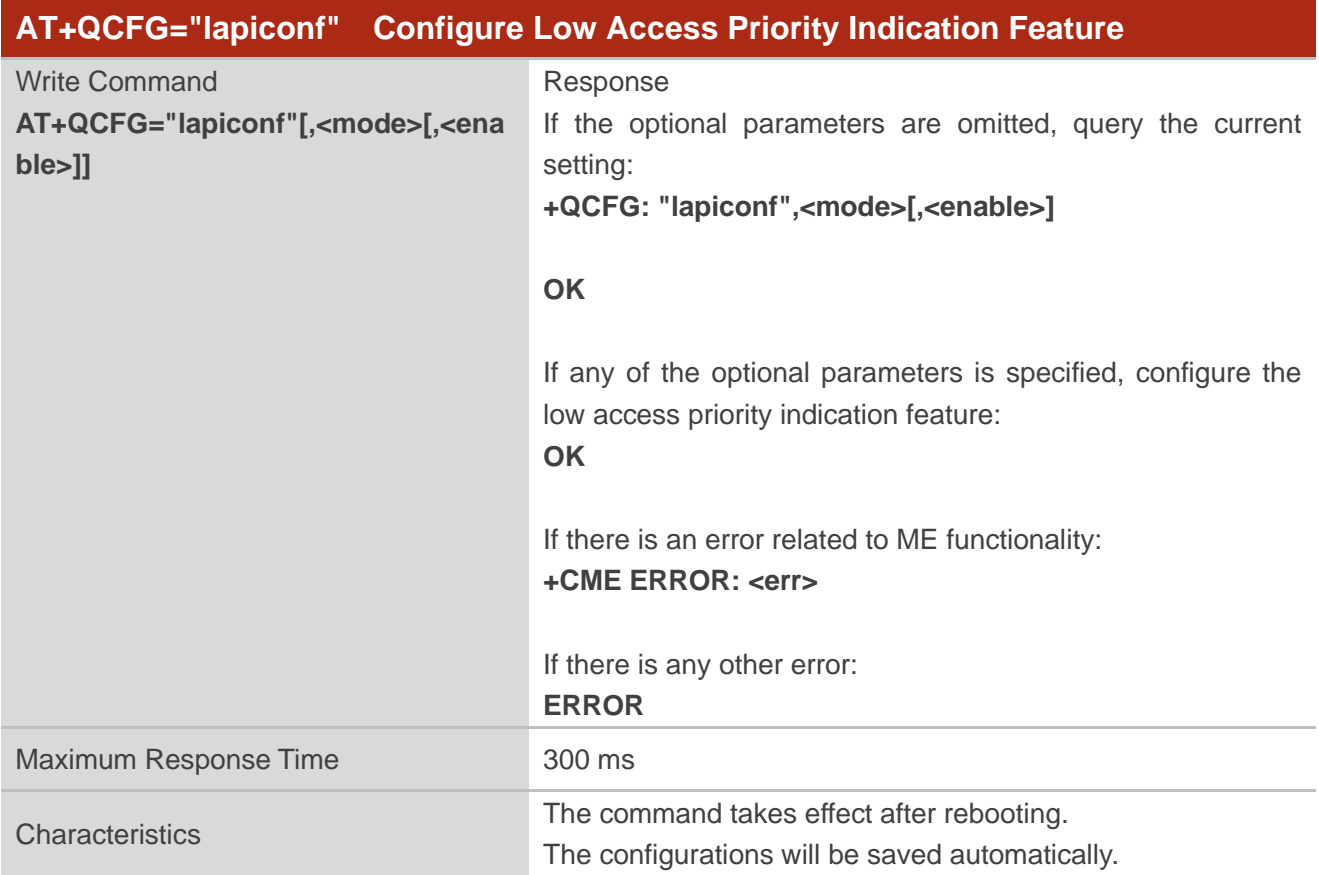

#### **Parameter**

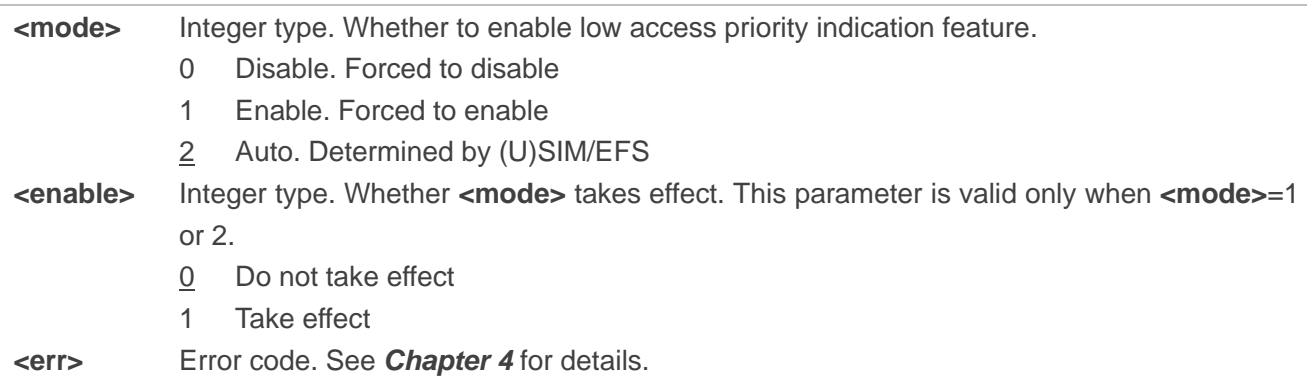

#### <span id="page-24-1"></span>**3.1.1.12. AT+QCFG="nasconfig" Configure NAS Related Parameters**

This Write Command configures NAS related parameters or queries the current setting.

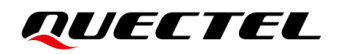

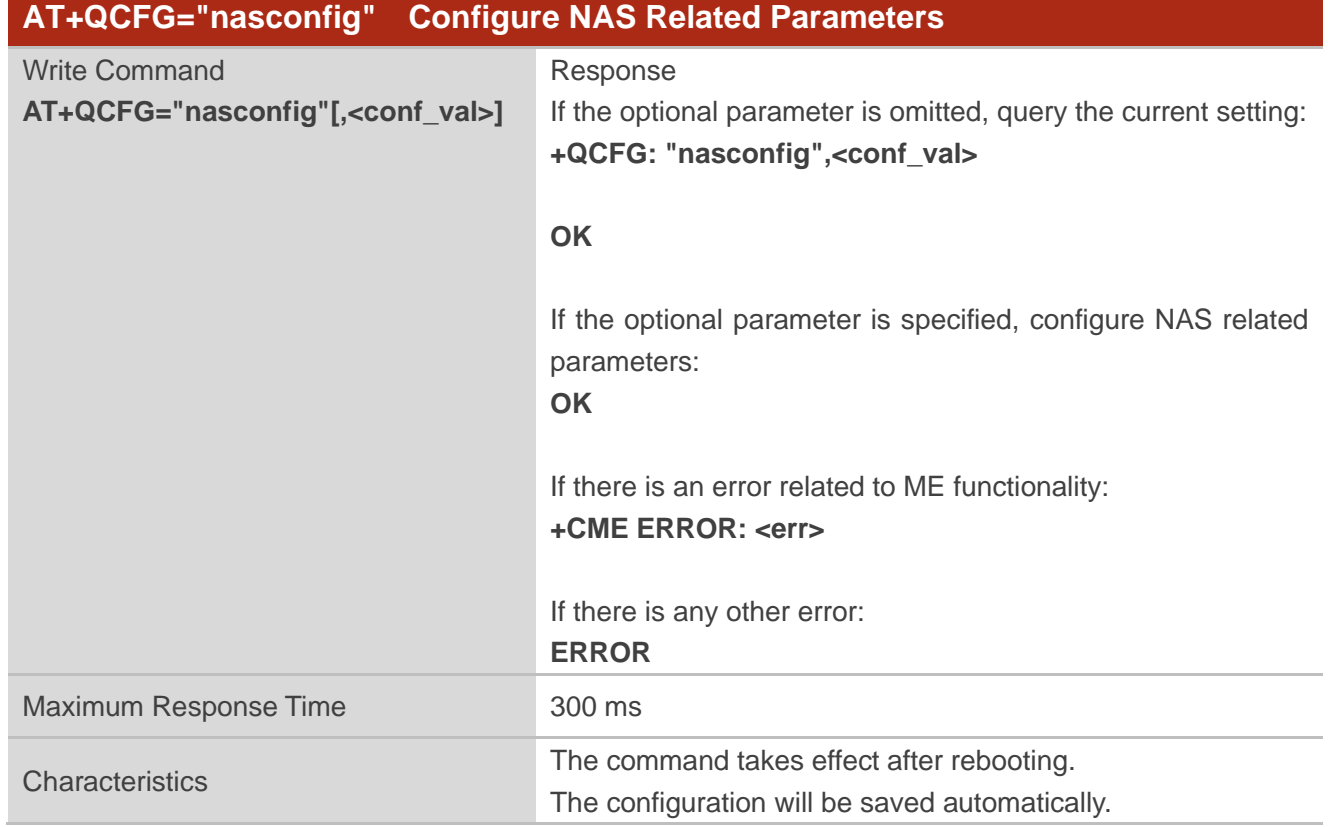

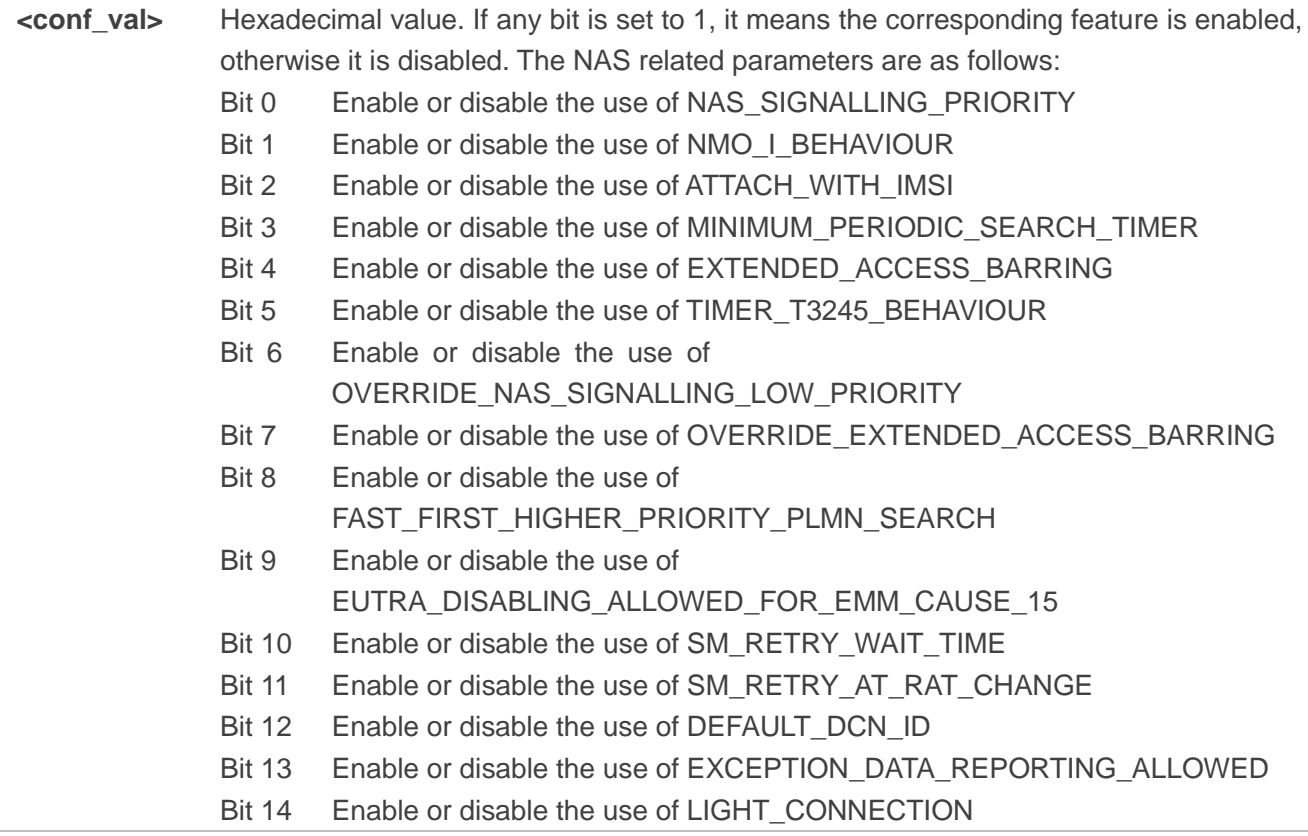

**<err>** Error code. See *Chapte[r 4](#page-56-0)* for details.

#### <span id="page-26-0"></span>**3.1.1.13. AT+QCFG="irat/timer" Configure High-Priority RAT Search Timer**

This Write Command configures the high-priority RAT search timer or queries the current setting. If the module is in a low-priority RAT, it periodically attempts to obtain RAT services of higher priority, and the interval is **<timer\_value>**.

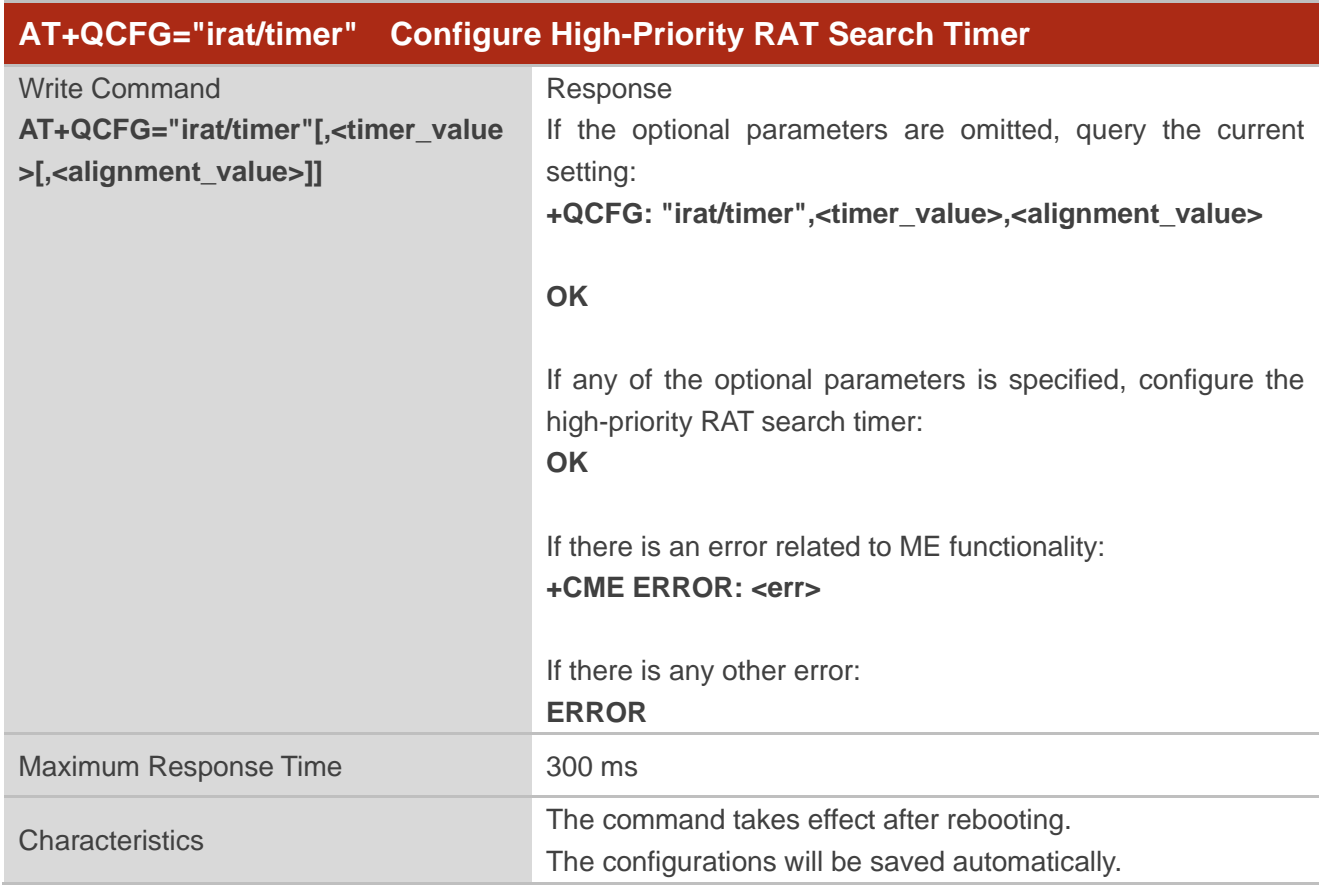

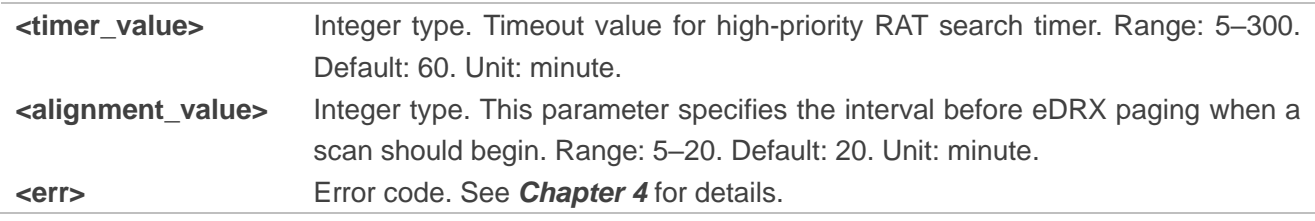

#### <span id="page-27-0"></span>**3.1.1.14. AT+QCFG="nb1/bandprior" Configure Band Scan Priority under NB-IoT**

This Write Command configures the band scan priority under NB-IoT or queries the current setting.

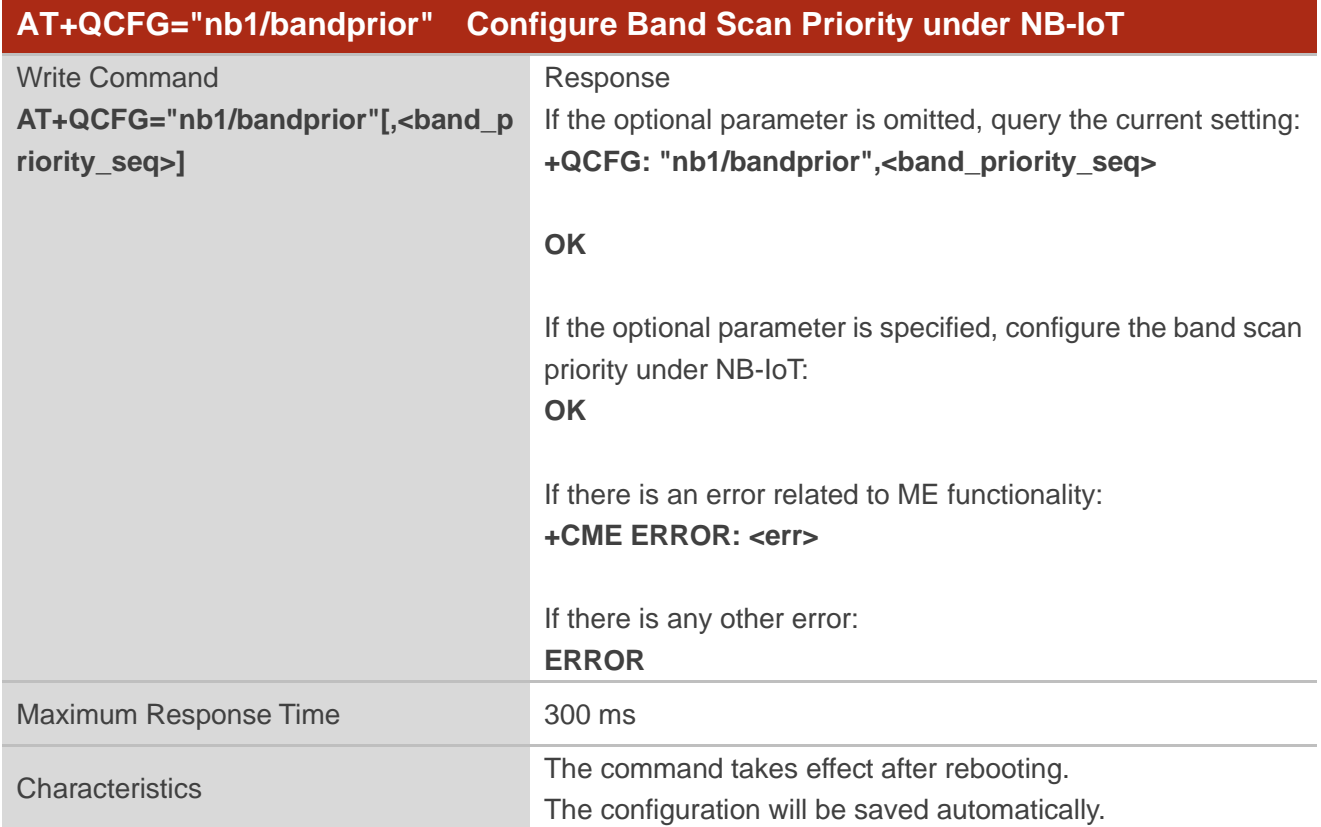

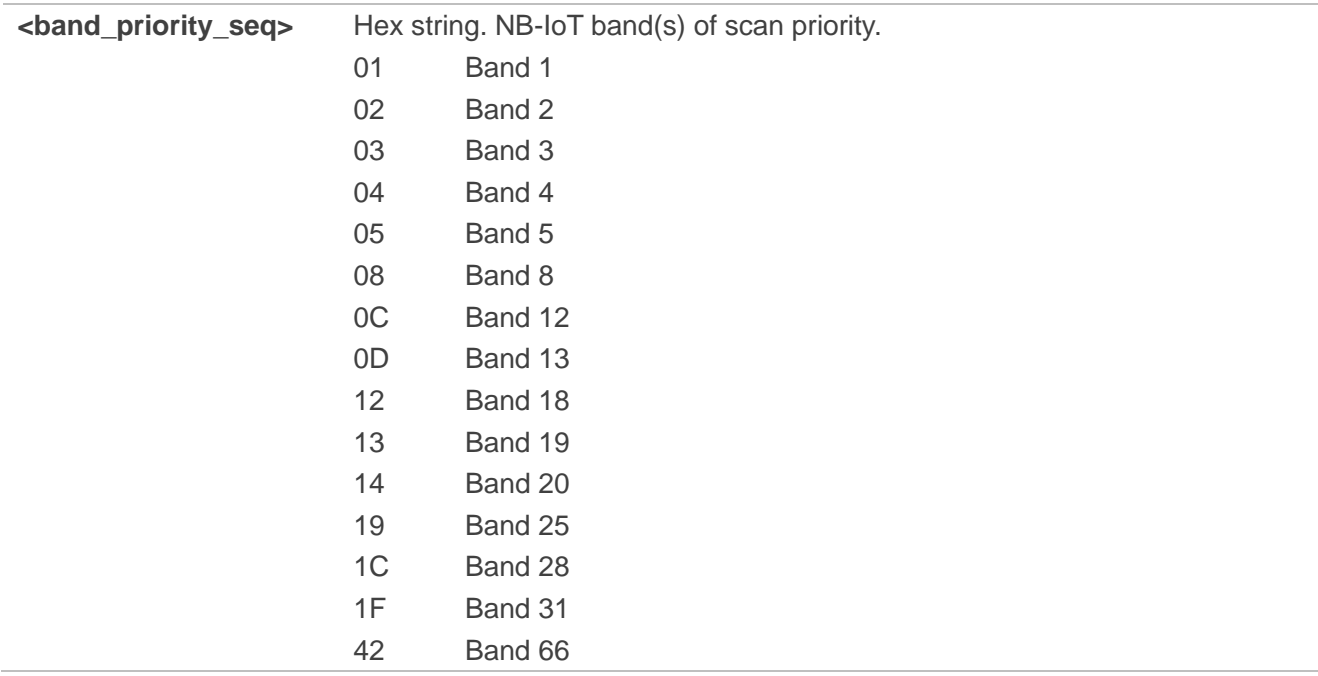

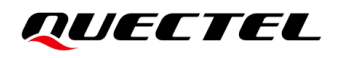

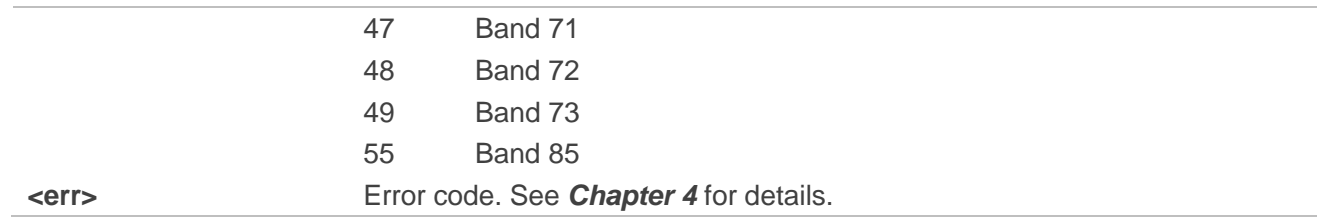

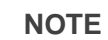

- 1. This command is invalid on BG95-M1 module.
- 2. Bands 31, 72 and 73 are valid on BG95-M4 module only.

#### <span id="page-28-0"></span>**3.1.1.15. AT+QCFG="emmcause" Get the EMM Cause Value**

This Write Command queries the EMM cause value for the rejected attach request.

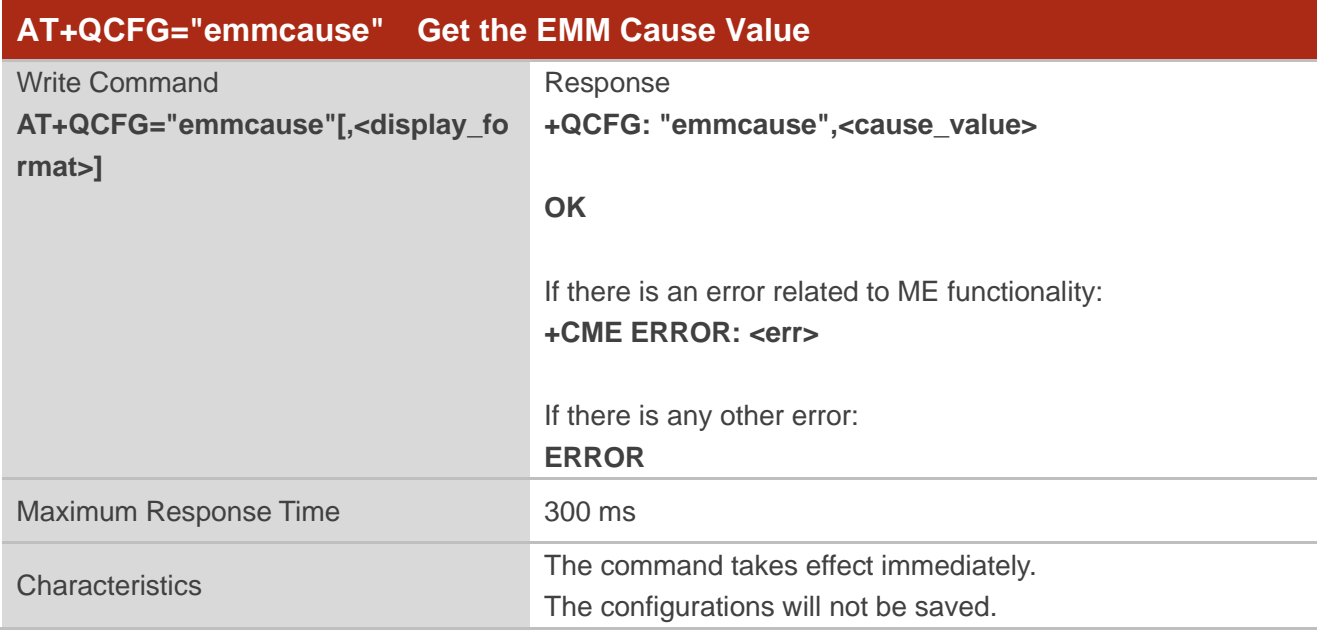

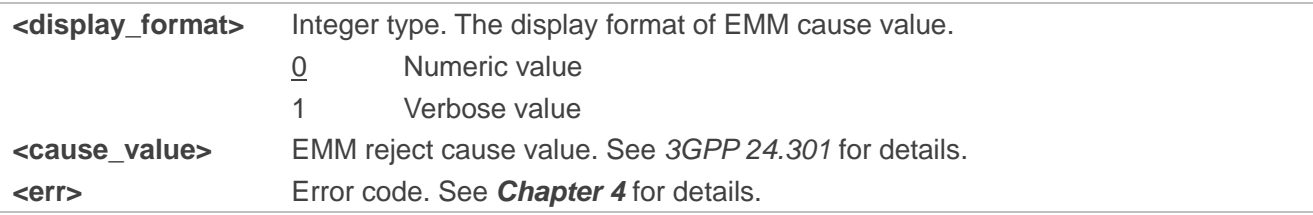

*QUECTEL* 

#### <span id="page-29-0"></span>**3.1.1.16. AT+QCFG="sibinfo" Query SIB Information**

This Write Command queries the SIB information.

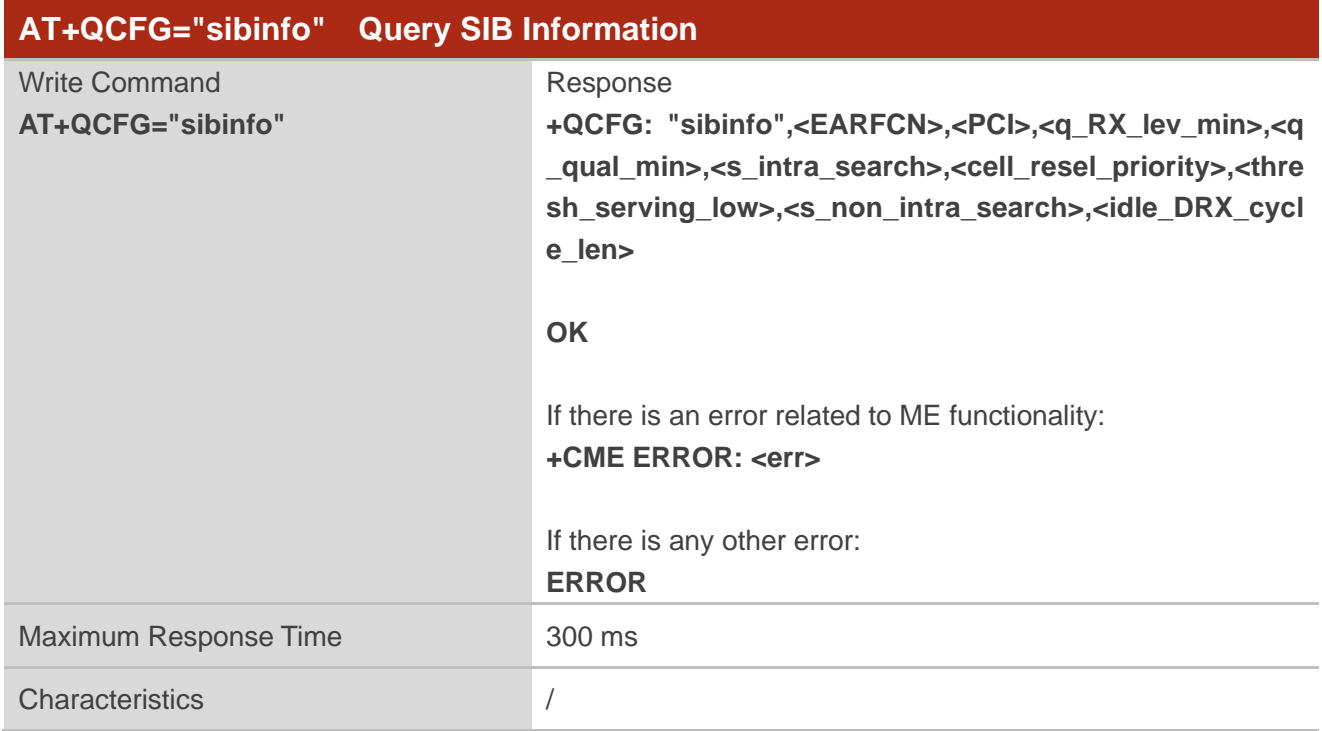

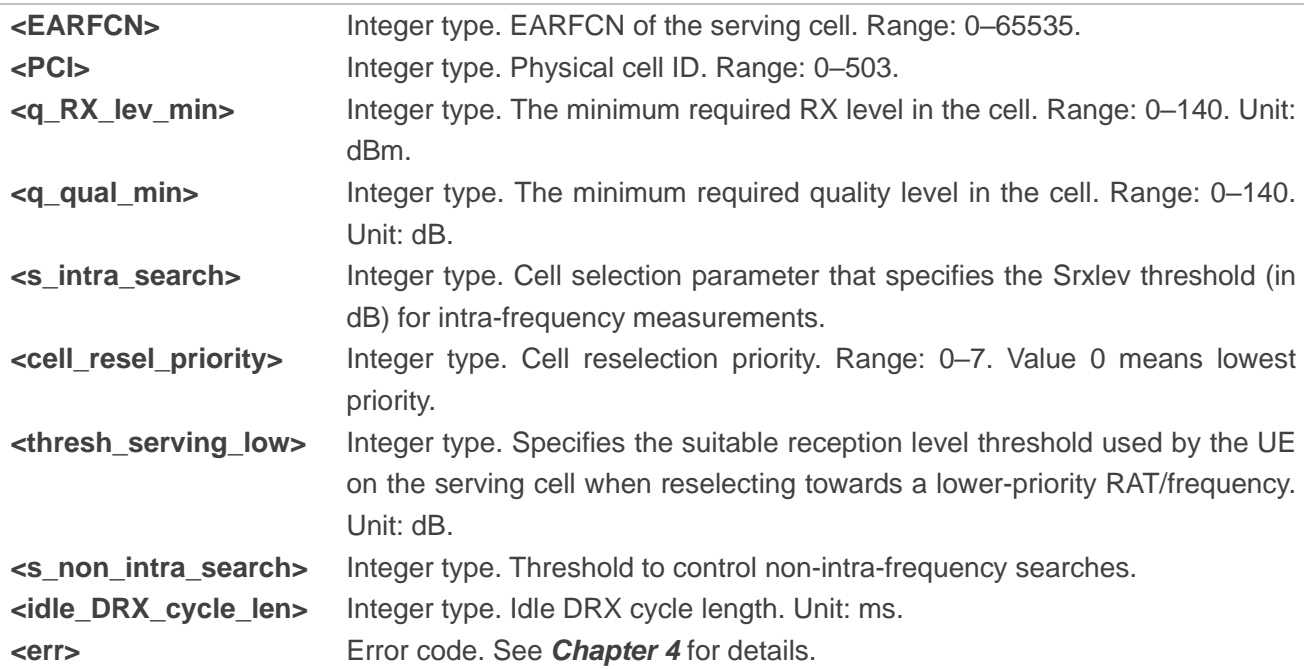

#### <span id="page-30-0"></span>**3.1.1.17. AT+QCFG="emmtimer" Query EMM Timer**

This Write Command queries EPS mobility management timer.

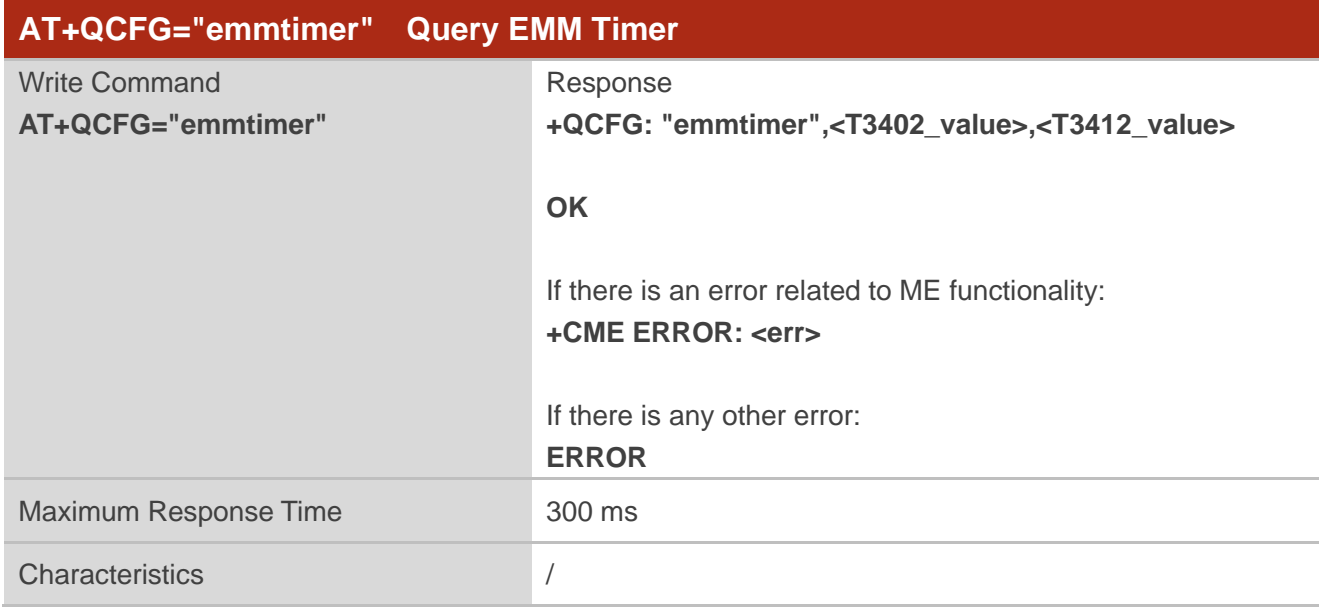

#### **Parameter**

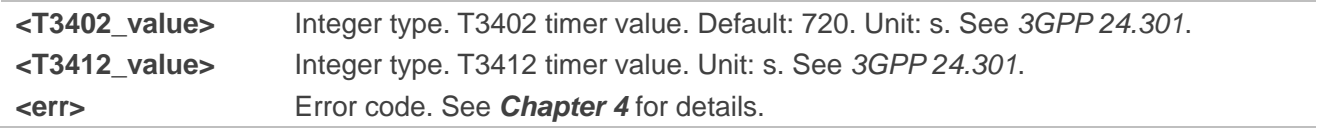

#### <span id="page-30-1"></span>**3.1.1.18. AT+QCFG="msclass" Configure Multislot Class**

This Write Command queries or configures the multislot class.

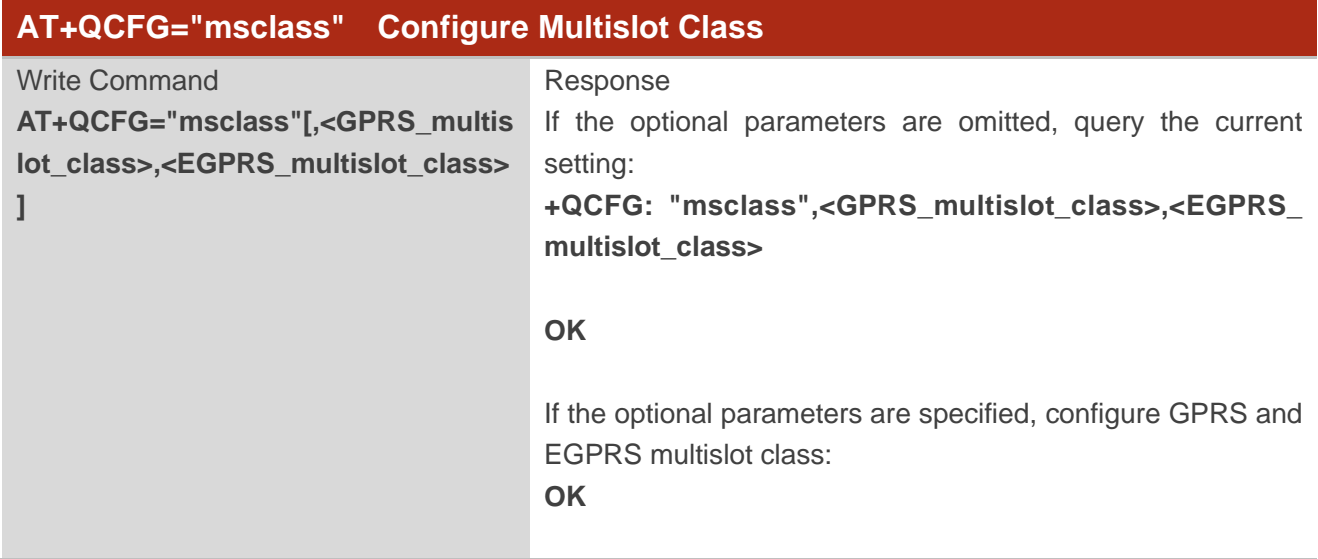

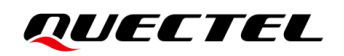

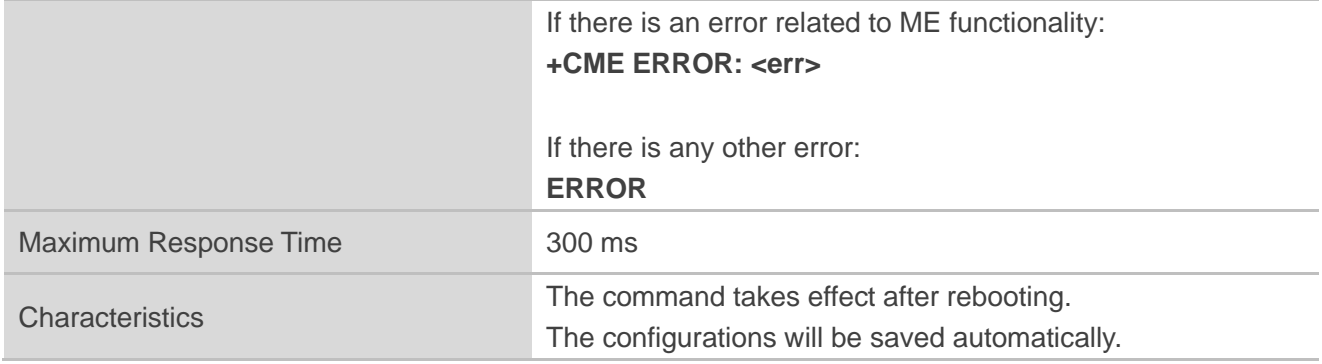

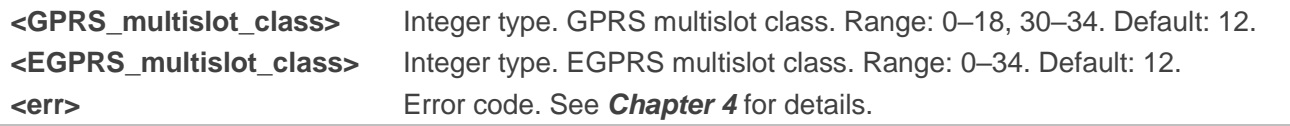

#### <span id="page-31-0"></span>**3.1.1.19. AT+QCFG="ims" Query IMS Registration State**

This Write Command queries module's IMS registration state.

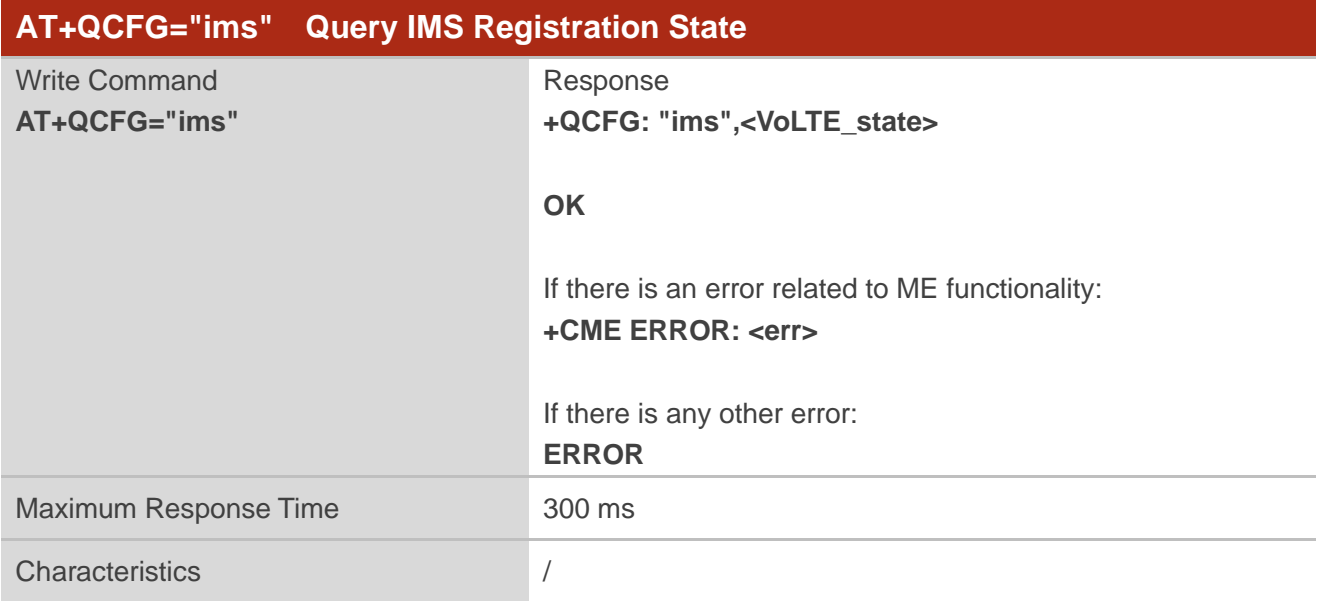

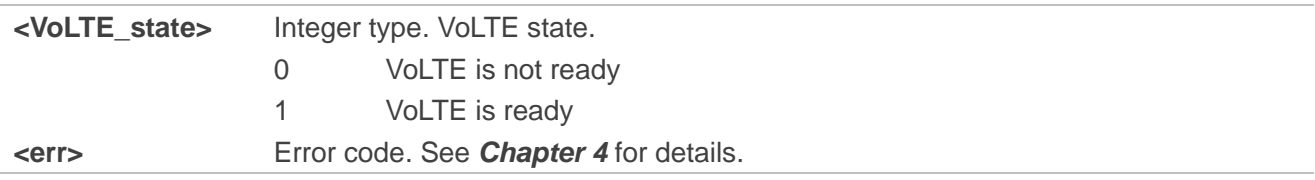

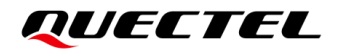

**NOTE**

This command is valid only on the firmware version supporting VoLTE.

#### <span id="page-32-0"></span>**3.1.1.20. AT+QCFG="snrscan" Configure Band Scan Level under NB-IoT**

This command configures SNR level of band scan process under NB-IoT or queries the current setting.

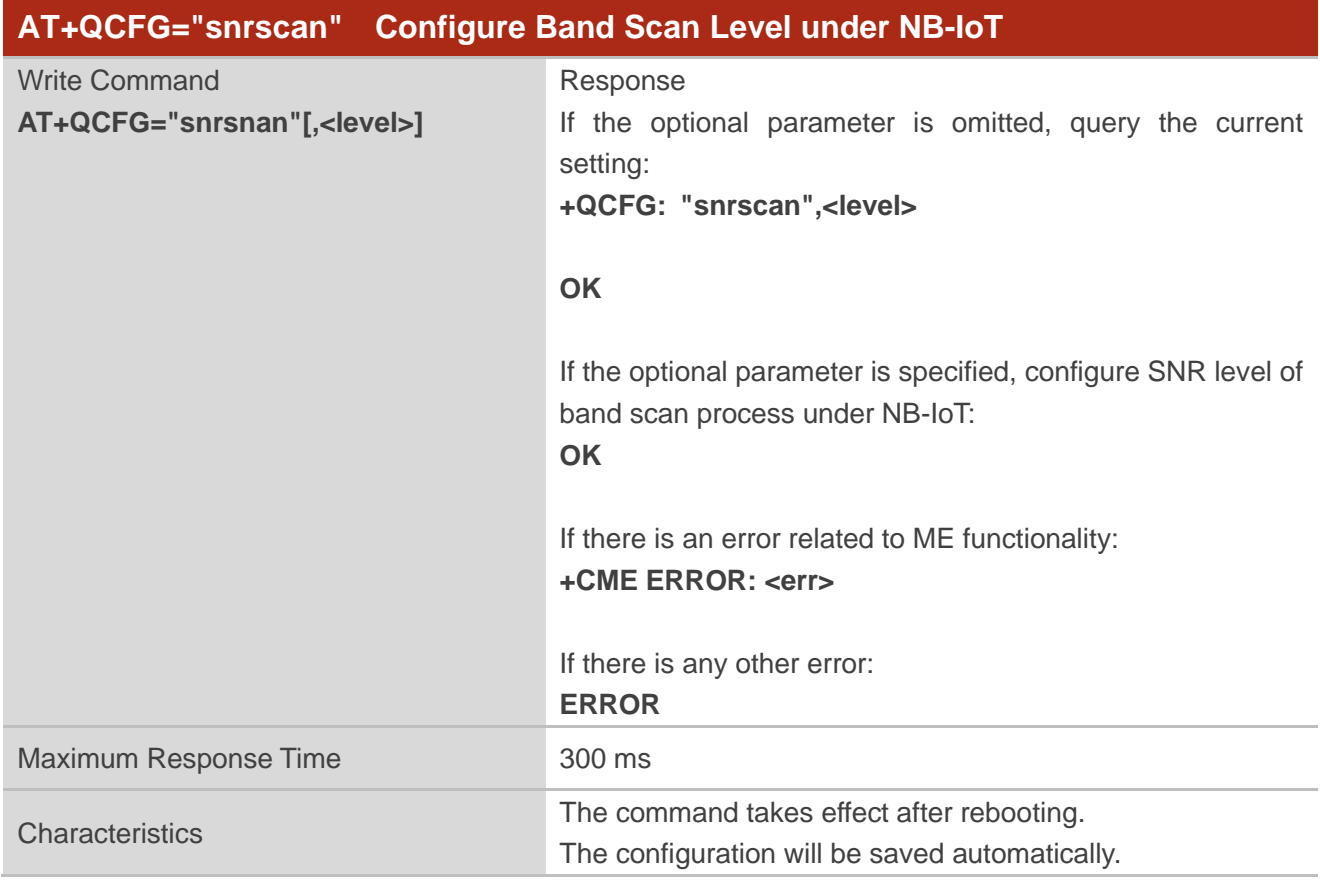

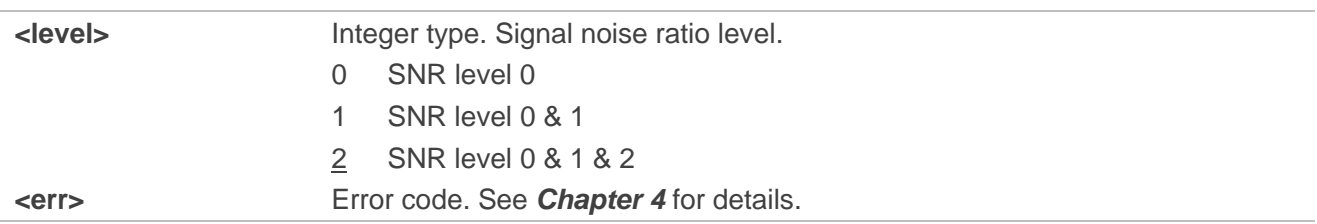

#### <span id="page-33-0"></span>**3.1.1.21. AT+QCFG="fgiconfig" Configure Feature Group Indicators**

This Write Command queries or configures feature group indicators (FGI).

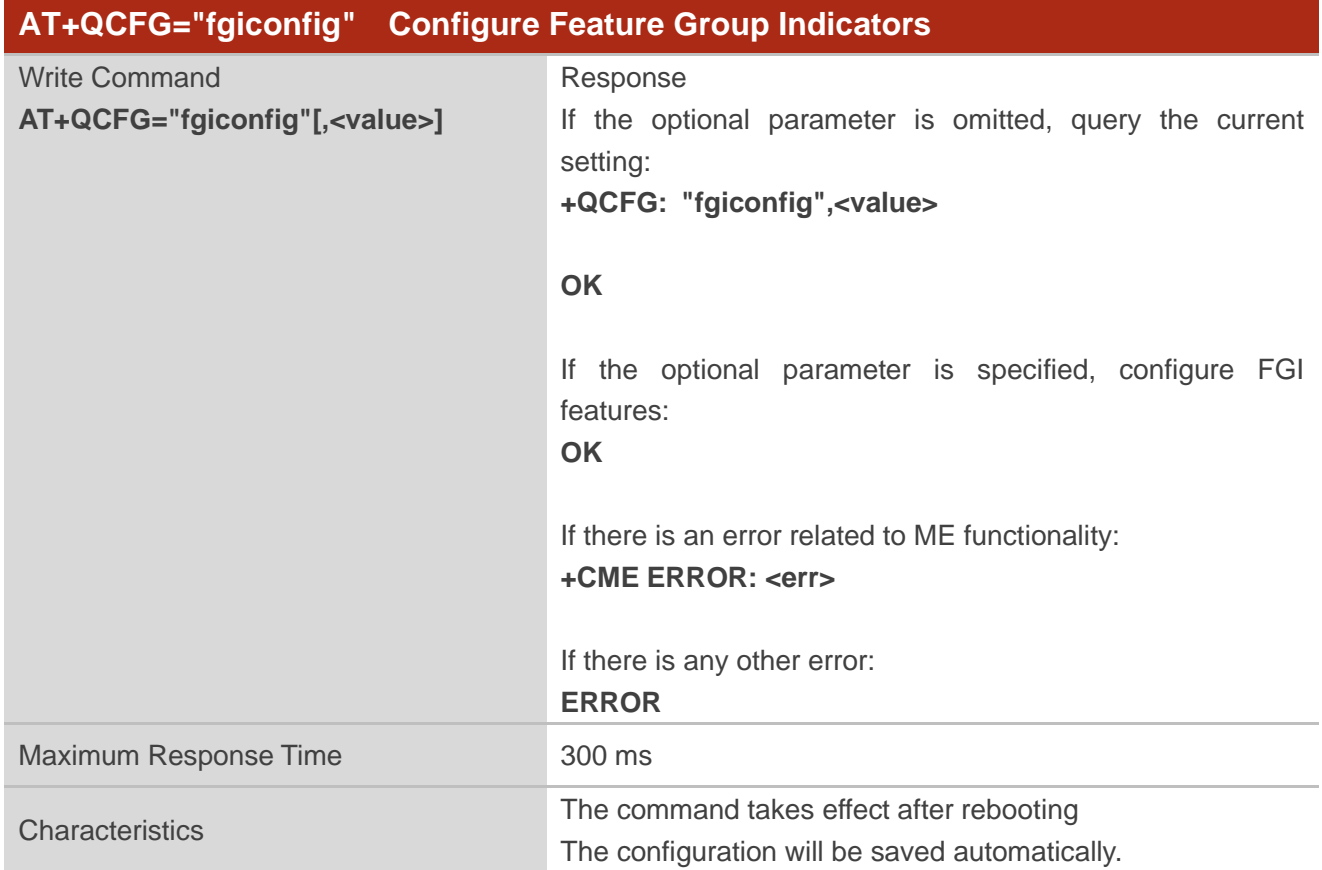

#### **Parameter**

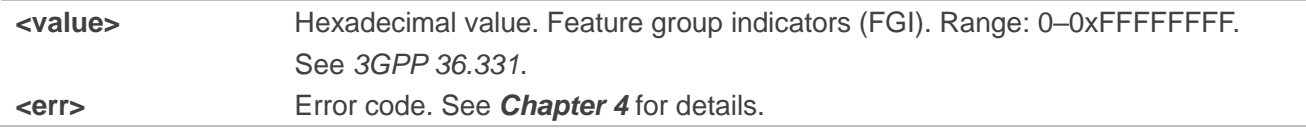

#### <span id="page-33-1"></span>**3.1.1.22. AT+QCFG="sim/onchip" Enable/Disable On-Chip SIM**

This Write Command queries or configures whether to enable on-chip SIM.

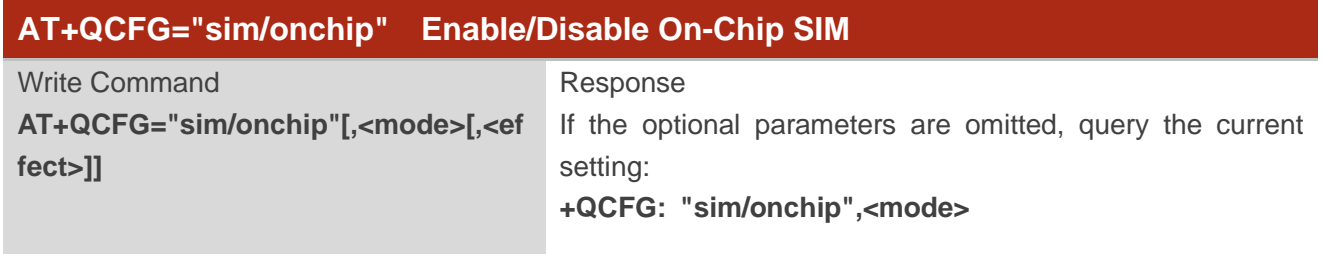

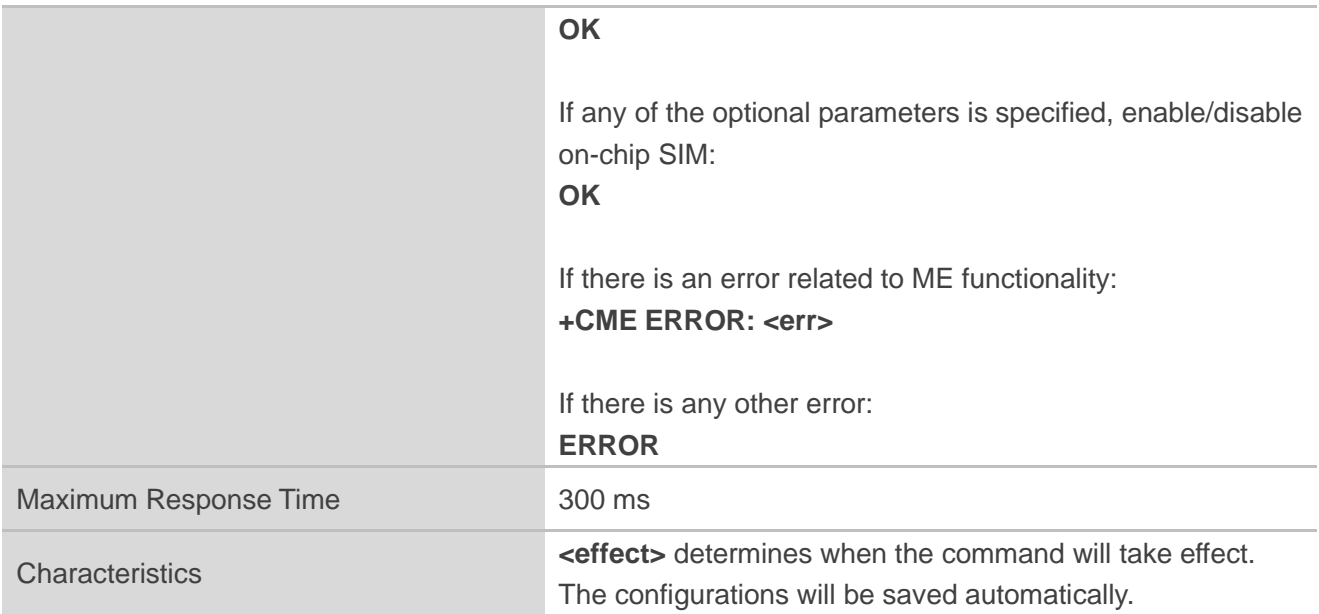

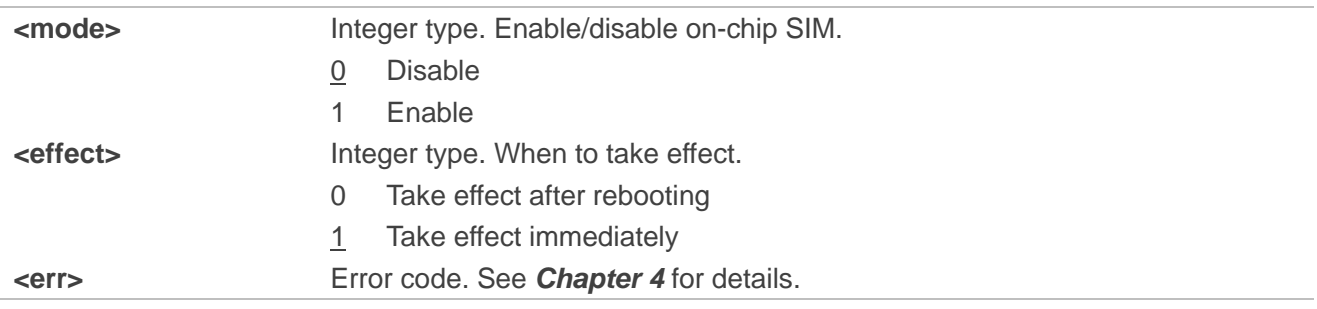

#### <span id="page-34-0"></span>**3.1.1.23. AT+QCFG="bandrestore" Restore Default Band Configuration**

This Write Command restores the default band configuration.

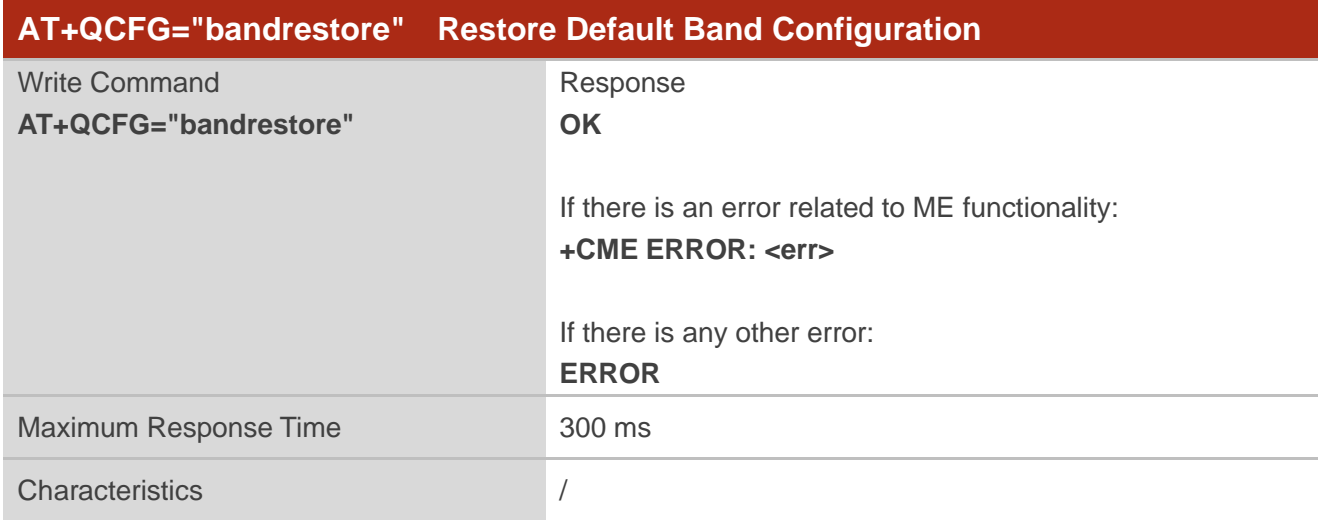

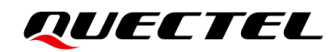

**<err>** Error code. See *Chapter [4](#page-56-0)* for details.

#### <span id="page-35-0"></span>**3.1.1.24. AT+QCFG="bip/auth" Configure the Auth Type in BIP Process**

This Write Command queries or configures the auth type in BIP process.

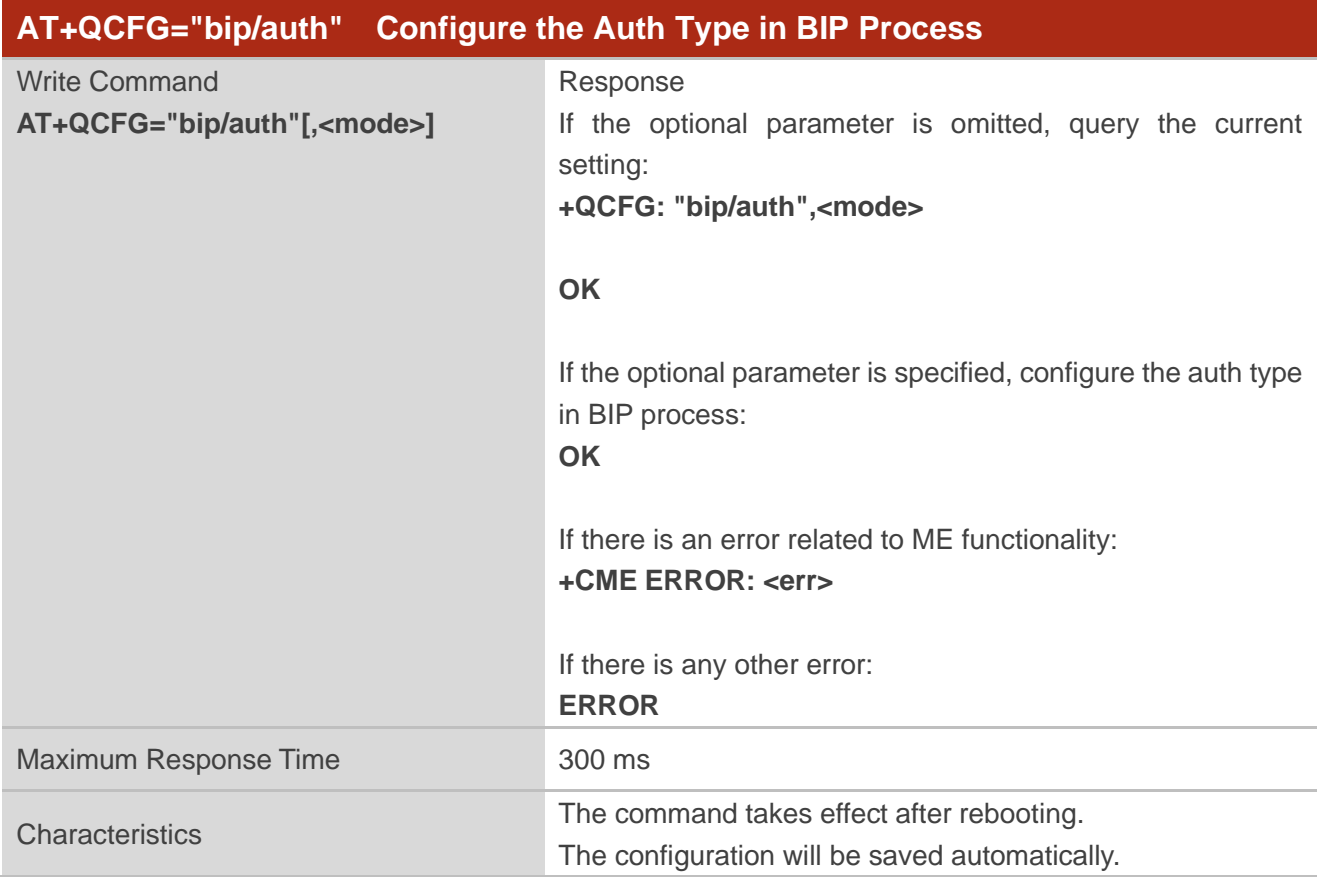

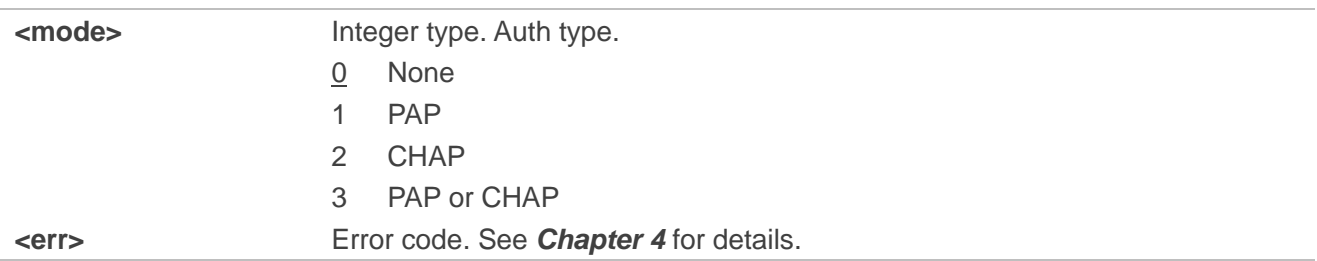

#### <span id="page-36-0"></span>**3.1.1.25. AT+QCFG="timer" Query the T3402 Timer**

This Write Command queries the T3402 timer.

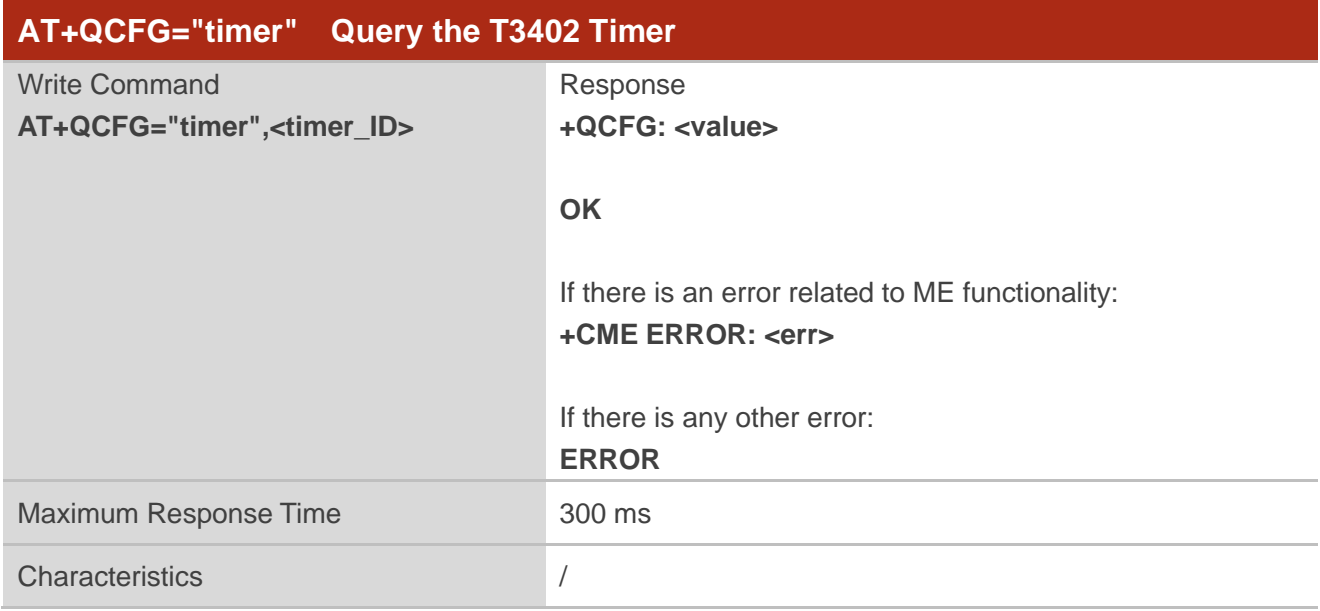

#### **Parameter**

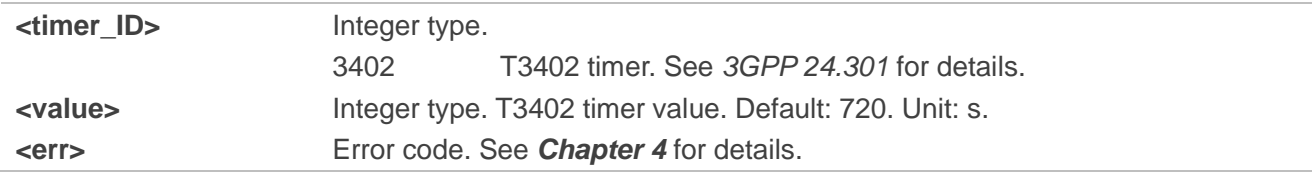

## **Example**

**AT+QCFG="timer",3402 +QCFG: 720**

**OK**

#### <span id="page-37-0"></span>**3.1.1.26. AT+QCFG="timeupdate" Control Automatic Time Update via NITZ**

This Write Command queries or configures whether to enable automatic time update via NITZ. After receiving the NITZ message from network, UE will decode the timestamp and update it to local RTC by default.

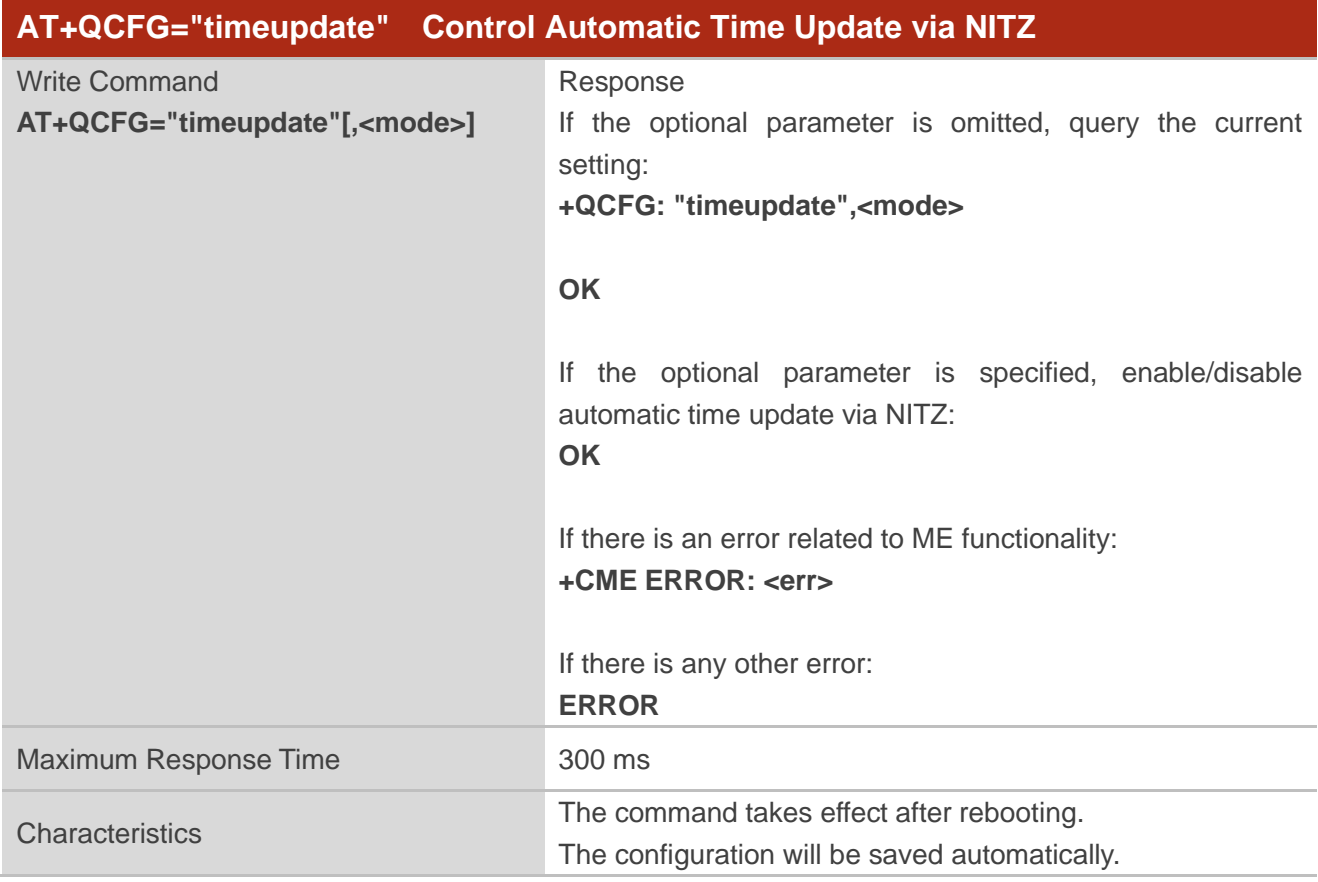

#### **Parameter**

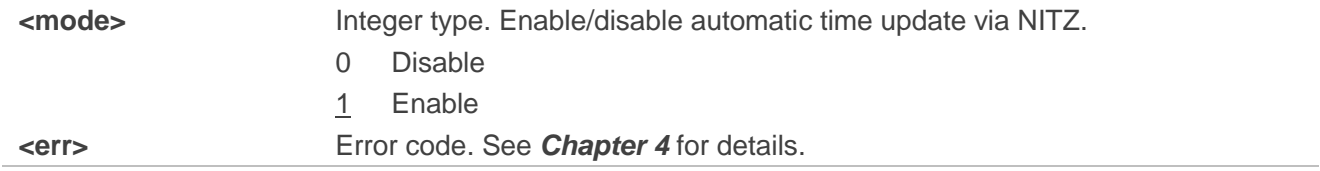

#### <span id="page-37-1"></span>**3.1.2. Platform Related AT Commands**

Among the following AT commands, **AT+QCFG="urc/ri/ring"**, **AT+QCFG="urc/ri/smsincoming"** and **AT+QCFG="urc/ri/other"** control the behavior of MAIN\_RI pin when a URC is reported. MAIN\_RI is active low.

#### <span id="page-38-0"></span>**3.1.2.1. AT+QCFG="urc/ri/ring" Configure MAIN\_RI Behavior in Case of RING URC**

This Write Command queries or configures the behavior of MAIN\_RI pin implemented when the URC **RING** is presented to indicate an incoming call.

The sum of **<active\_duration>** and **<inactive\_duration>** determines the interval time of **RING** indications when a call is coming.

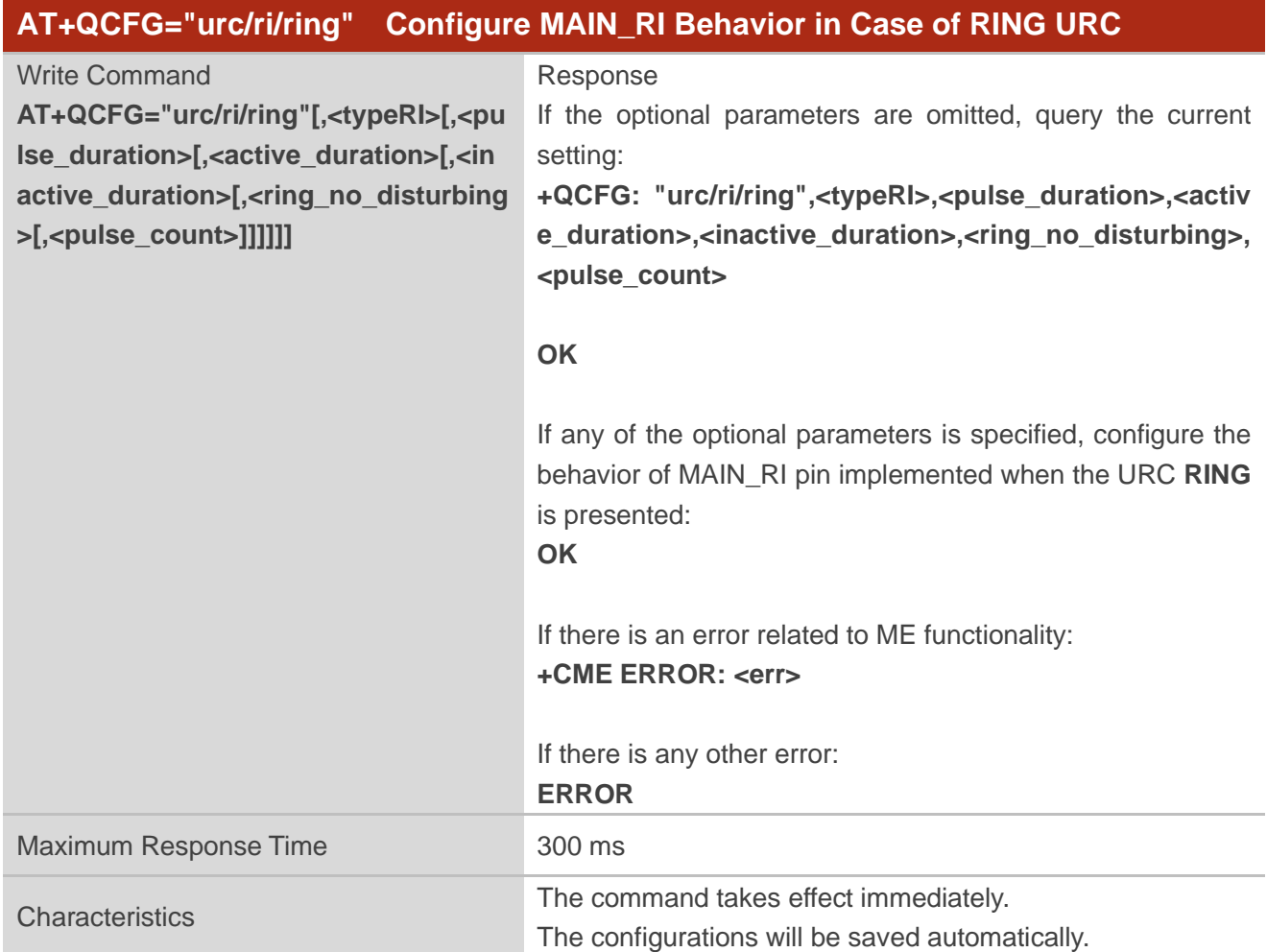

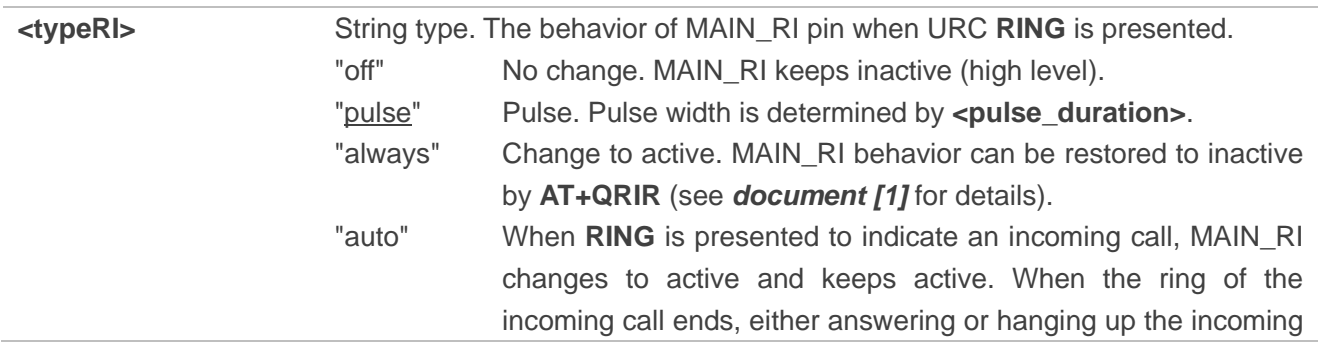

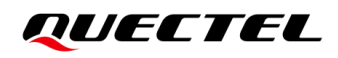

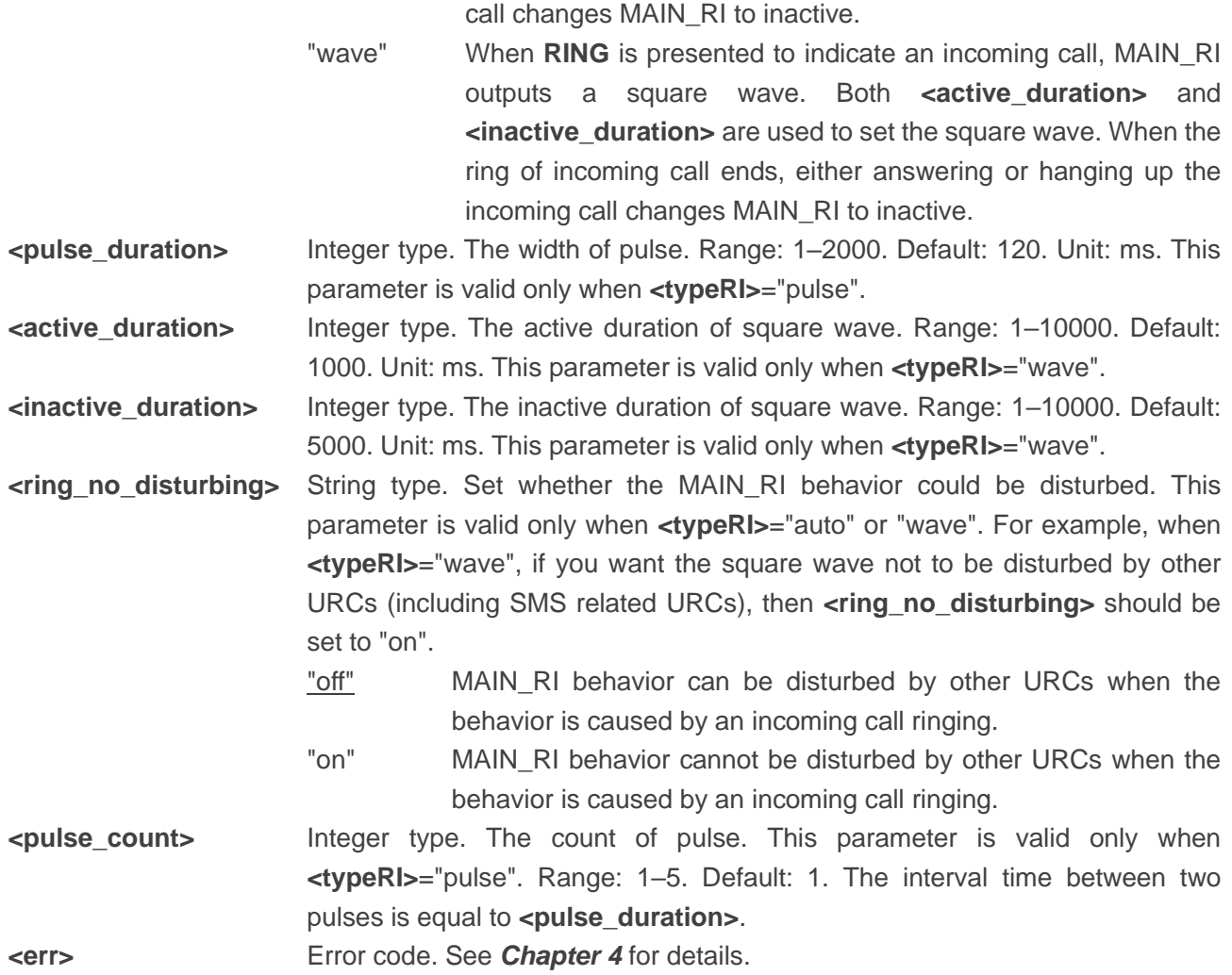

#### <span id="page-39-0"></span>**3.1.2.2. AT+QCFG="urc/ri/smsincoming" Configure MAIN\_RI Behavior in Case of Incoming SMS**

#### **URCs**

This Write Command queries or configures the behavior of MAIN\_RI pin implemented when related incoming message URCs are presented. Incoming message URCs include **+CMTI**, **+CMT**, **+CDS**, and **+CBM**. For more details, please refer to *document [\[1\]](#page-58-3)*.

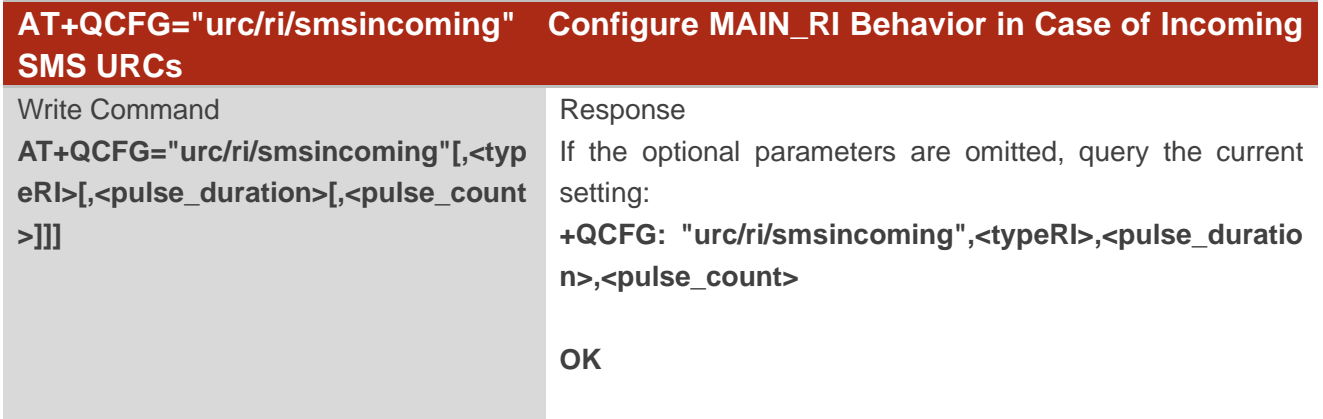

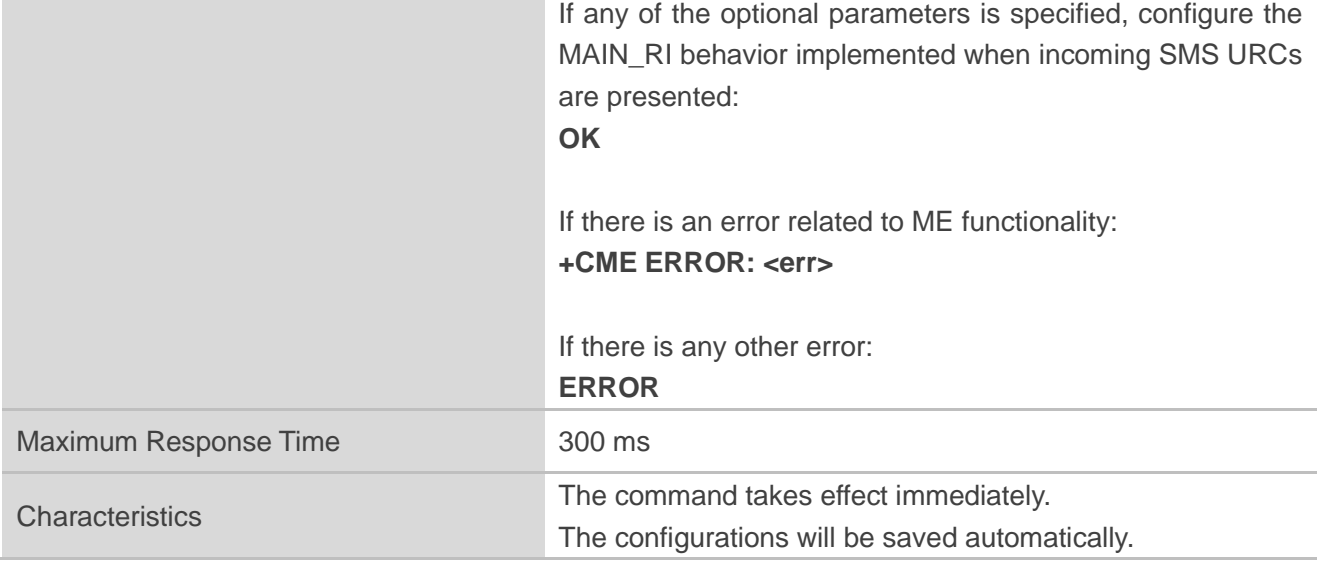

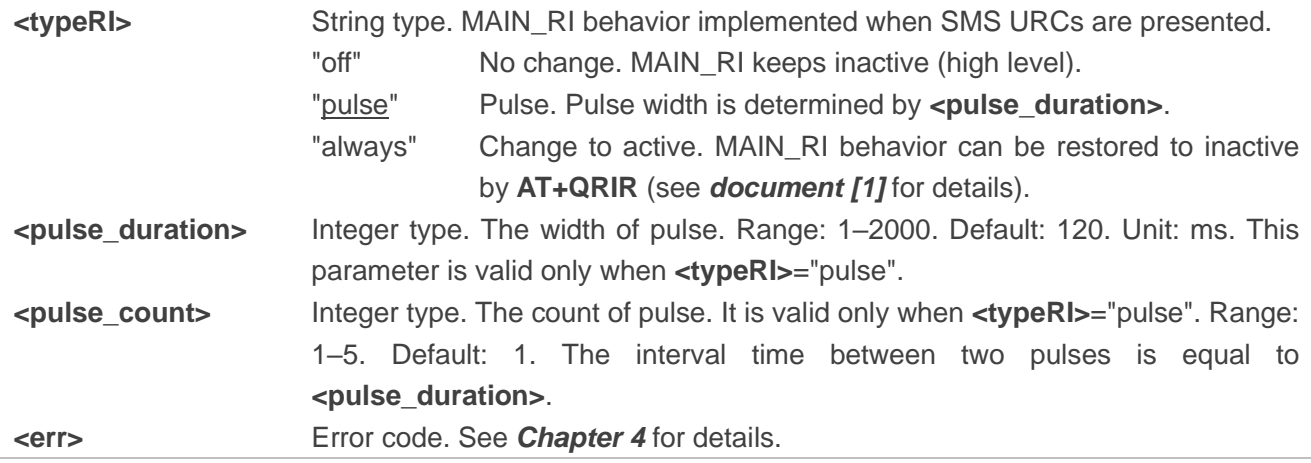

#### <span id="page-40-0"></span>**3.1.2.3. AT+QCFG="urc/ri/other" Configure MAIN\_RI Behavior in Case of Other URCs**

This Write Command queries or configures the behavior of MAIN\_RI pin when other URCs are presented.

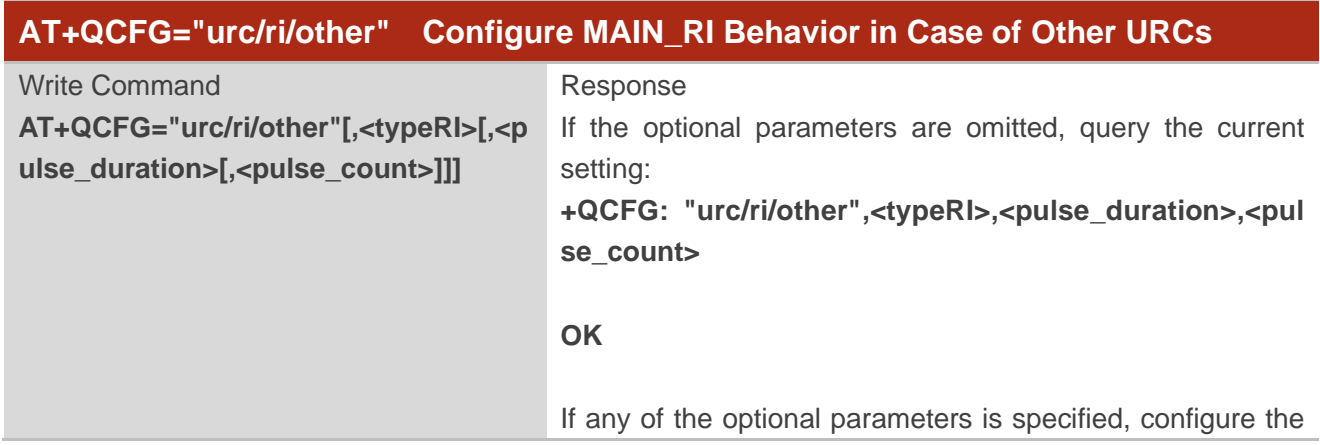

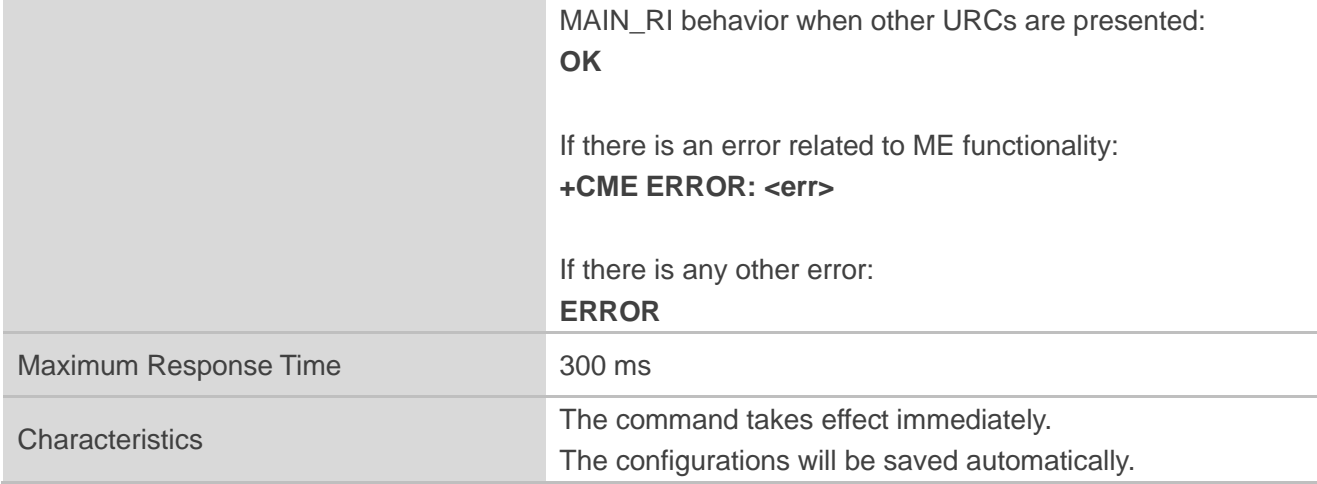

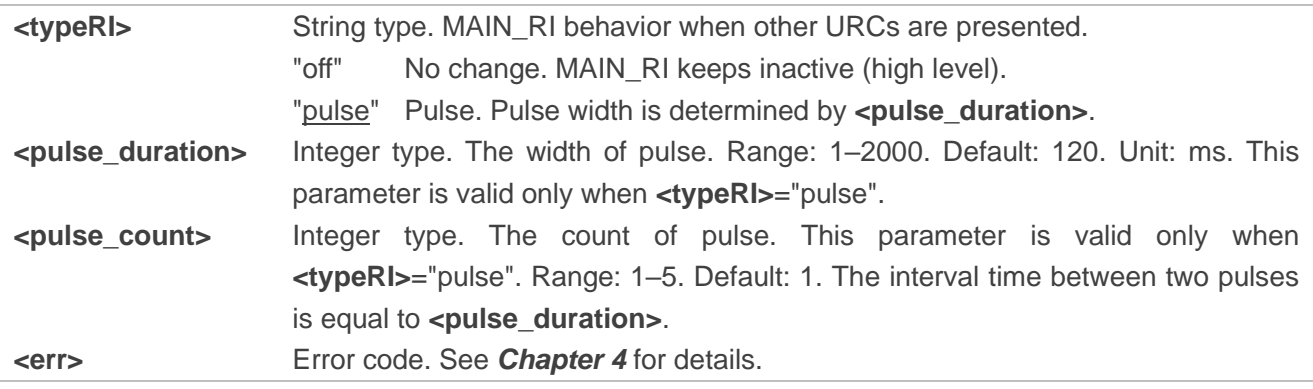

#### <span id="page-41-0"></span>**3.1.2.4. AT+QCFG="risignaltype" Configure MAIN\_RI Signal Output Carrier**

This Write Command queries or configures the MAIN\_RI signal output carrier.

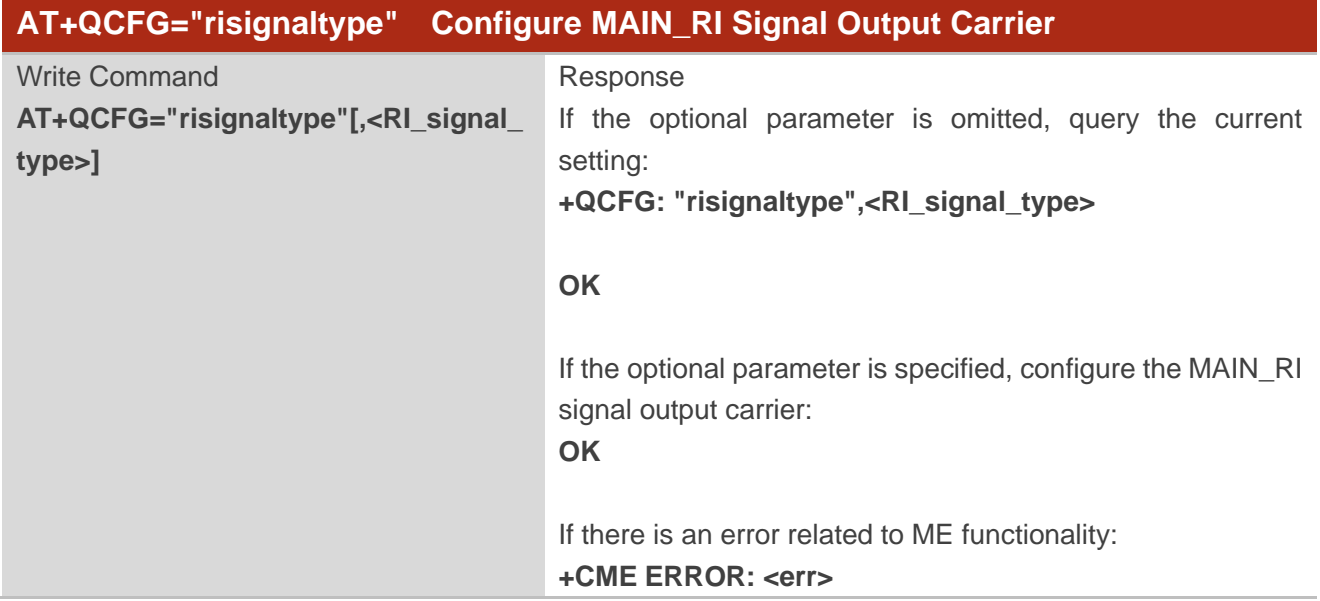

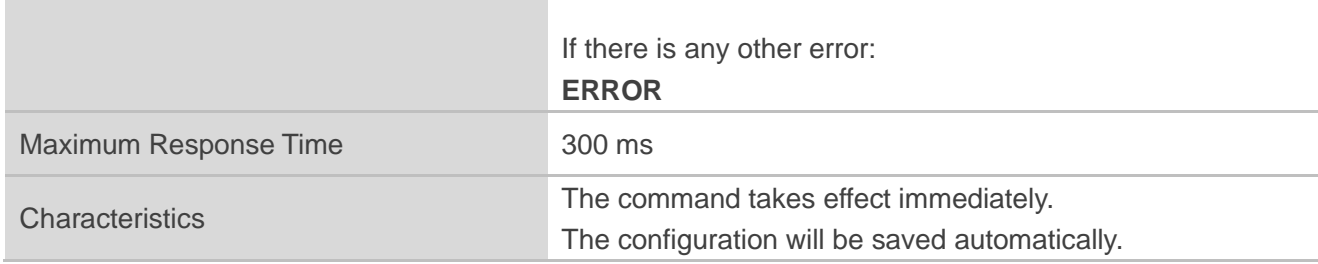

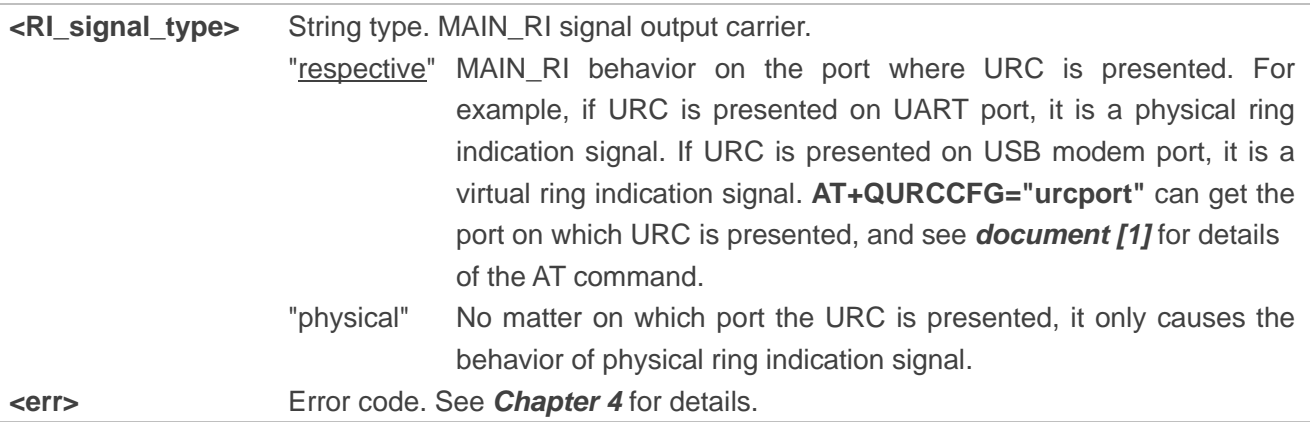

#### <span id="page-42-0"></span>**3.1.2.5. AT+QCFG="urc/delay" Configure When to Output URC**

This Write Command queries or configures when to output the URC.

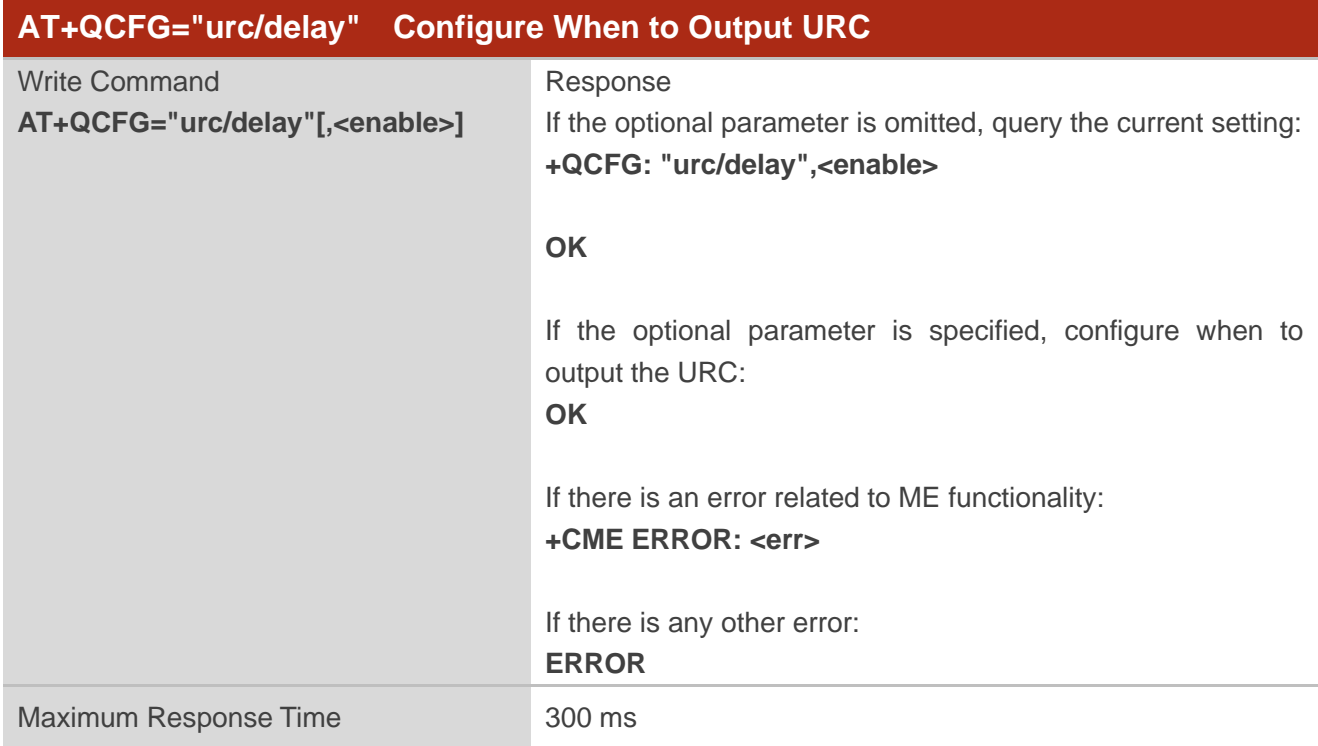

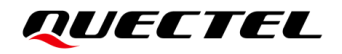

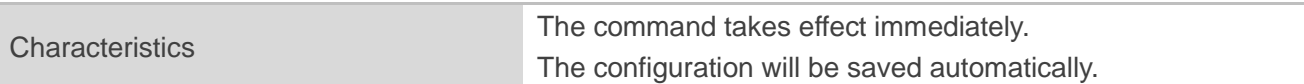

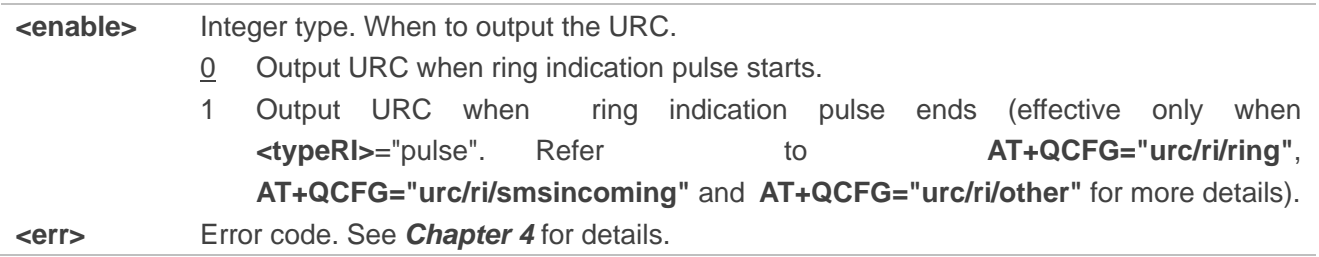

#### <span id="page-43-0"></span>**3.1.2.6. AT+QCFG="ledmode" Configure NET\_STATUS Output Mode**

This Write Command queries or configures the output mode of NET\_STATUS pin.

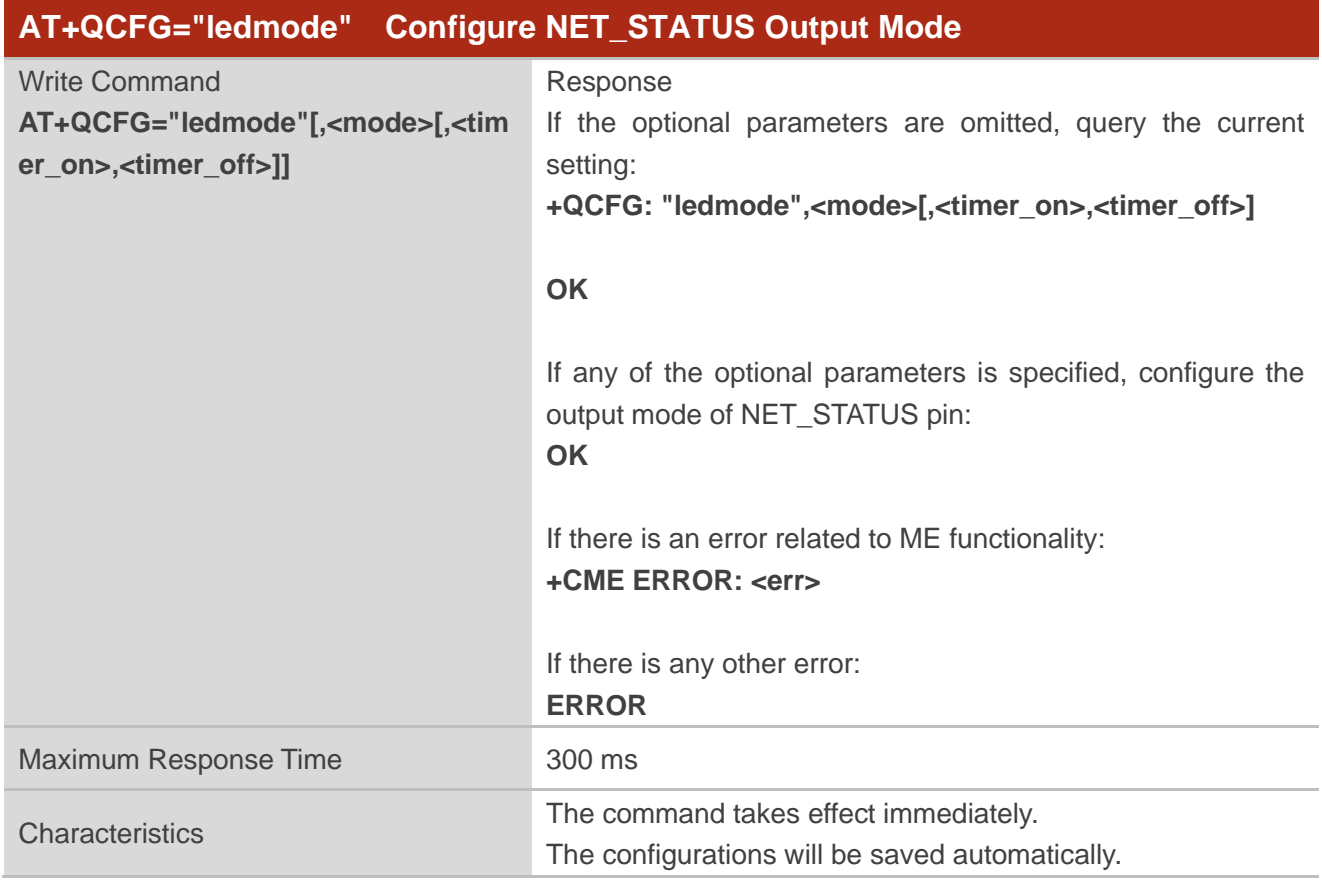

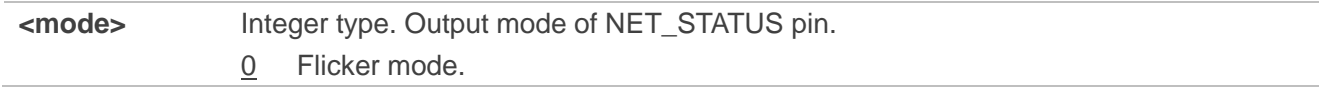

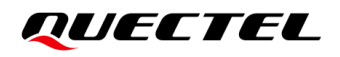

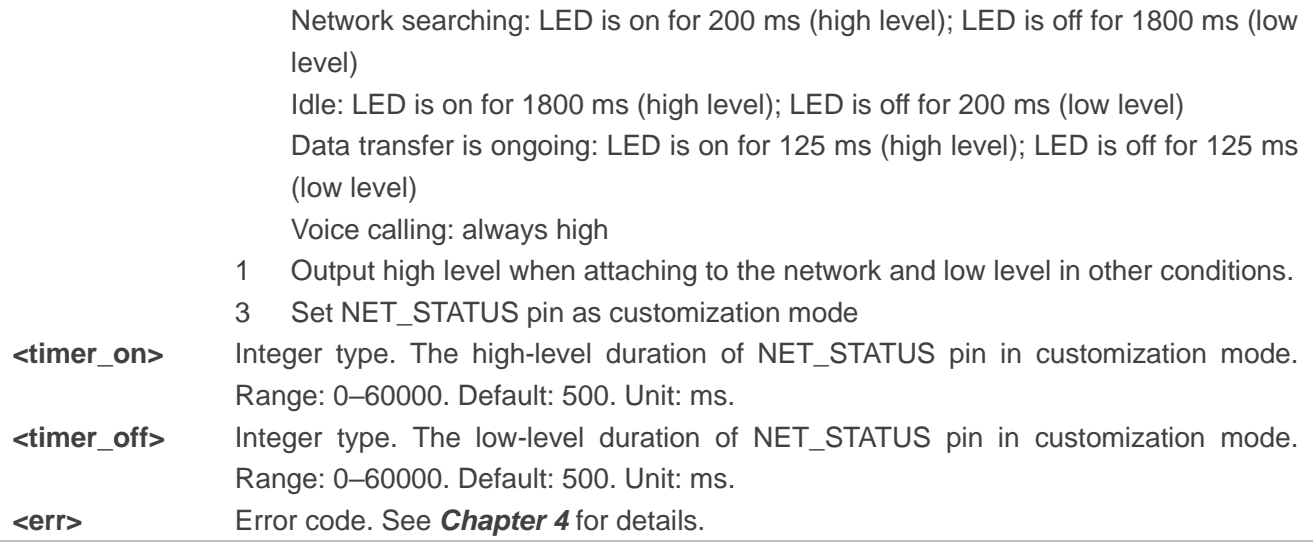

#### **Example**

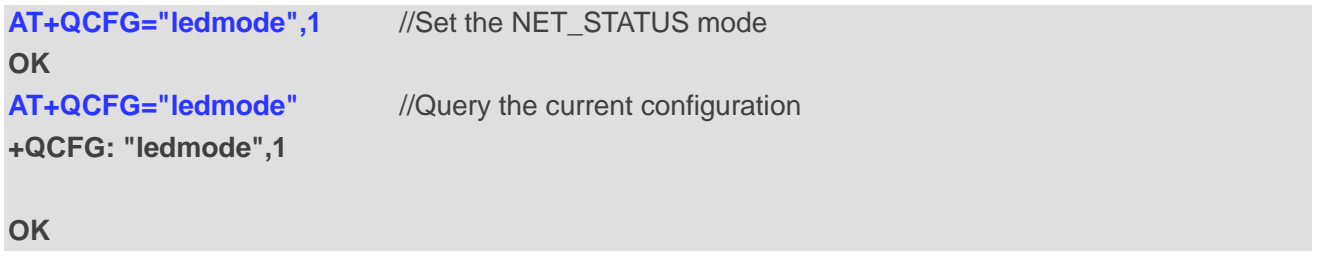

#### <span id="page-44-0"></span>**3.1.2.7. AT+QCFG="gpio" Configure GPIO Status**

This Write Command queries or configures the GPIO status.

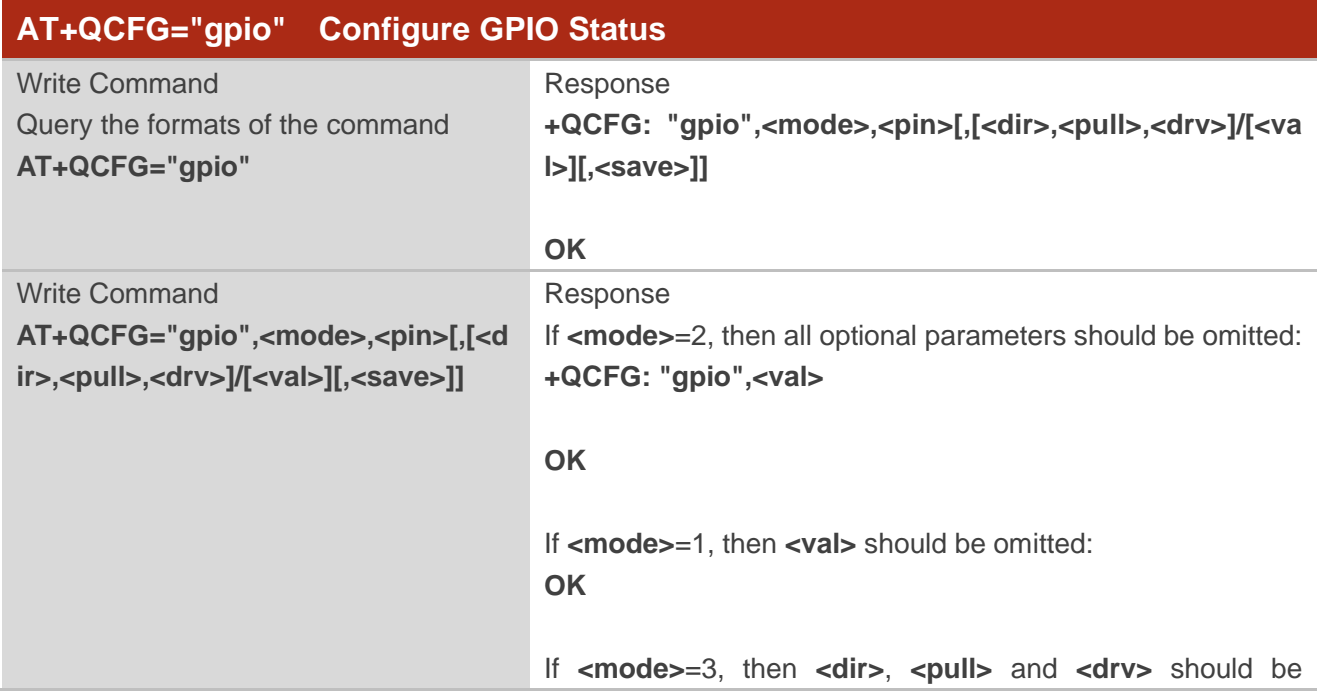

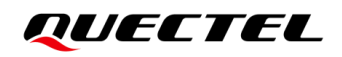

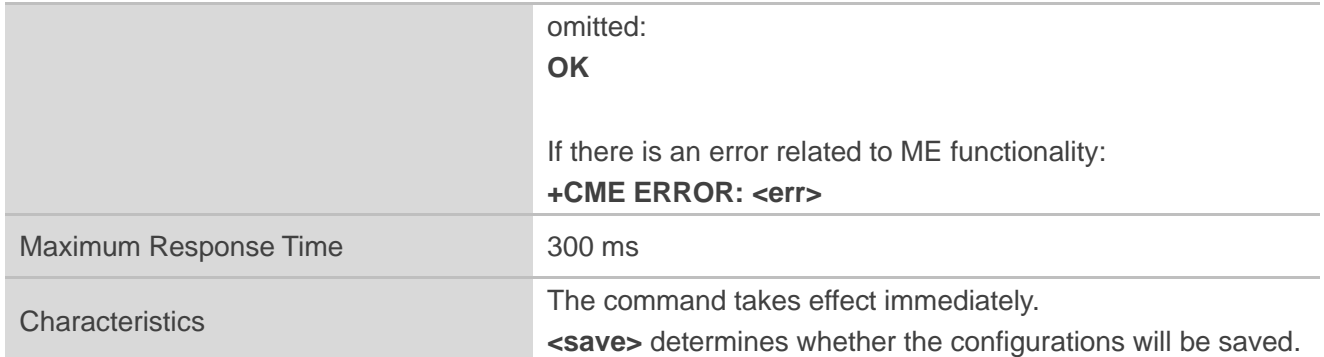

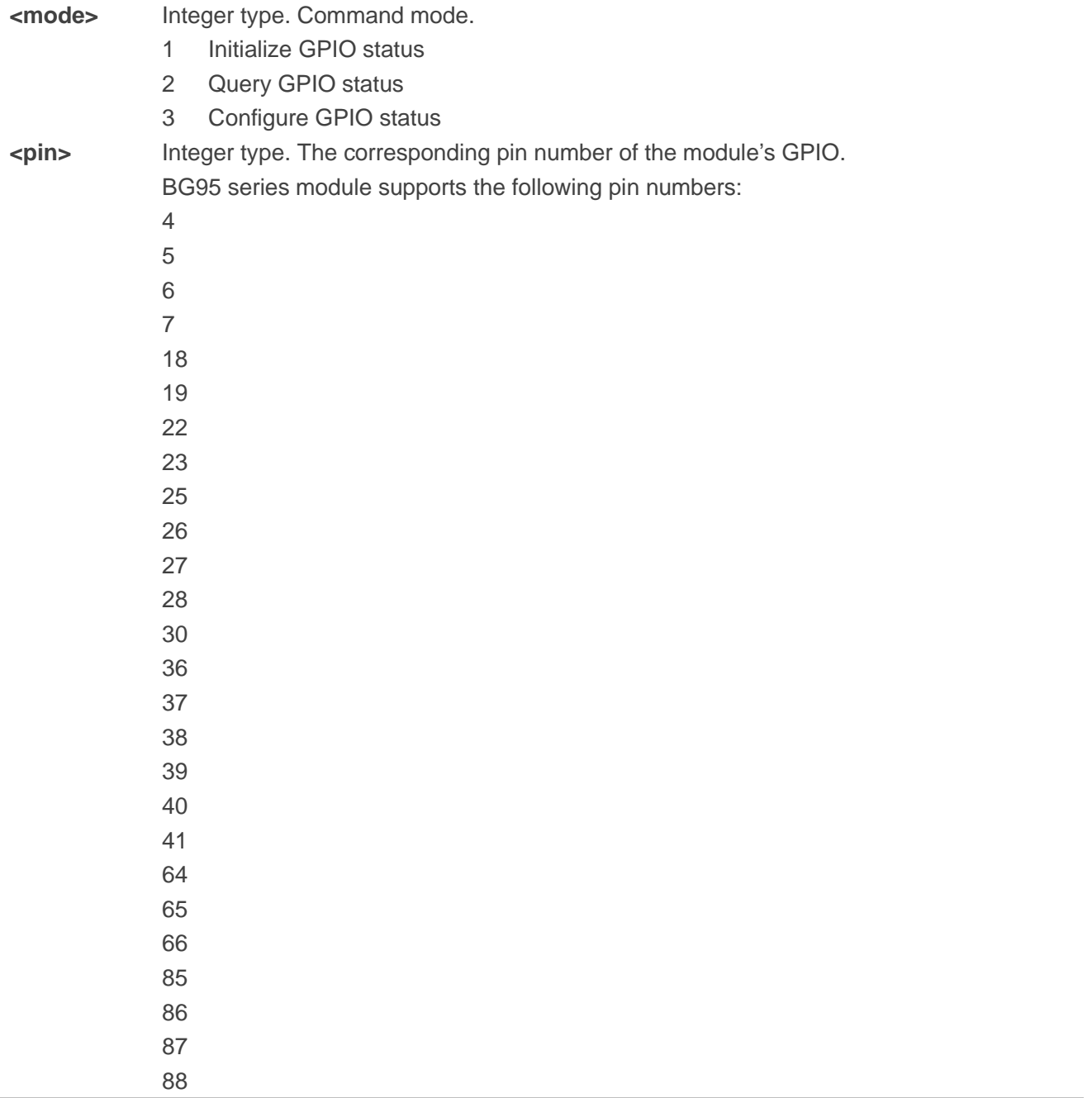

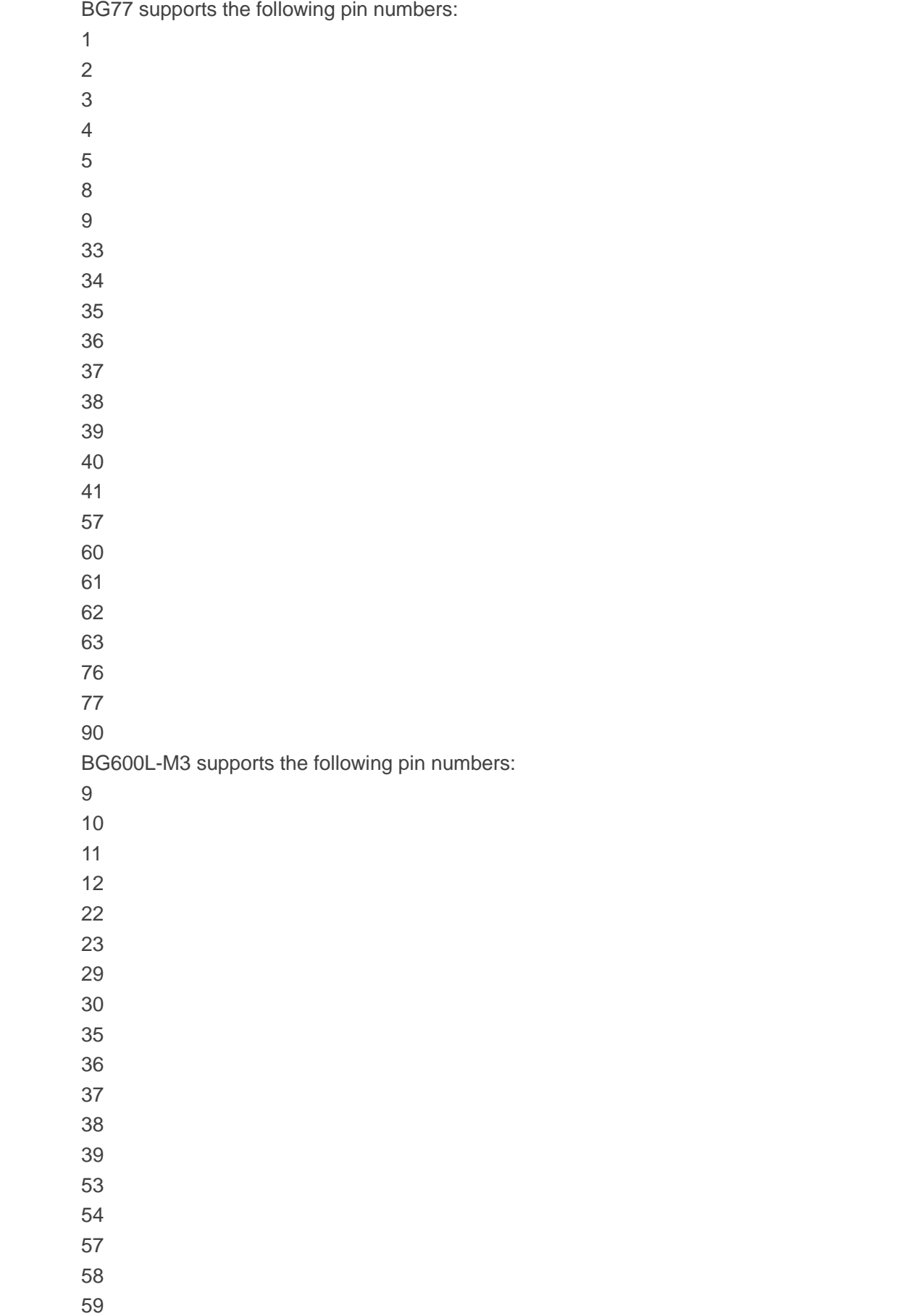

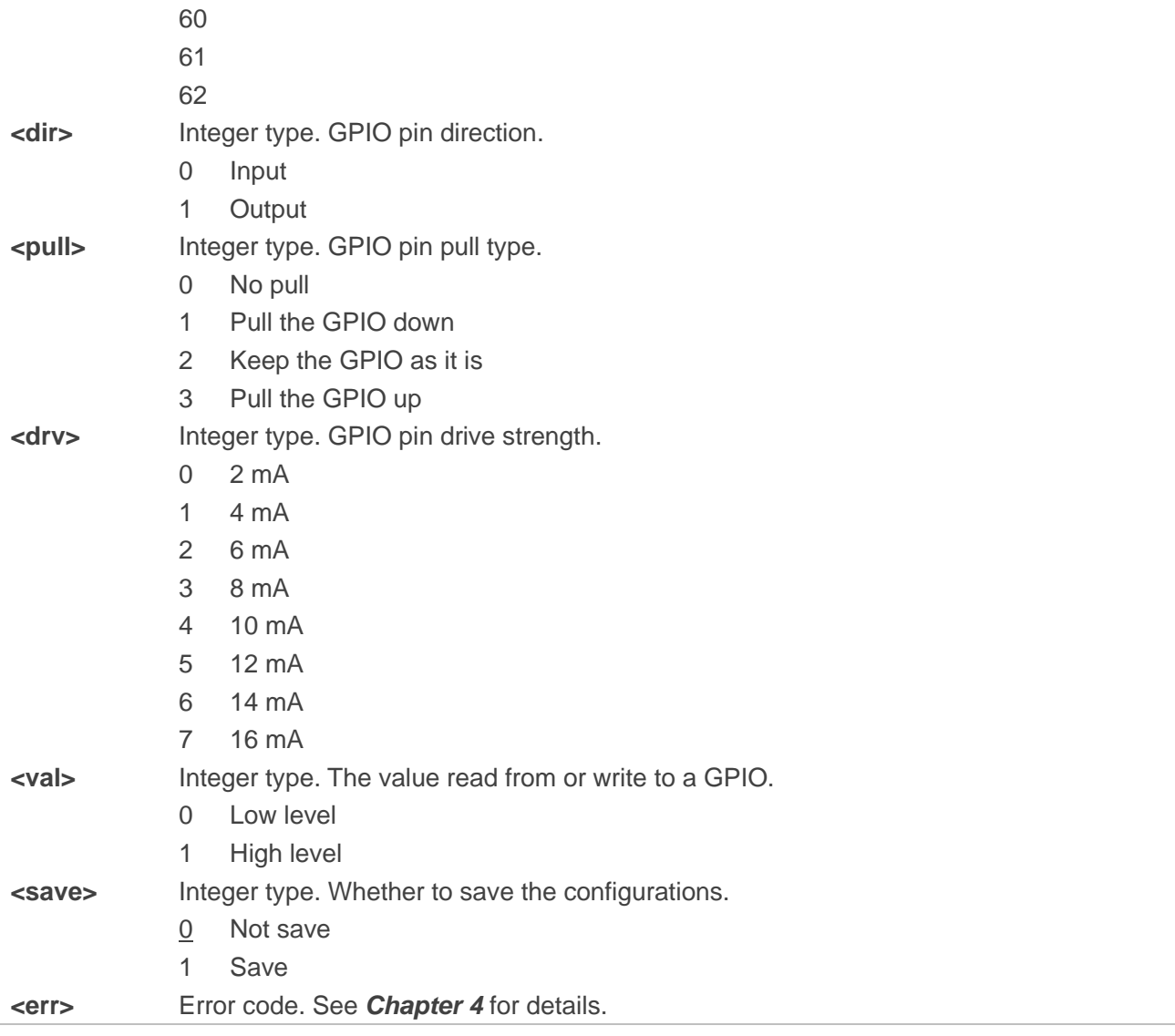

#### **NOTE**

- 1. **<save>** means whether the module will save the current configuration and whether this configuration will be used to set related GPIO at next power-up.
- 2. **<save>** is valid only when **<mode>** is 1 or 3.
- 3. For the value of **<pin>**, see corresponding hardware design for details*.*
- <span id="page-47-0"></span>4. Pin numbers 30, 36, 37, 38, 39 supported by BG95 series module and 38, 39, 62, 76, 90 supported by BG77 module and 35, 36, 37, 38, 39, supported by BG600L-M3 module are used for main UART by default; if they are used for GPIO function, please disable DCD/RI/DTR/RTS/CTS function first through **AT+QCFG="uartcfg"**.

#### **3.1.2.8. AT+QCFG="airplanecontrol" Enable/Disable Airplane Mode Control via W\_DISABLE#**

This Write Command enables/disables airplane mode control via the W\_DISABLE# pin or queries the current setting. If the function is enabled, the module enters the airplane mode when the pin is pulled down and enters normal mode when the pin is pulled up. Also, related URC will be outputted before the module enters or exits the airplane mode.

When the W\_DISABLE# pin level becomes valid, the pulse signal generated on the MAIN\_RI pin will still be outputted according to the configured mode, and the pulse signal will not be buffered.

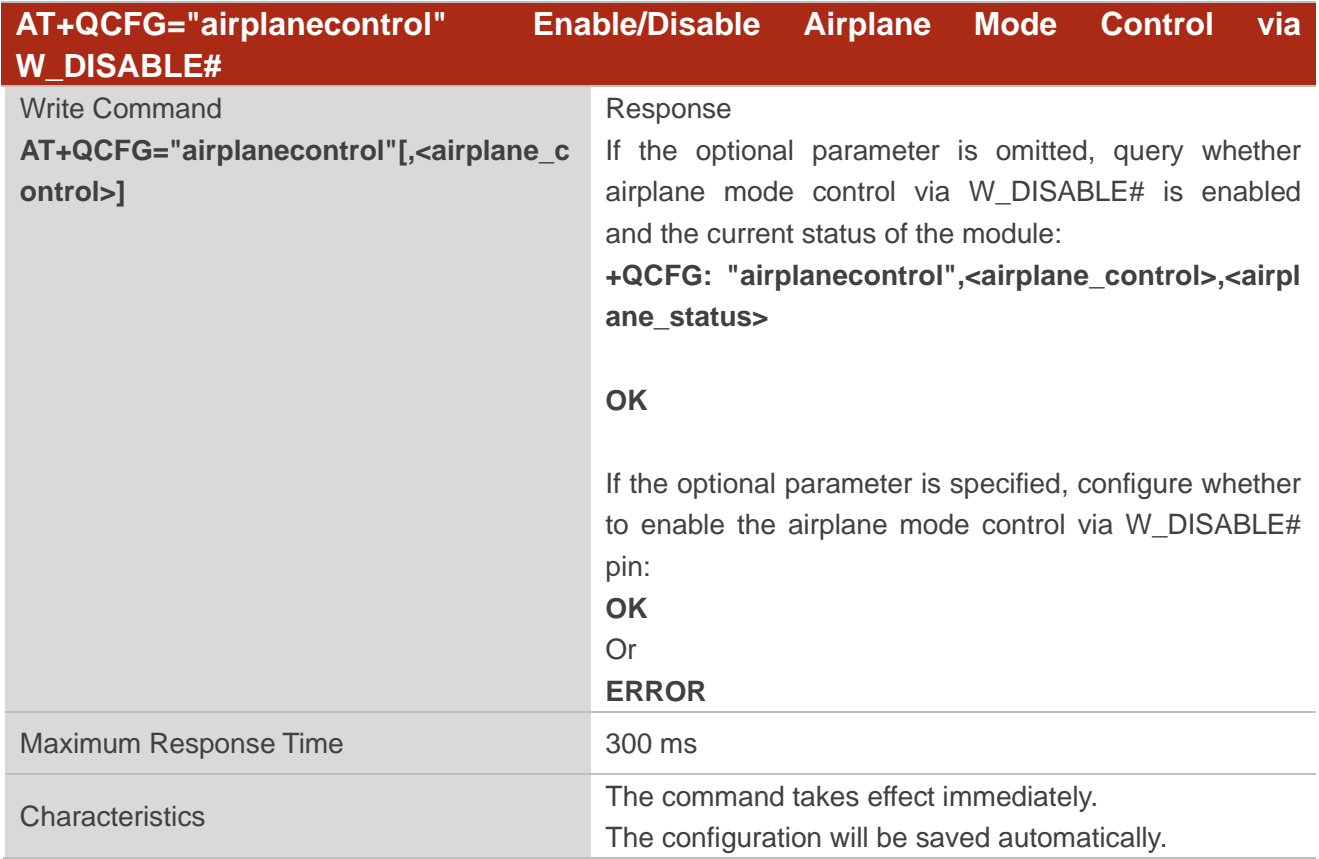

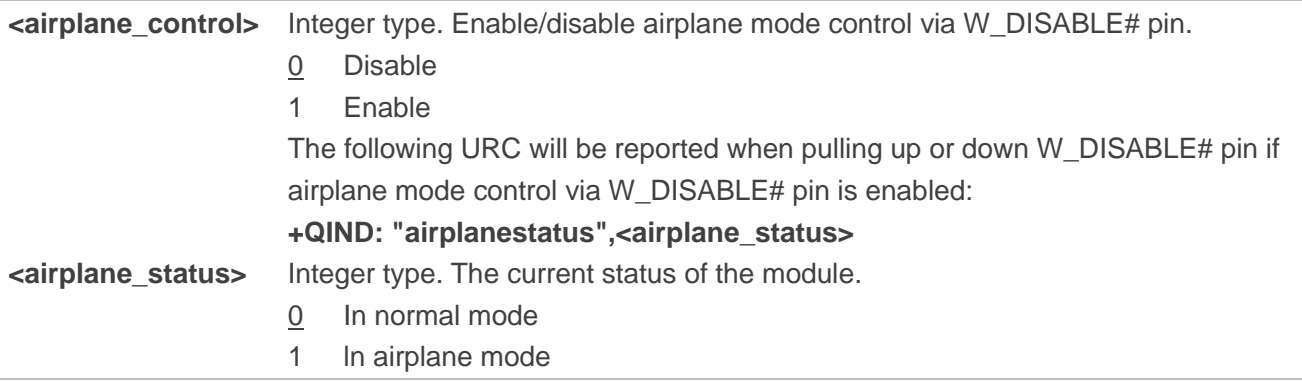

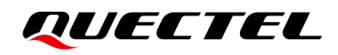

**NOTE**

- 1. The status of the W\_DISABLE# pin may affect the validity of **AT+CFUN** (see *document [\[1\]](#page-58-3)*). When airplane mode control via W\_DISABLE# is enabled and the pin is pulled down, the module enters airplane mode no matter which status the module is set to via **AT+CFUN**, and also the module's functionality level cannot be switched with **AT+CFUN**.
- 2. The function is only applicable for BG95 series module and BG77 module. For more details about W\_DISABLE# pin, see the corresponding hardware design.

#### **Example**

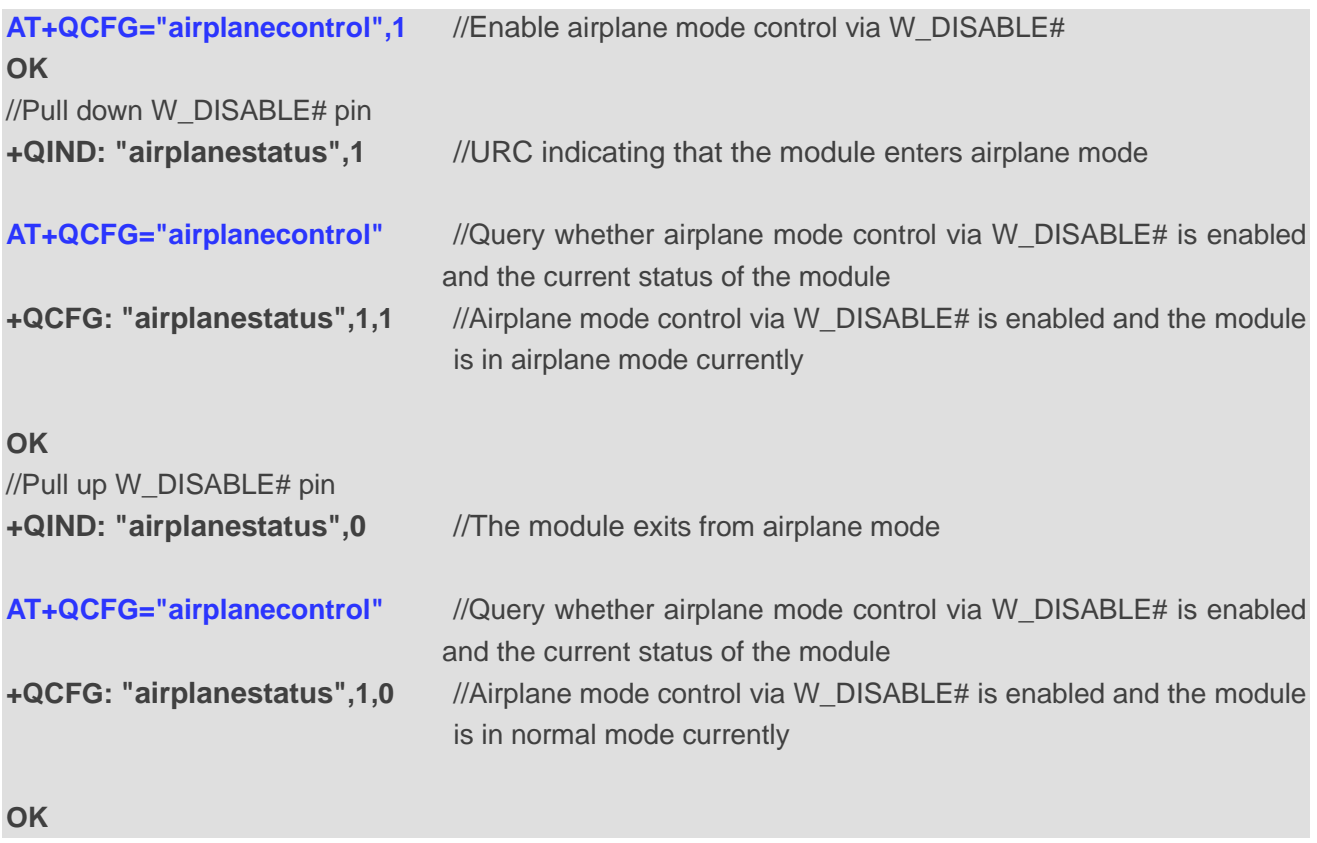

#### <span id="page-49-0"></span>**3.1.2.9. AT+QCFG="cmux/urcport" Configure Output Port of CMUX URCs**

This Write Command queries or configures the output port of CMUX URCs.

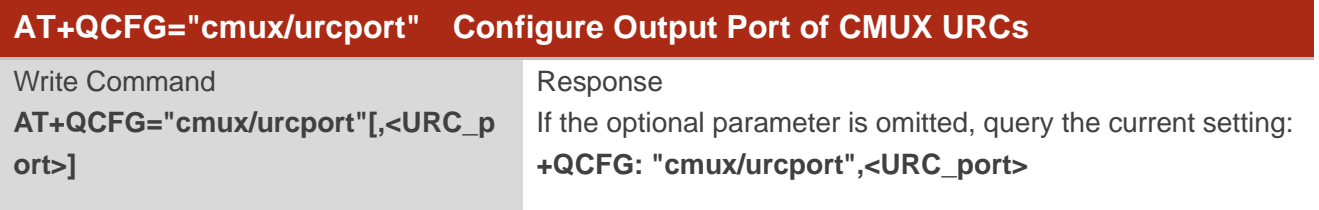

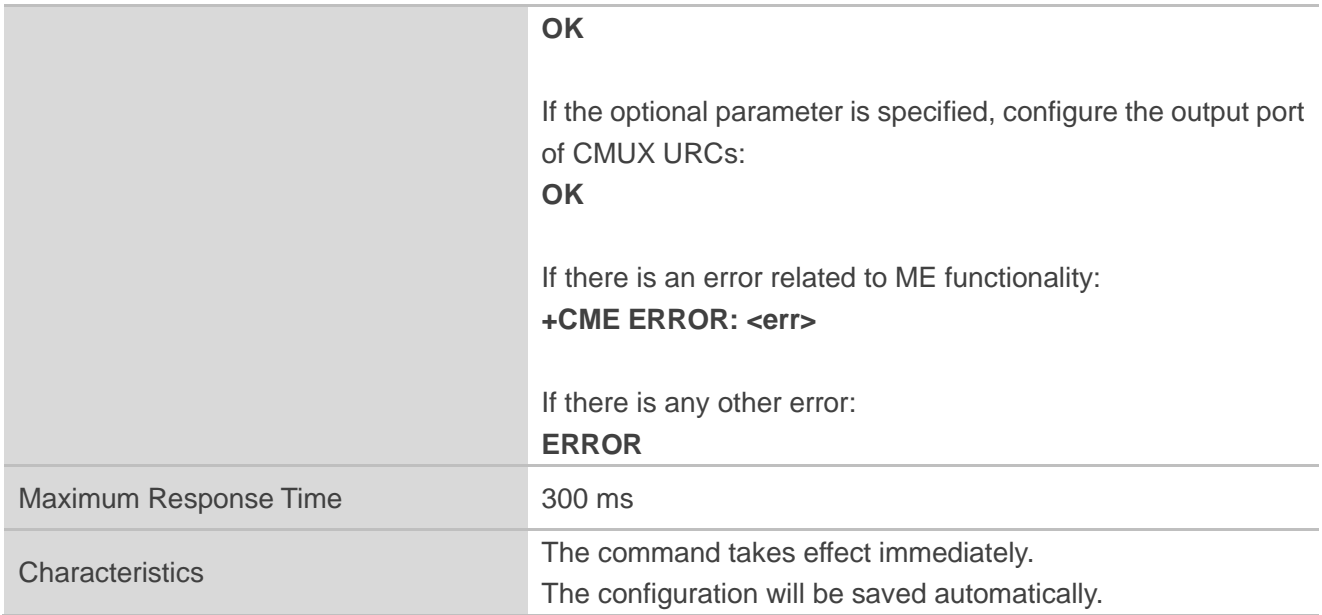

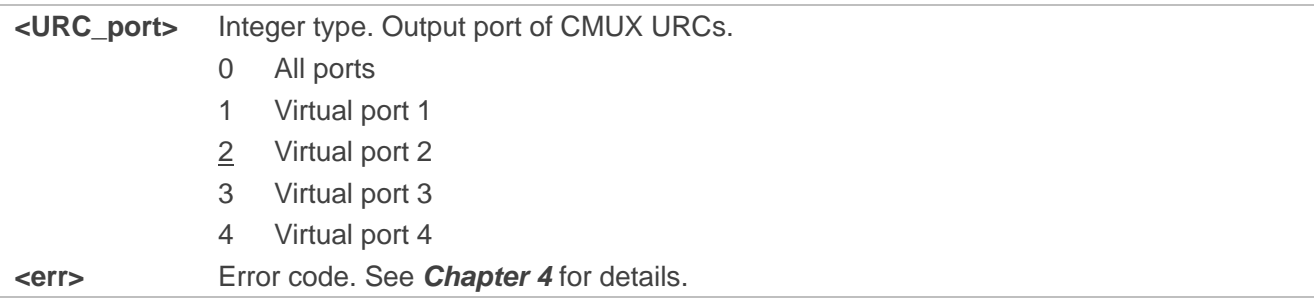

#### <span id="page-50-0"></span>**3.1.2.10. AT+QCFG="apready" Configure AP\_READY Behavior**

This Write Command queries or configures the behavior of AP\_READY pin. An external MCU can change the AP\_READY pin level as needed.

When there is a URC to be reported, if the AP\_READY pin level is invalid, the URC is buffered first, and the AP\_READY pin level will be detected periodically according to the configured detection period. The URC will be outputted when the AP\_READY pin level becomes valid. The pulse signal generated on the MAIN\_RI pin can still be outputted according to the configured mode, and the pulse signal will not be buffered.

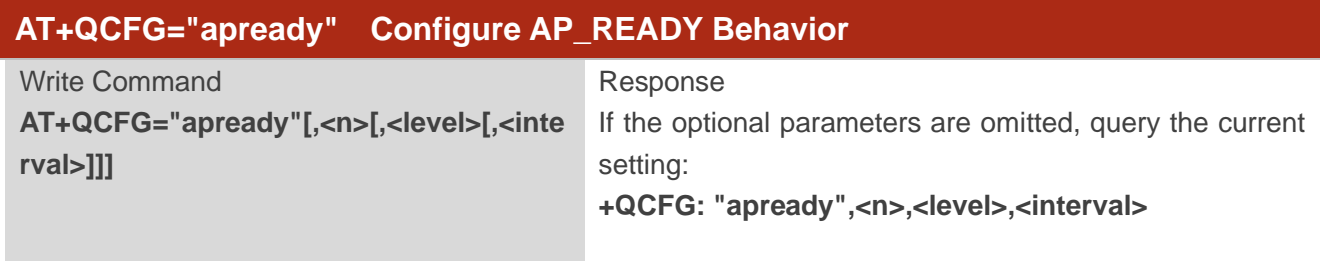

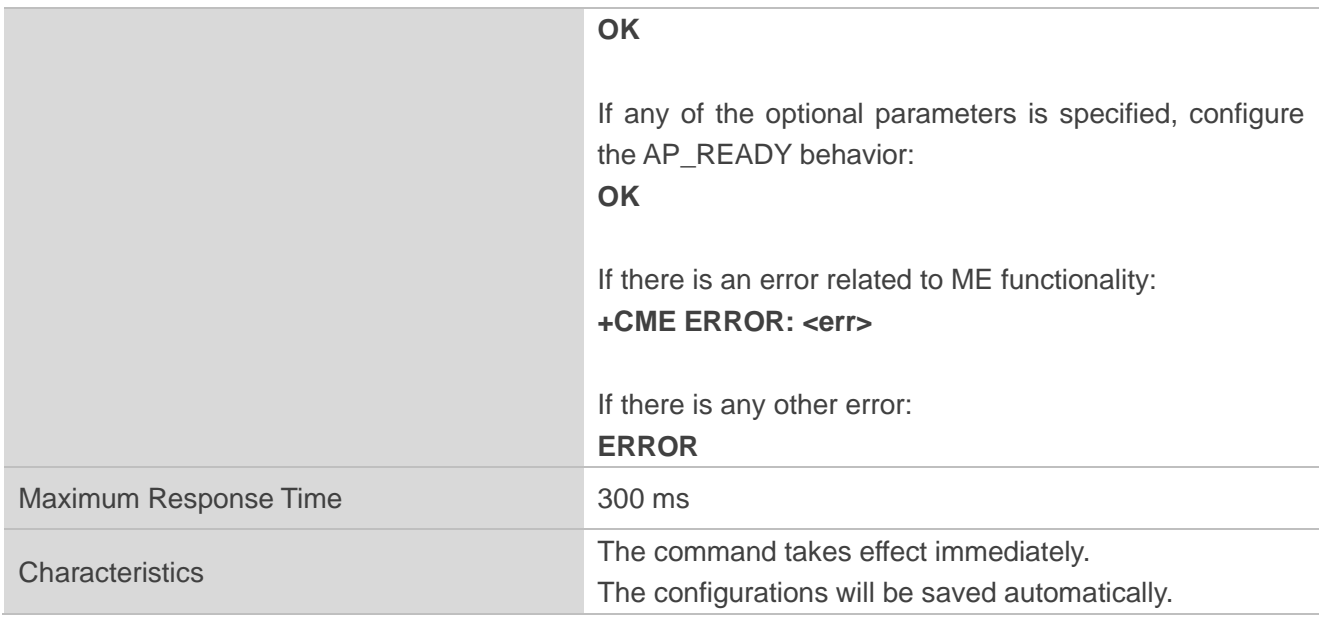

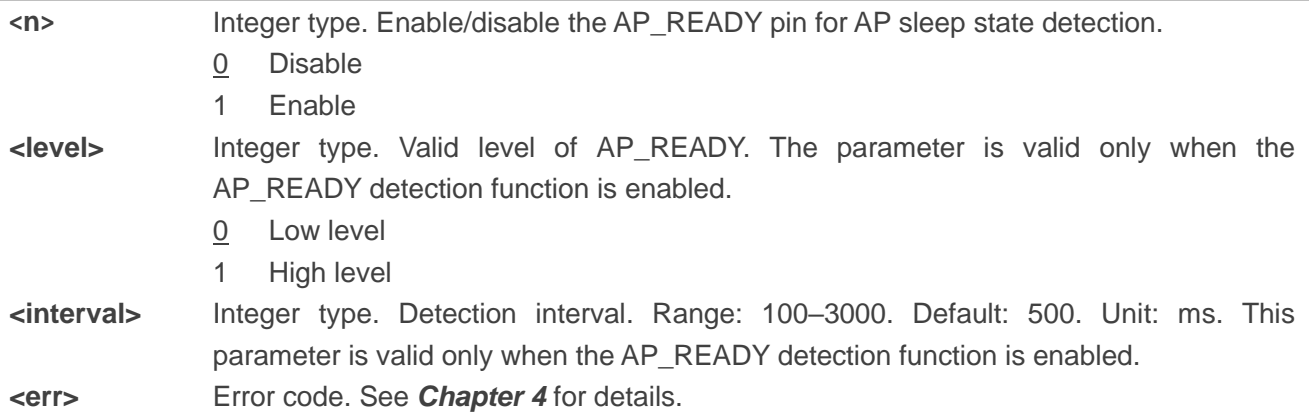

#### **NOTE**

- 1. Maximally 15 URCs can be buffered. When the number of URC exceeds 15, the oldest one in the buffer will be cleared to store the new URC.
- 2. The **RING** URC is buffered only once for each call process.
- 3. The function is only applicable for BG95 series module and BG77 module. For details about AP\_READY pin, see the corresponding hardware design.

#### <span id="page-52-0"></span>**3.1.2.11. AT+QCFG="uartcfg" Control DCD/RI/DTR/RTS/CTS Function**

This Write Command enables/disables DCD/RI/DTR/RTS/CTS function.

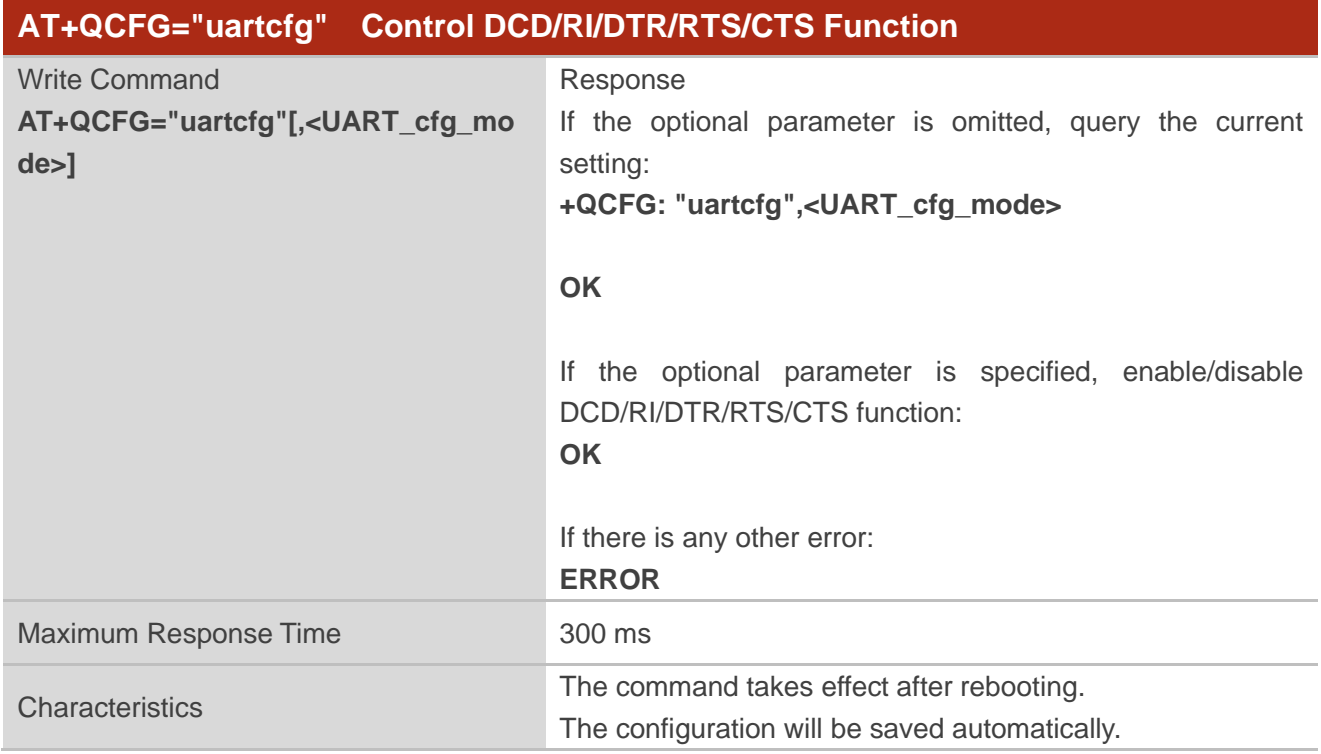

#### **Parameter**

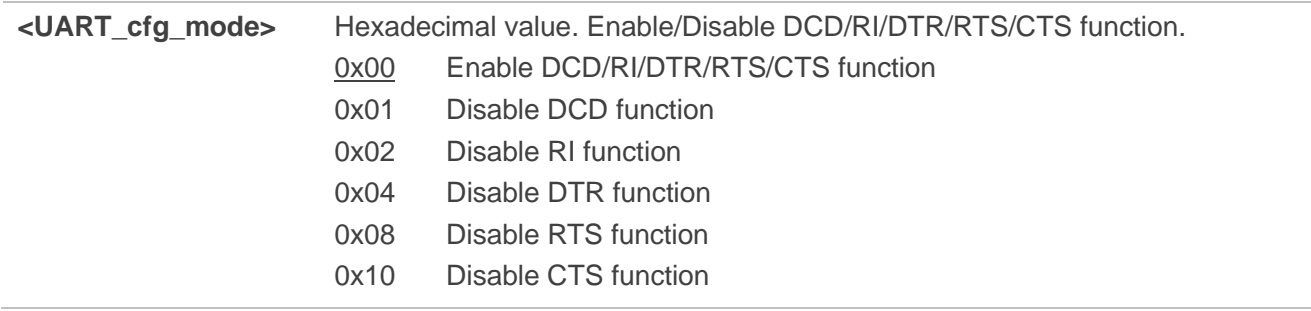

#### **NOTE**

For more details about DCD/RI/DTR/RTS/CTS pin, see the corresponding hardware design*.*

#### <span id="page-53-0"></span>**3.1.2.12. AT+QCFG="dbgctl" Configure Log Output Level**

This Write Command queries or configures the debug log output level.

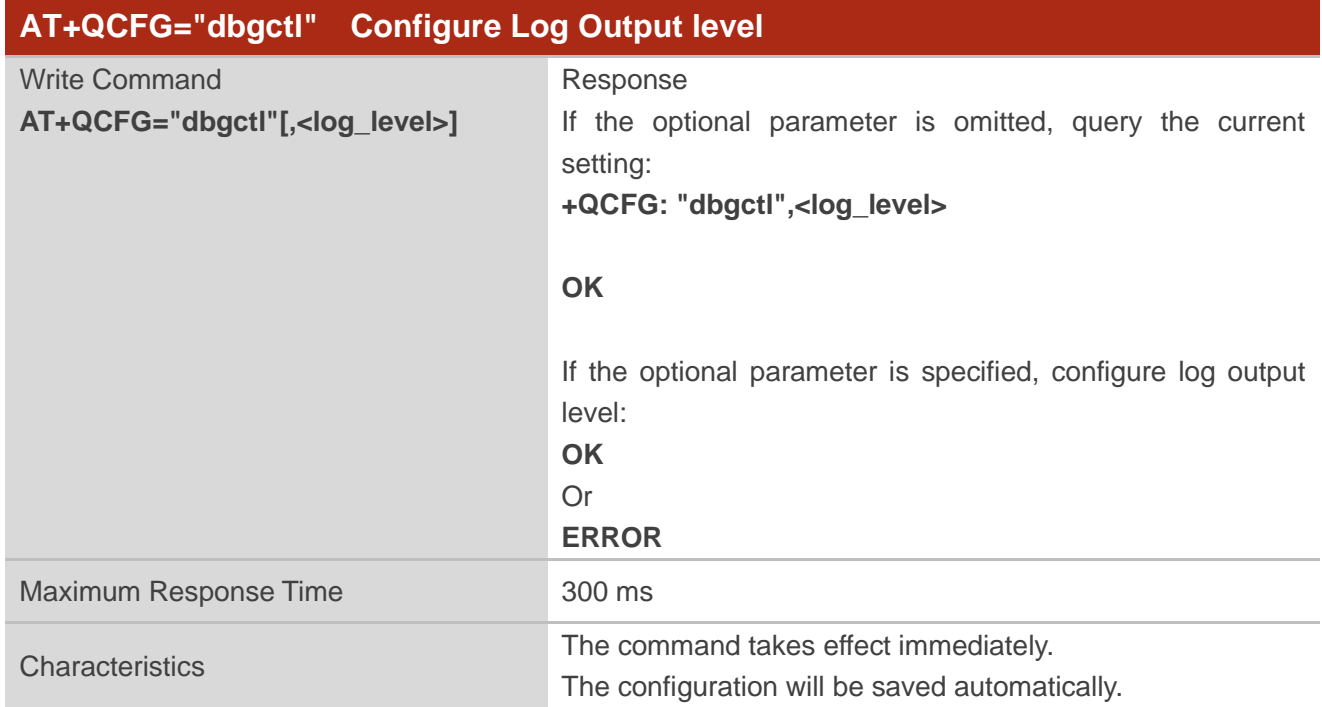

#### **Parameter**

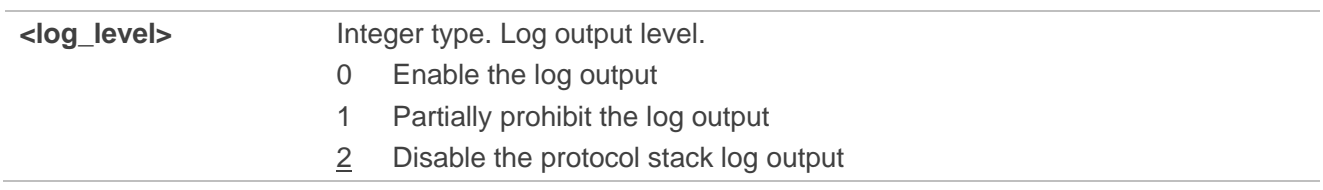

#### <span id="page-53-1"></span>**3.1.2.13. AT+QCFG="cmux/flowctrl" Configure Hardware Flow Control for CMUX Mode**

This Write Command queries or configures hardware flow control for CMUX Mode.

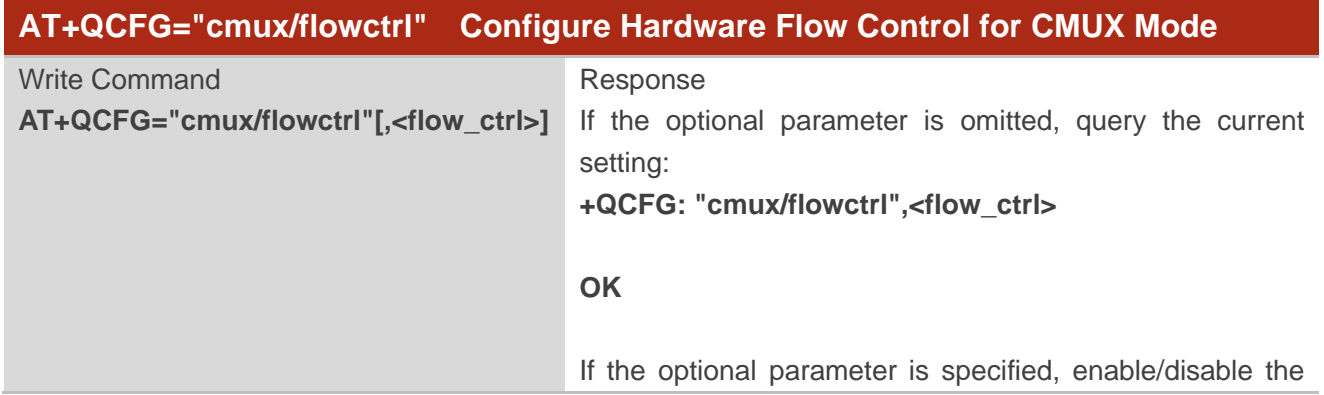

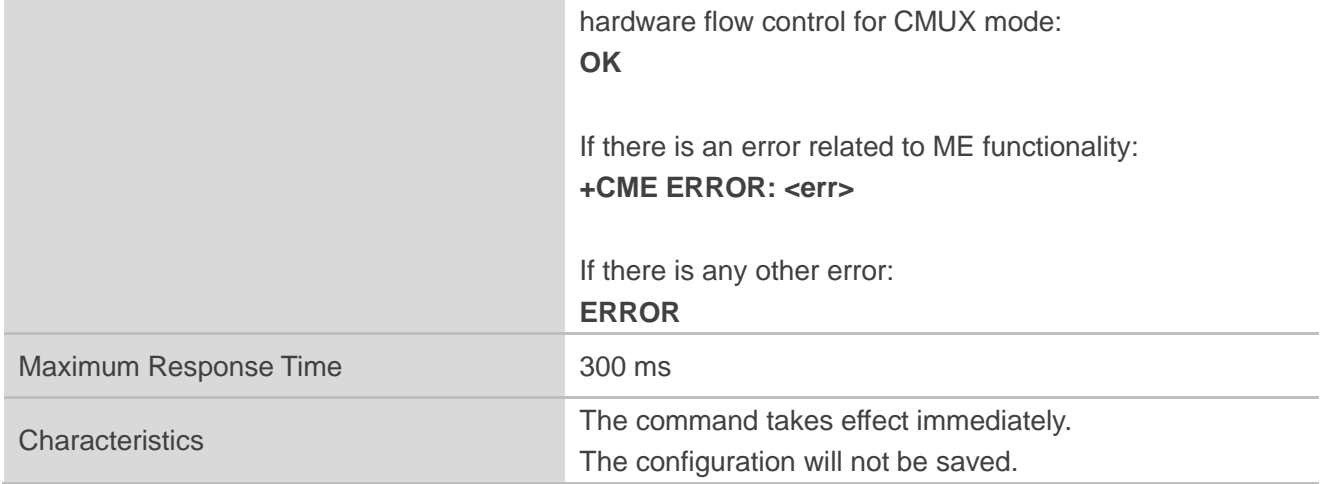

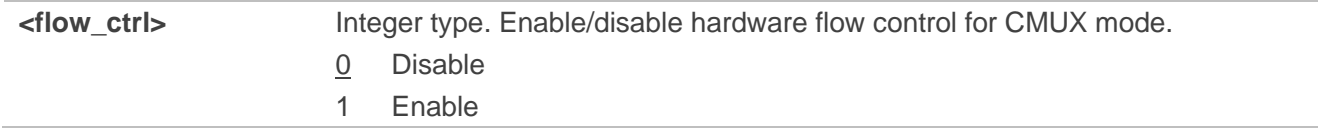

#### <span id="page-54-0"></span>**3.1.2.14. AT+QCFG="fast/poweroff" Control Fast Shutdown Function**

This Write Command enables/disables fast shutdown function triggered by the specified pin.

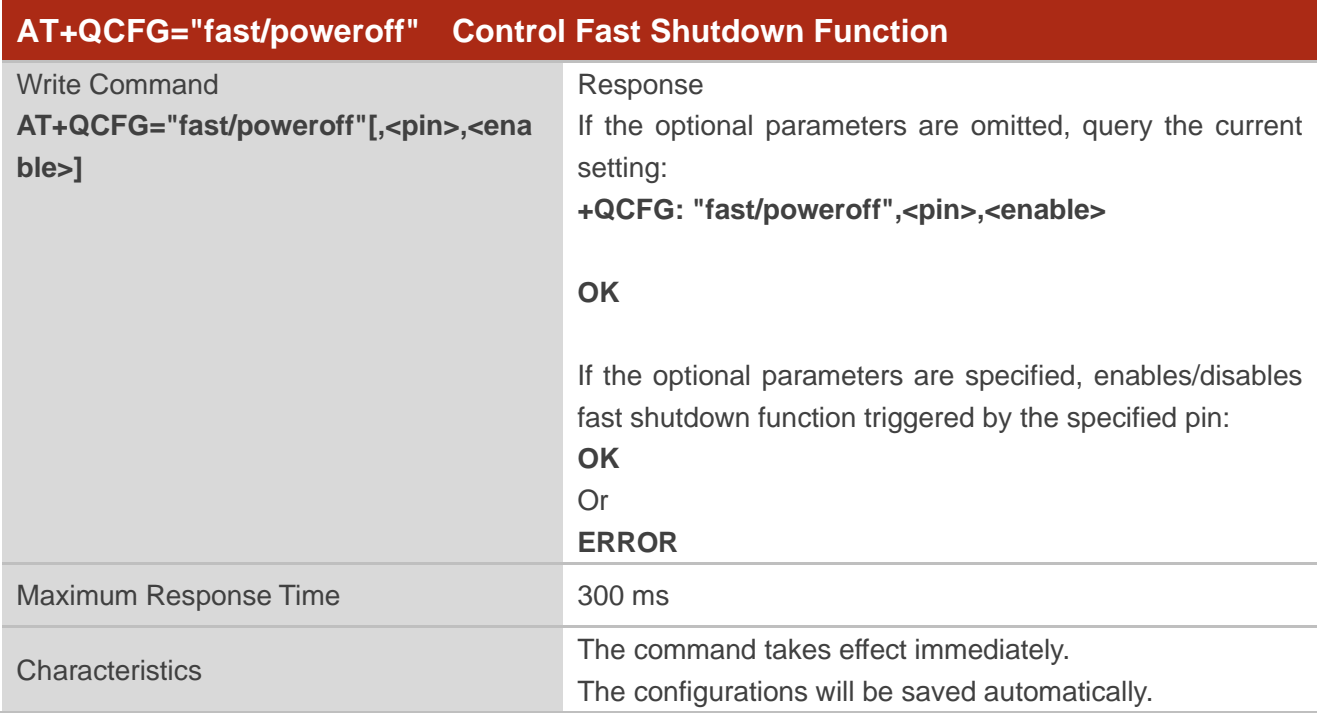

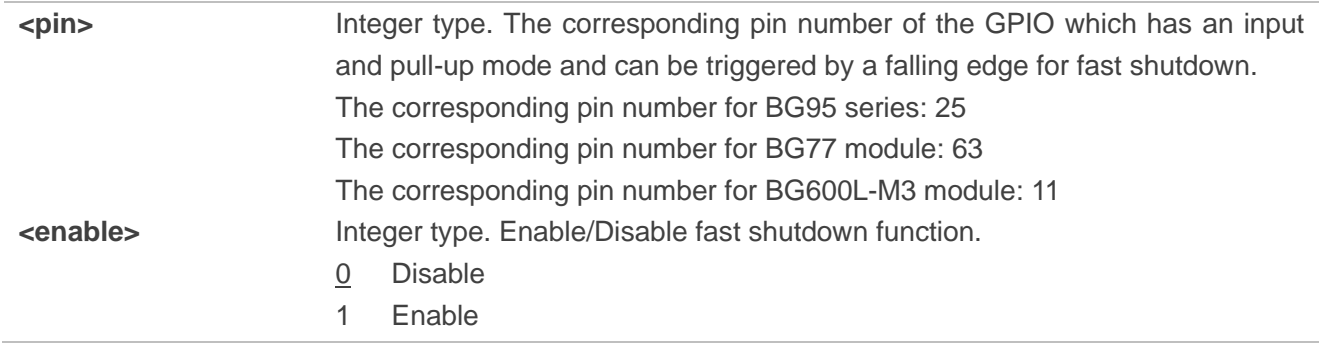

**NOTE**

For more details about the pin number, see the corresponding hardware design.

## <span id="page-56-0"></span>**4 Summary of CME ERROR Codes**

Final result code **+CME ERROR: <err>** indicates an error related to mobile equipment or network. The operation is similar to **ERROR** result code.

**<err>** values are mostly used by common message commands. The following table lists most of general and GPRS related **ERROR** codes. For some GSM protocol failure causes described in GSM specifications, the corresponding **ERROR** codes are not included.

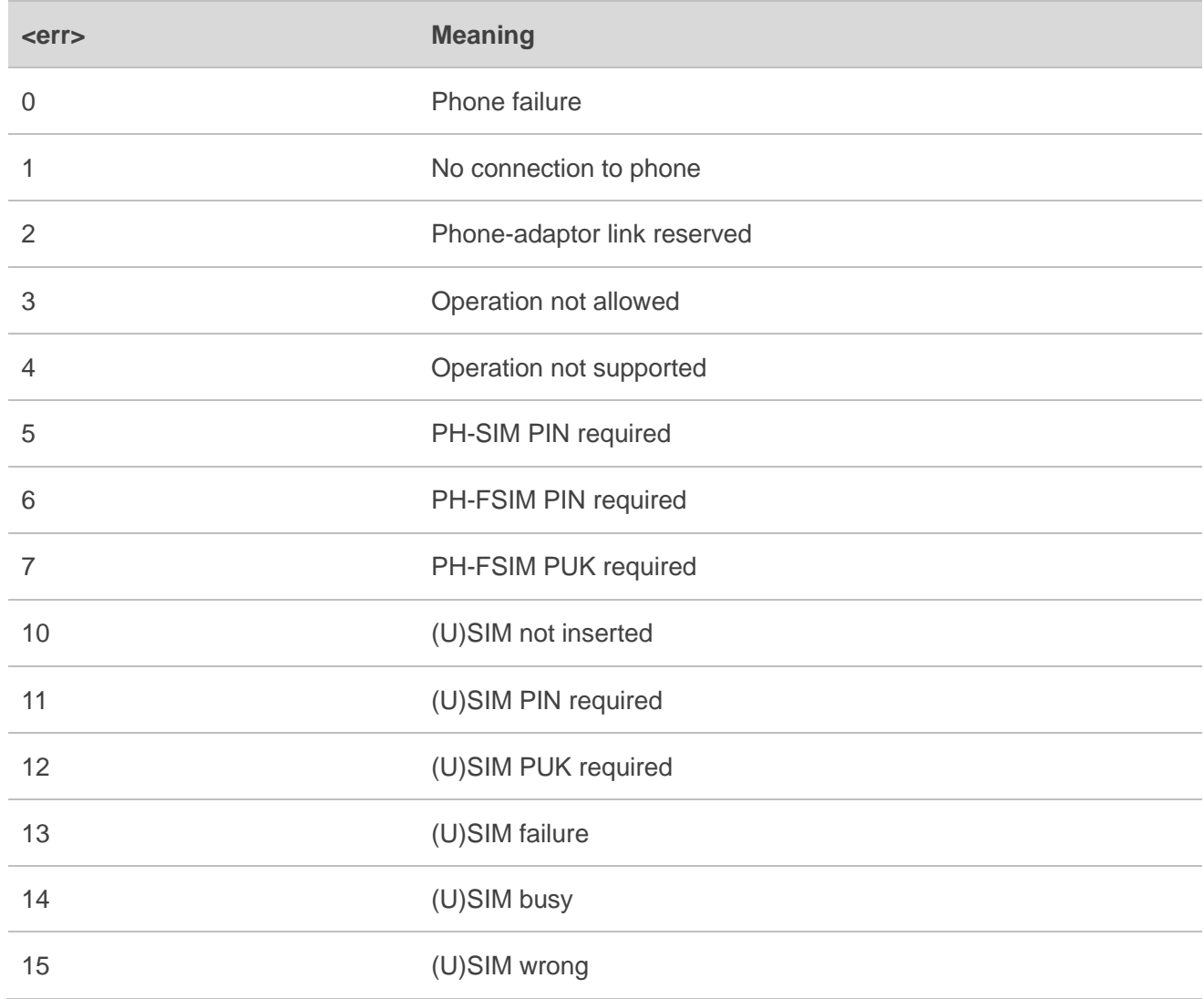

#### <span id="page-56-1"></span>**Table 3: Summary of CME ERROR Codes**

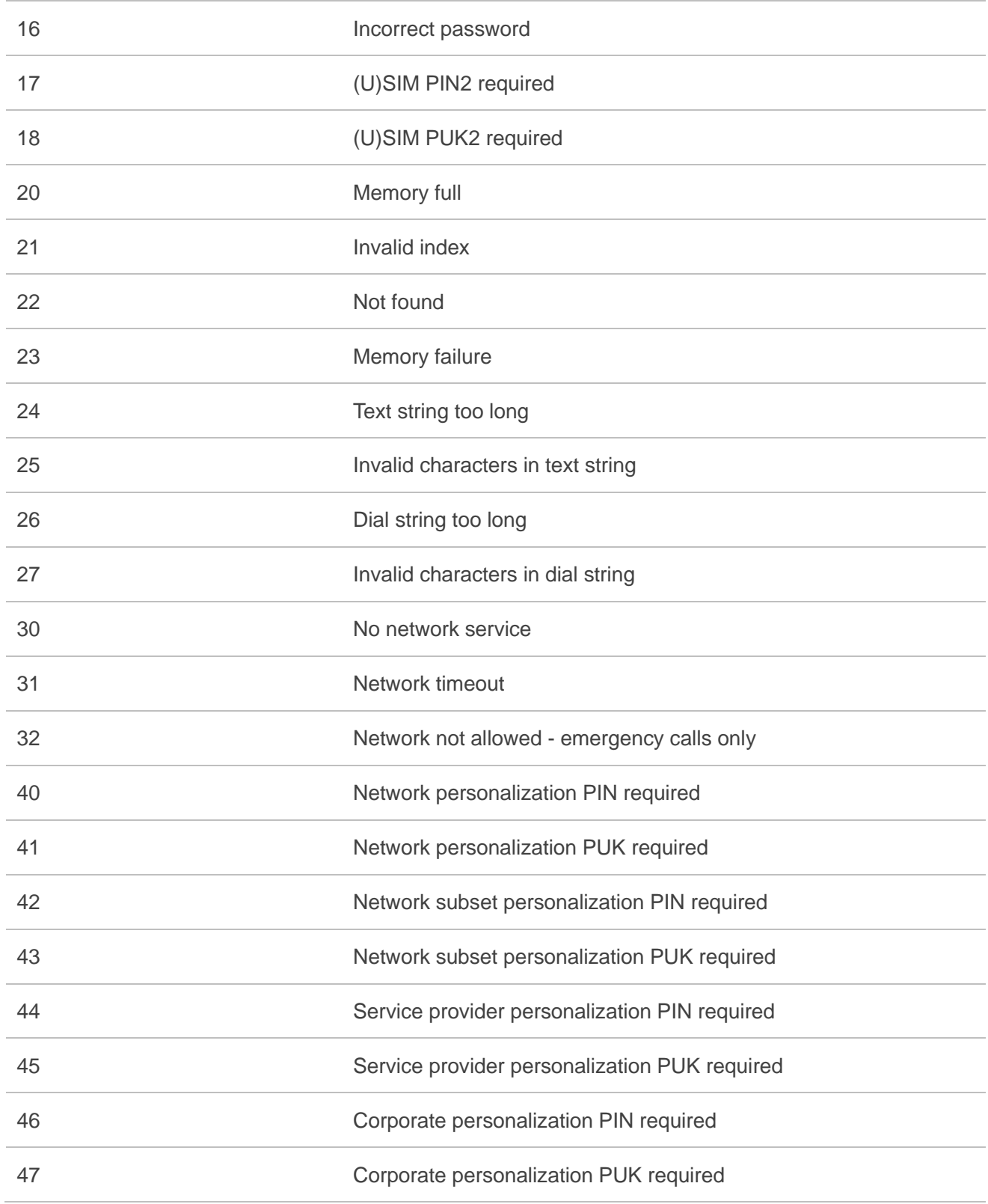

# <span id="page-58-0"></span>**5 Appendix References**

#### <span id="page-58-1"></span>**Table 4: Related Documents**

#### **Document Name**

<span id="page-58-3"></span>[1] Quectel\_BG95&BG77&BG600L\_Series\_AT\_Commands\_Manual

#### <span id="page-58-2"></span>**Table 5: Terms and Abbreviations**

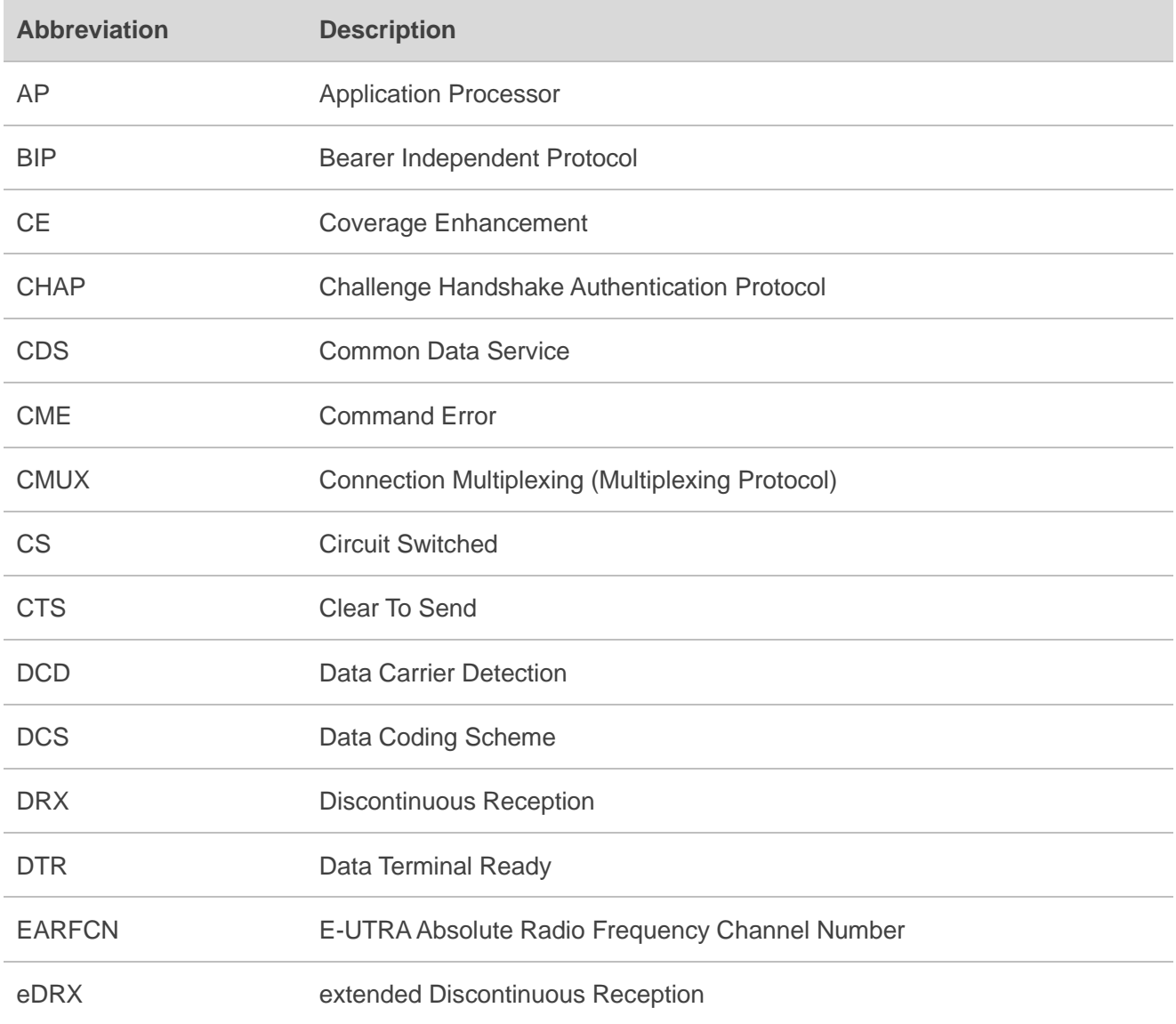

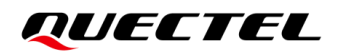

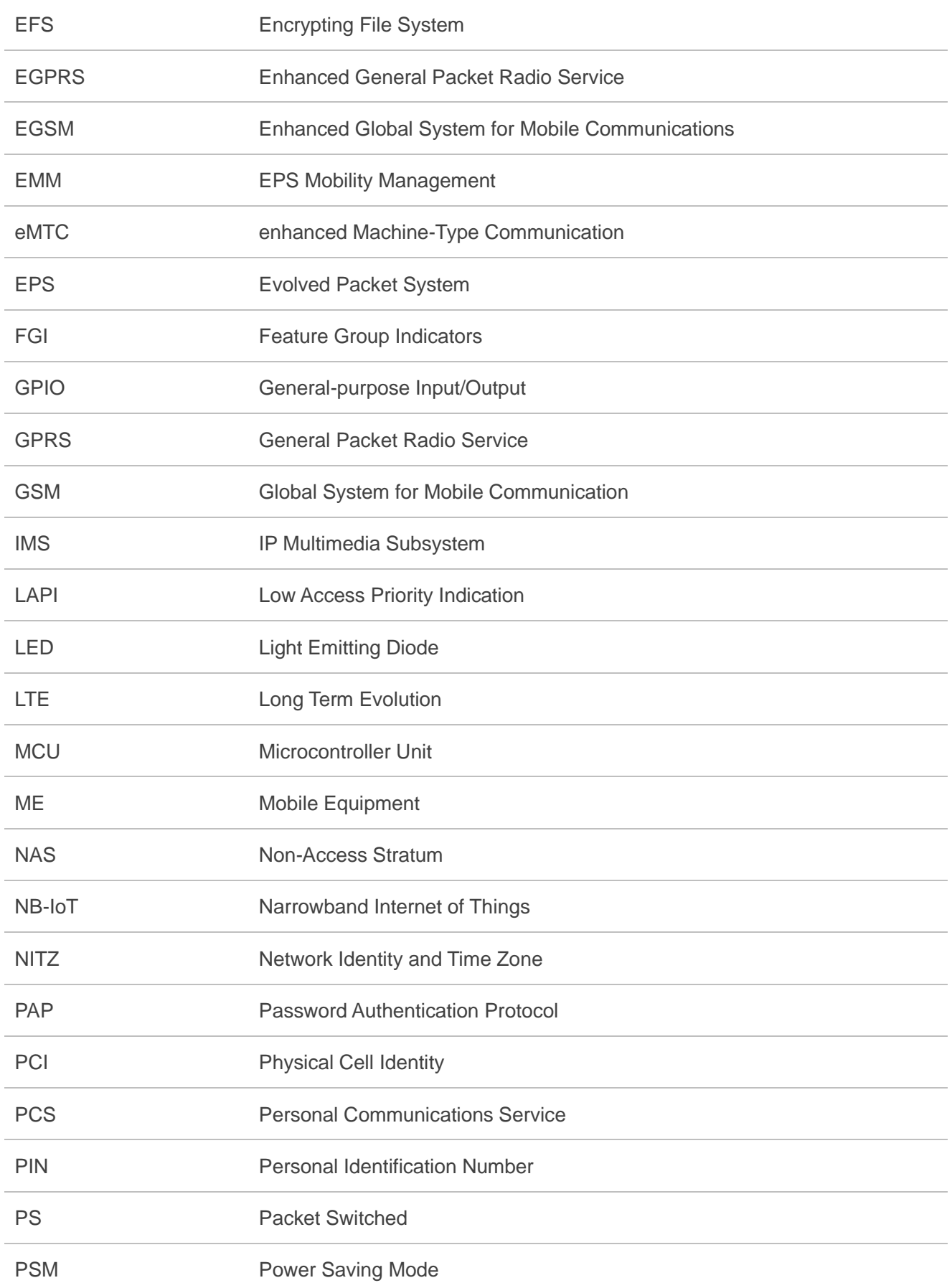

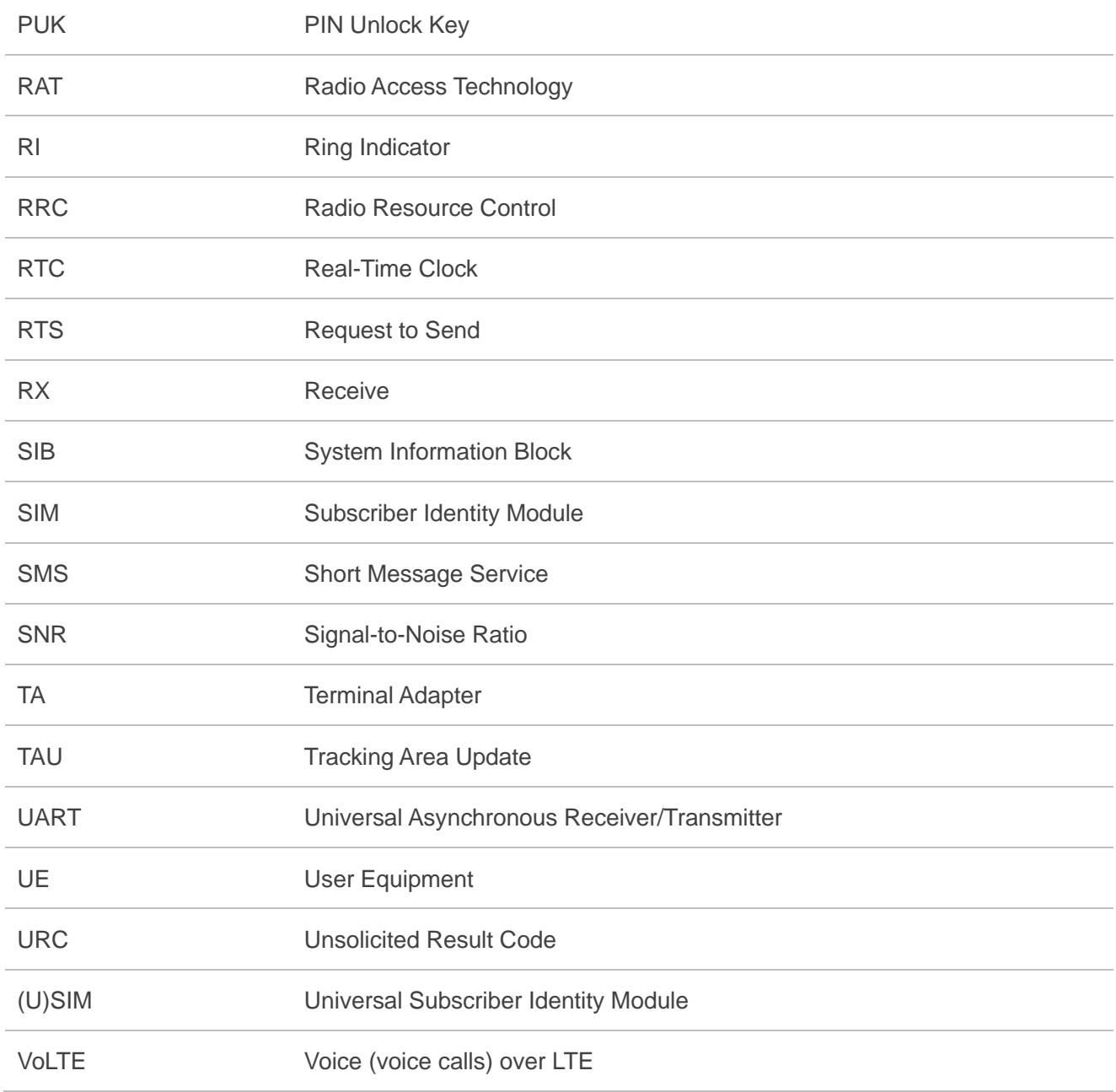